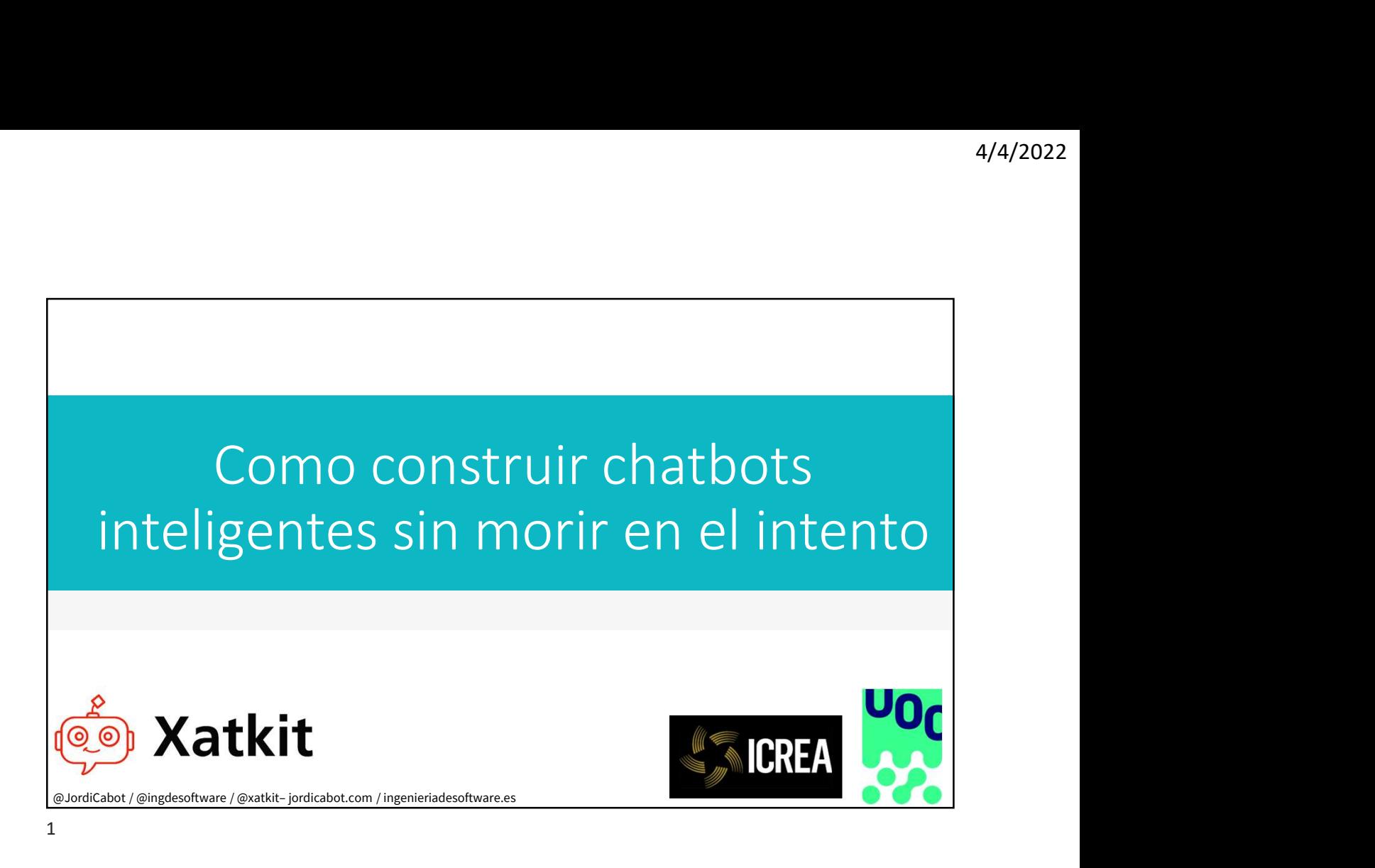

Introduction

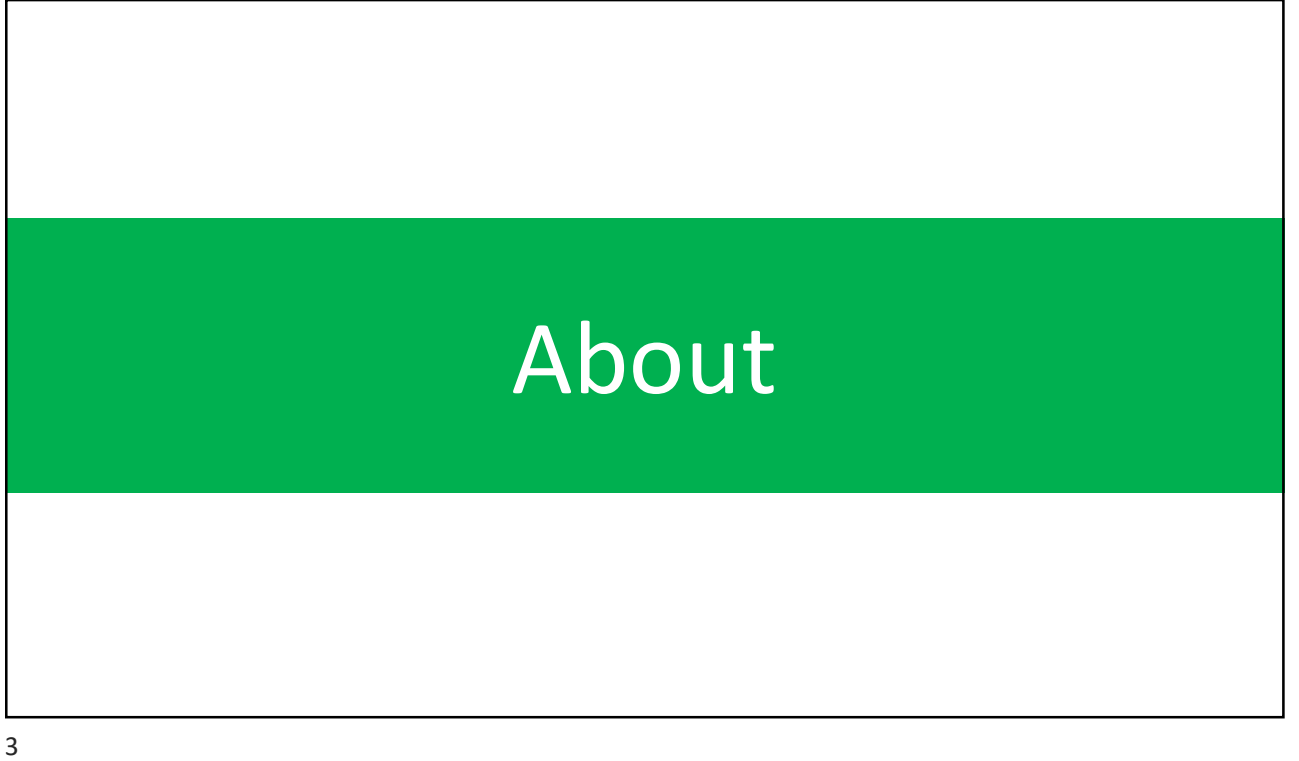

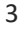

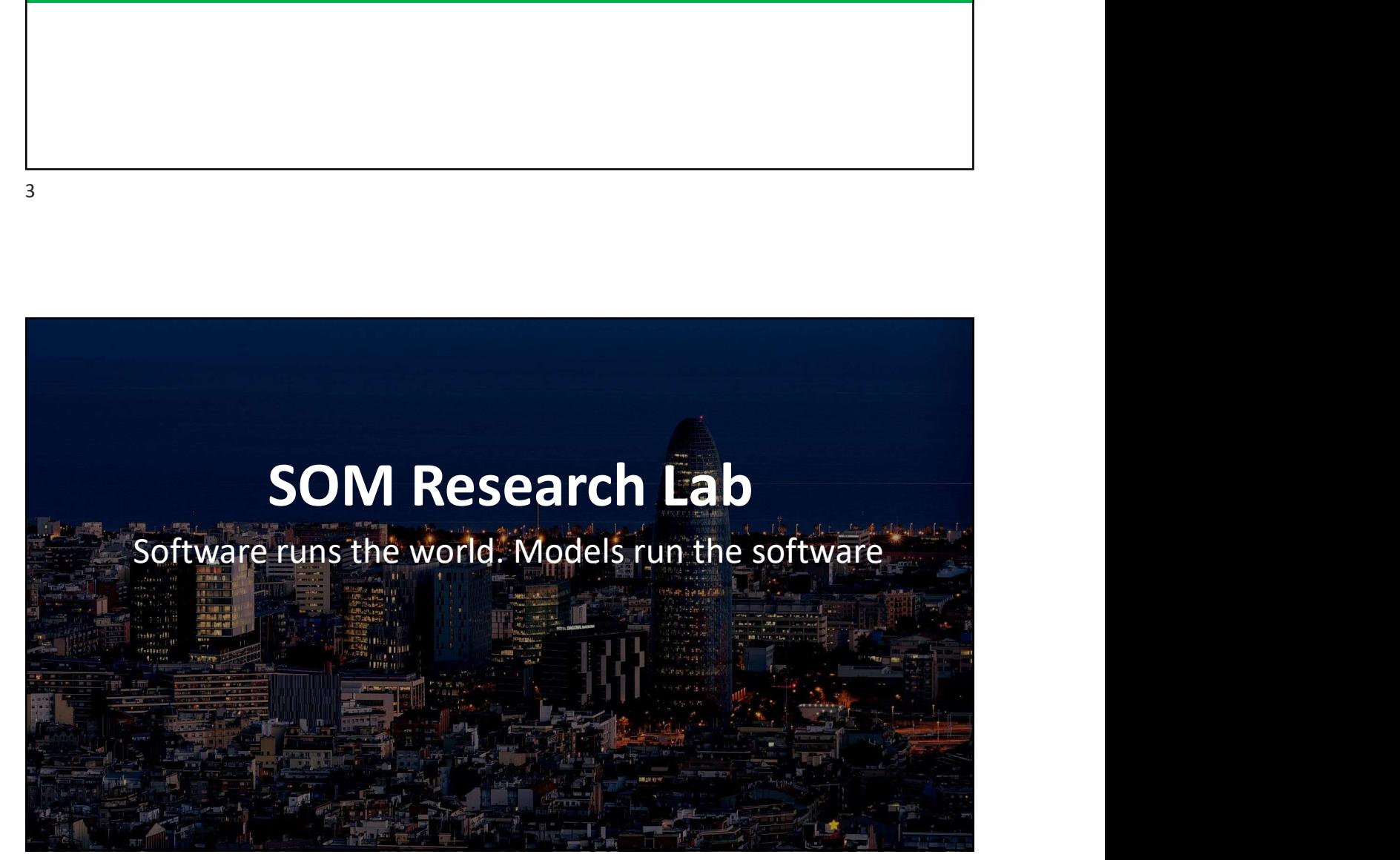

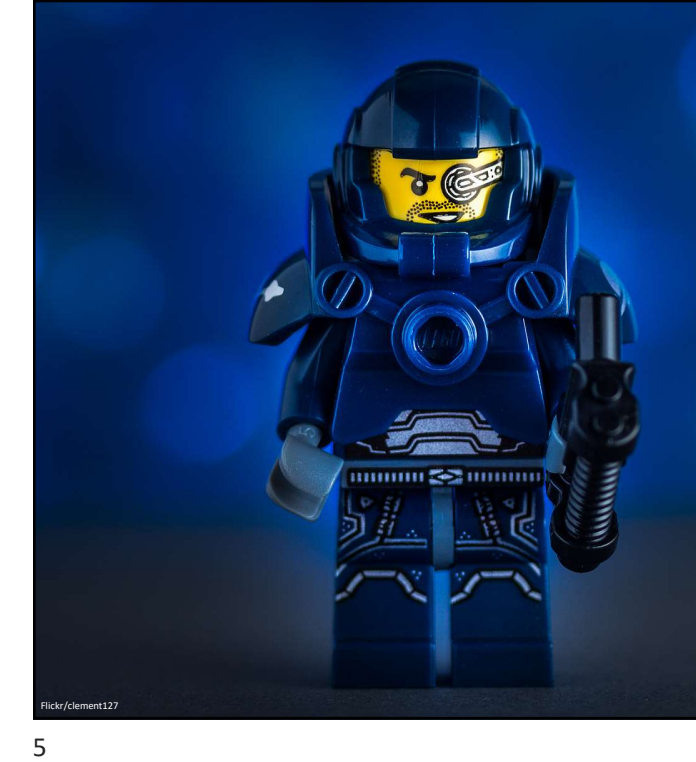

<sup>4/4/2022</sup><br>Nuestra misión<br>erested in the broad area<br>f systems and **software** Interested in the broad area of systems and software engineering, especially promoting the rigorous use of software models and engineering principles in all software engineering tasks.

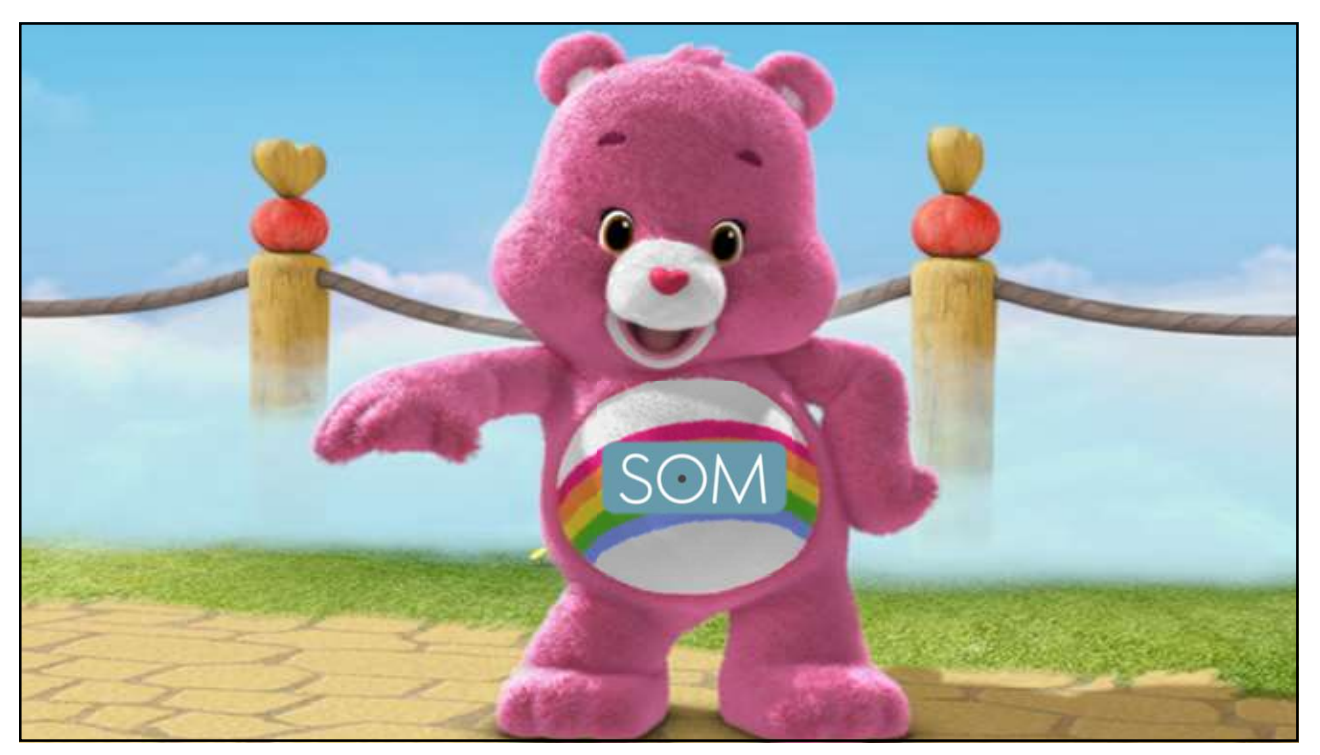

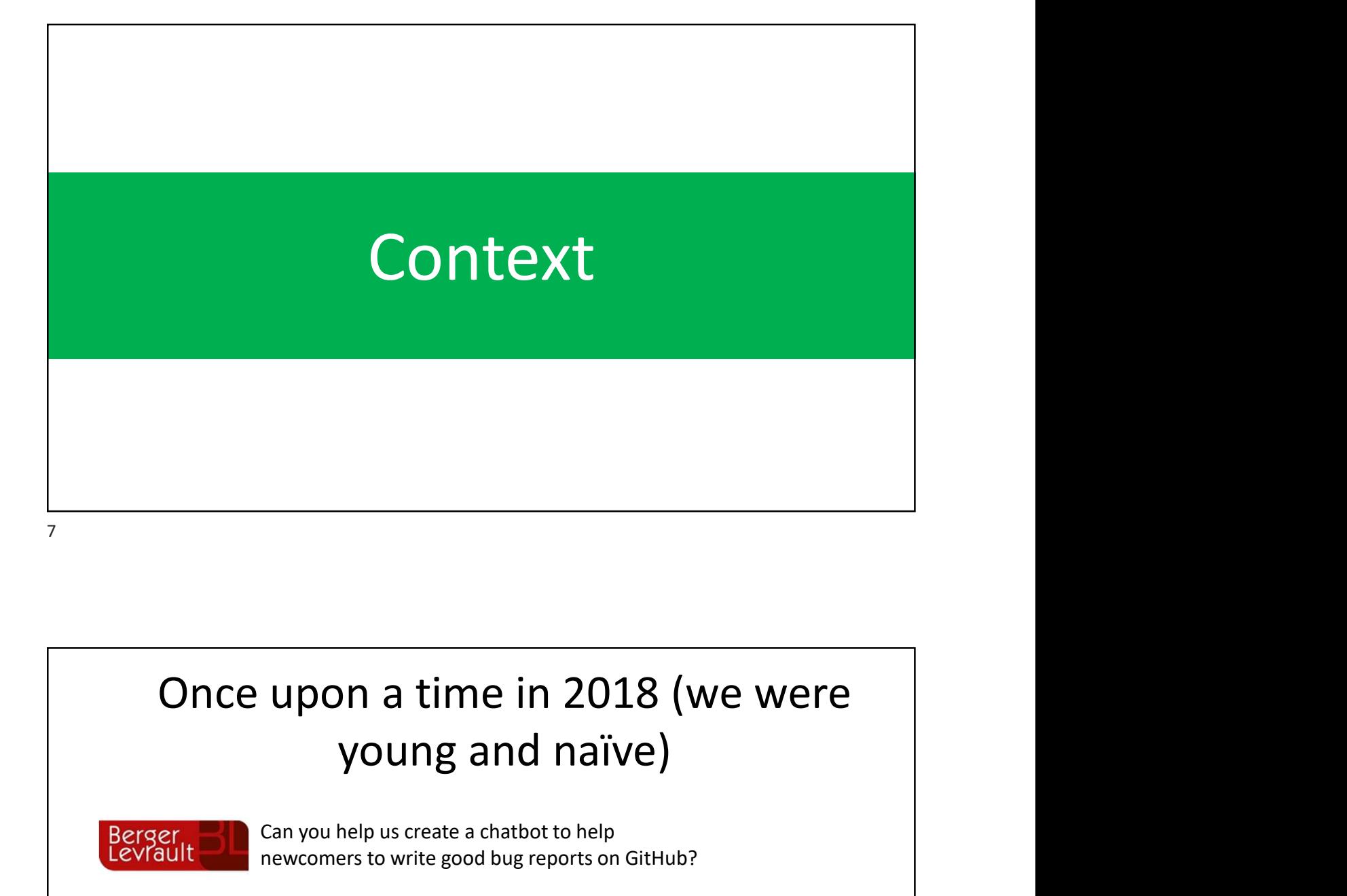

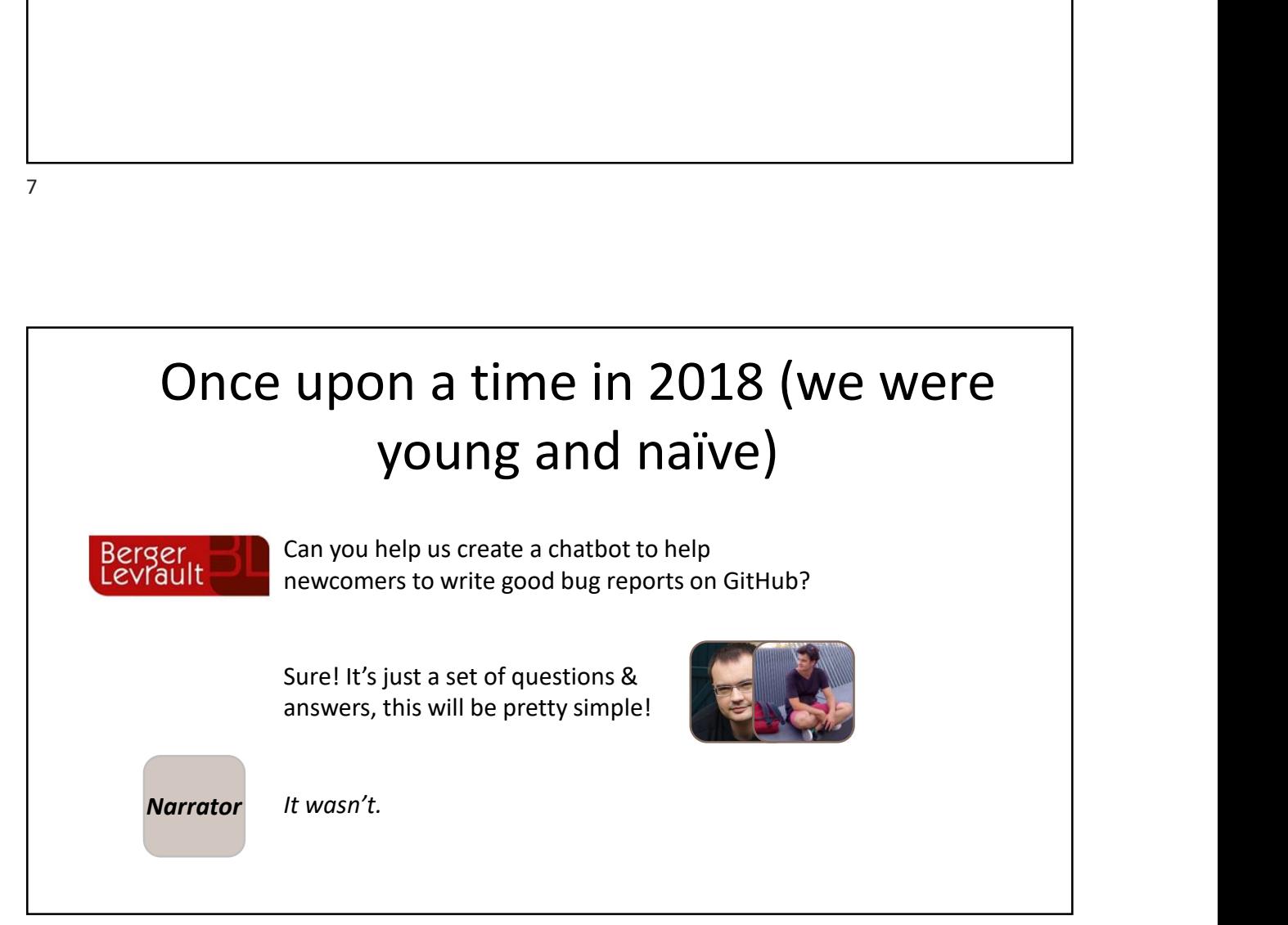

4/4/2022<br>We were asked to build a bot. We ended up<br>building a bot platform 3 times so far! <sup>4/4/2022</sup><br>
bt. We ended up<br>
tform 3 times so far!<br> **But at least we've<br>
learnt some things<br>
along the way that<br>
today we want to**<br>
share with you <sup>4/4/2022</sup><br>
ht. We ended up<br>
tform 3 times so far!<br> **But at least we've<br>
learnt some things<br>
along the way that<br>
today we want to**<br>
share with you <sup>4/4/2022</sup><br>
along the way that<br>
the way that<br>
along the way that<br>
today we want to<br>
share with you of the Merceles of the Merceles Controller<br>
the Merceles Script Surface Controller<br>
Surface of the May that<br>
today we want to<br>
share with you of the controller which wisdom the set of the set of the set of the set of the set of the set of the set of the set of the set of the set of the set of the set of the set of the set of the set of the set of the set of the building a bot platform 3 times so far! that it is easier to write a defective software than to understand a correct one. **Traducir Tweet** I FOLLOWED THESE INSTRUCTIONS? DETAILED INSTRUCTIONS AND BEHOLD MY OWN GOT THE RIGHT RESULT. **CREATION!** 

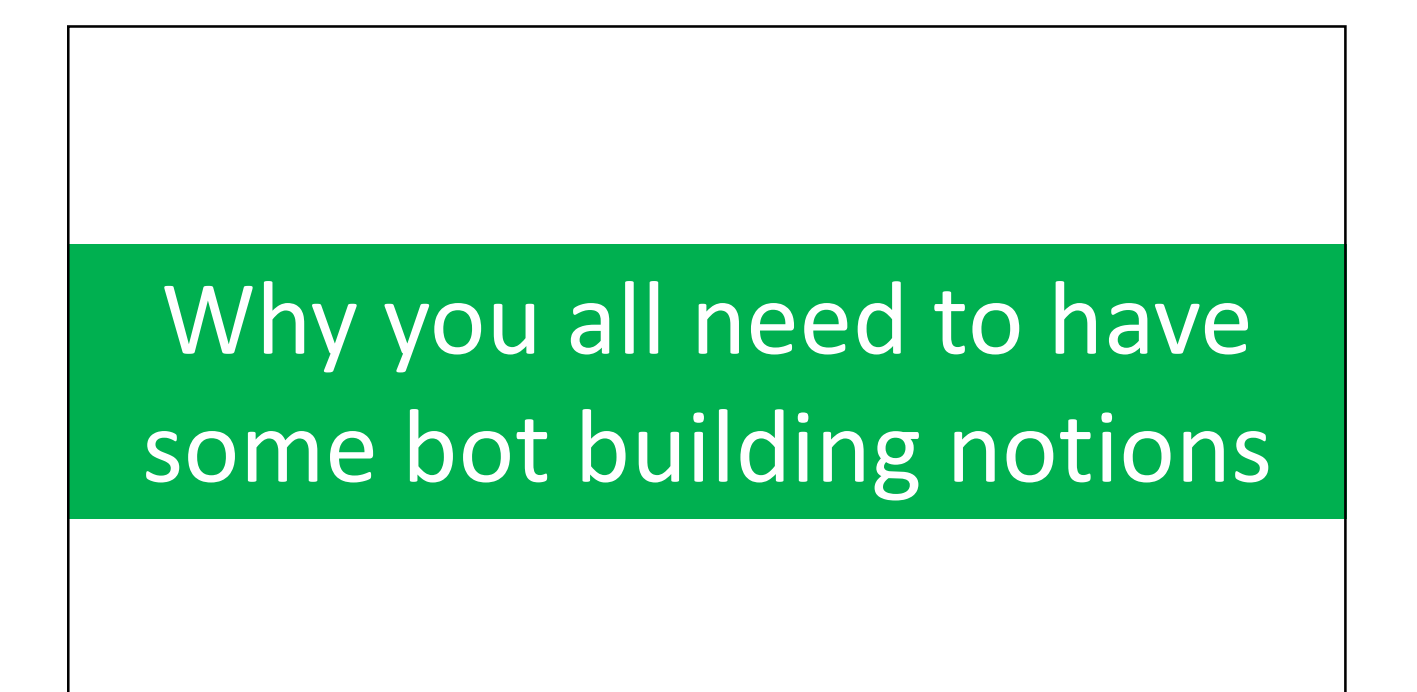

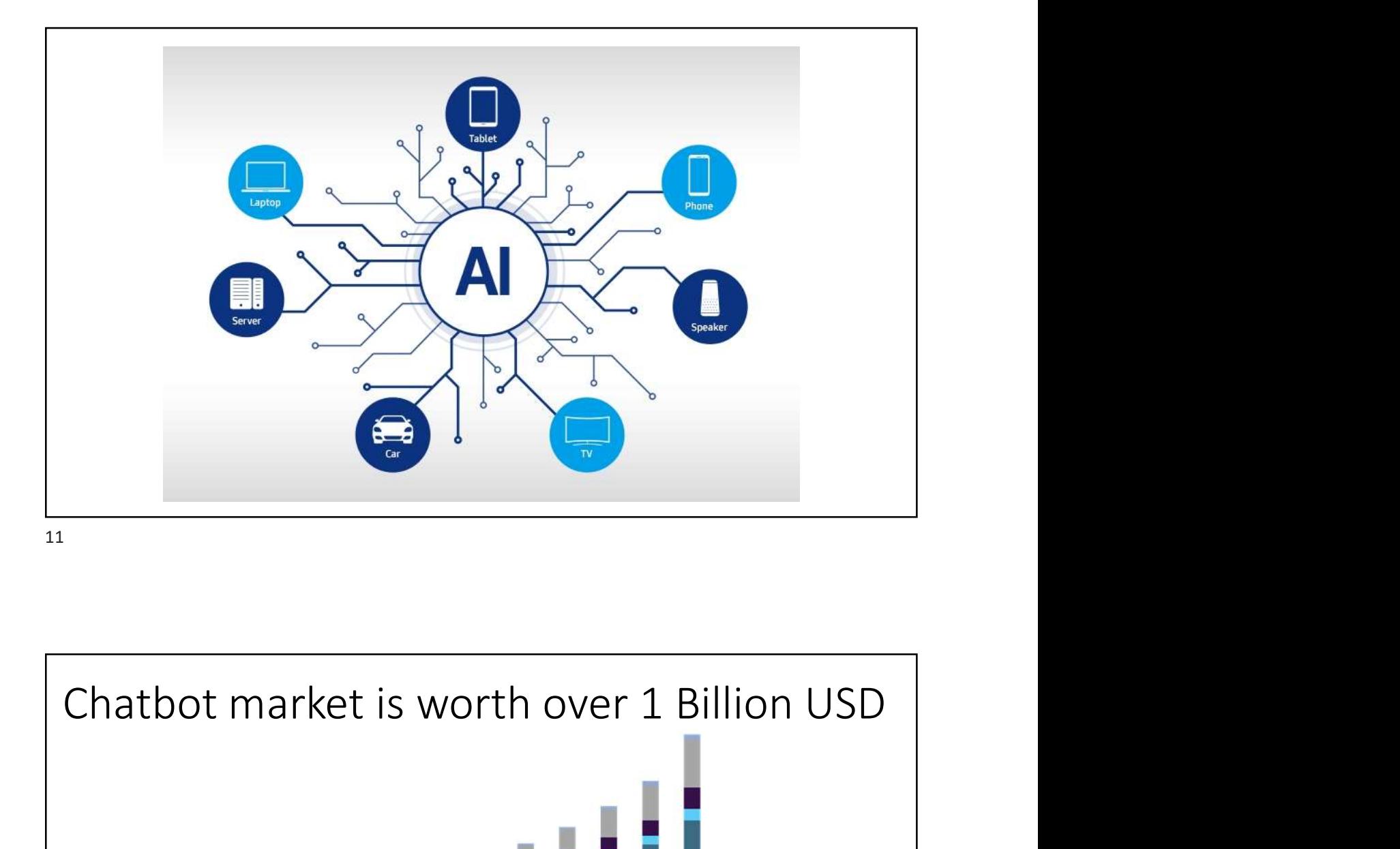

And more predictions:<br>- By 2024, consumer retail spend via chatbots worldwide will reach \$142 billion—up from just Chatbot market is worth over 1 Billion USD<br>  $\frac{383}{204}$ <br>  $\frac{483}{204 \times 204}$ <br>  $\frac{1}{204 \times 204}$ <br>  $\frac{1}{204 \times 204}$ <br>  $\frac{1}{204 \times 204}$ <br>  $\frac{1}{204 \times 204}$ <br>  $\frac{1}{204 \times 204}$ <br>
And more predictions:<br>  $\frac{1}{204 \times 204}$ <br>
And \$2.8 billion in 2019.

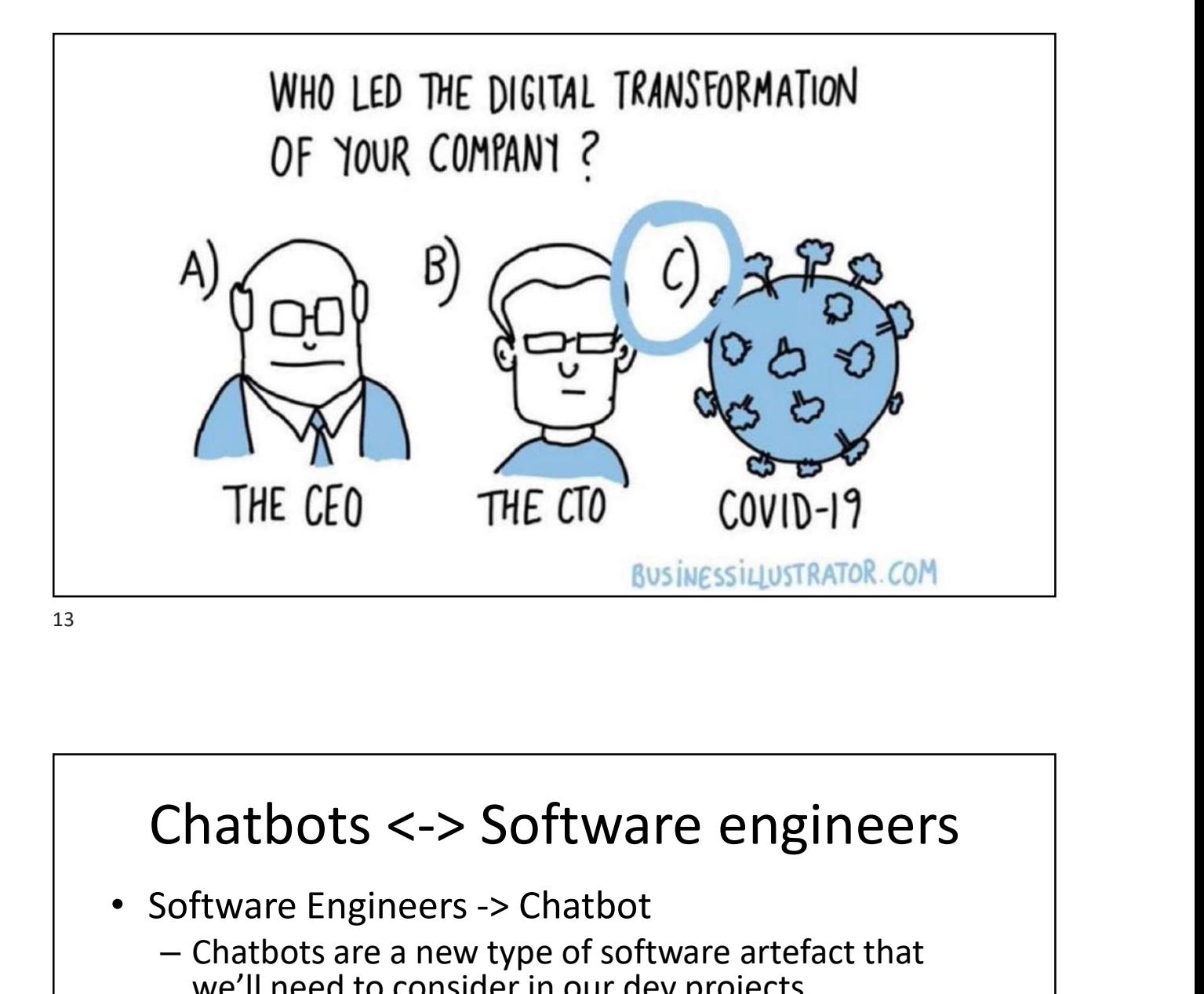

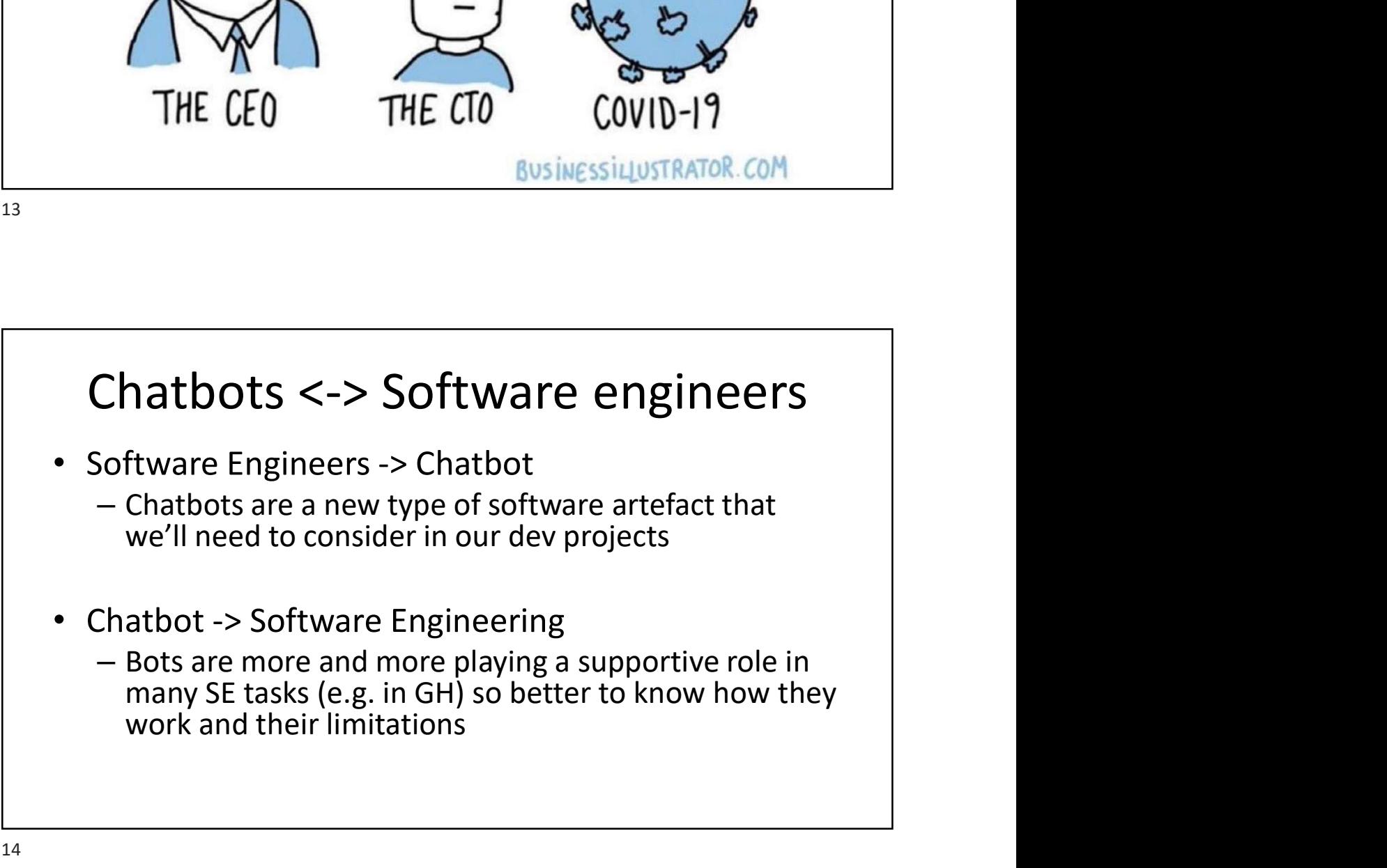

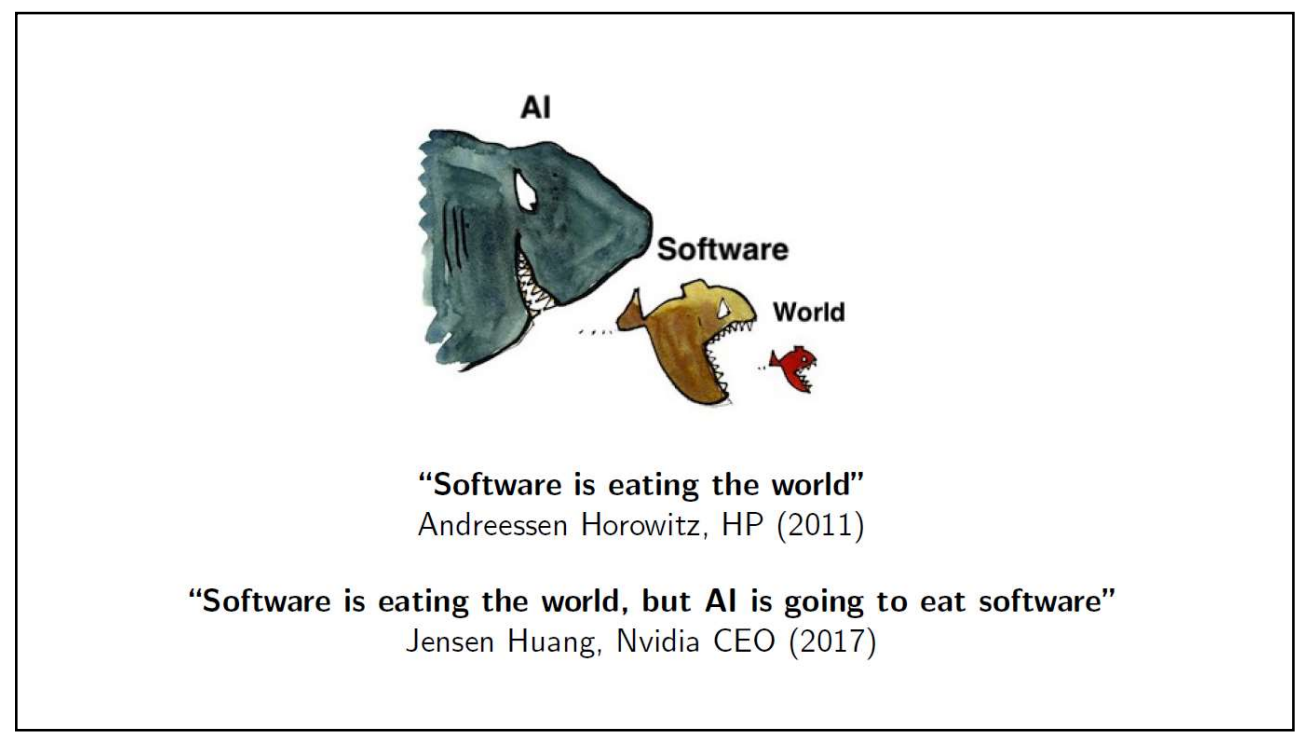

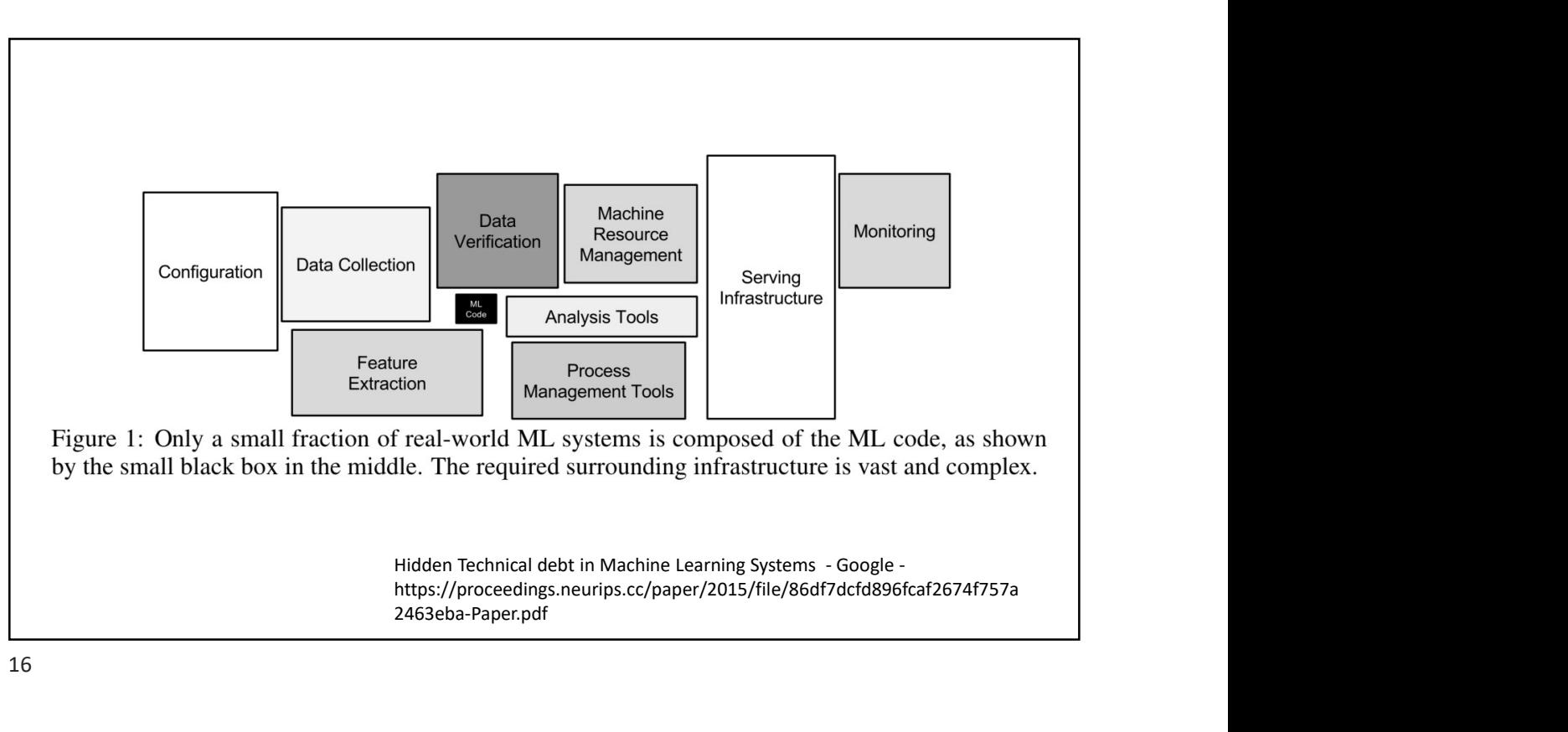

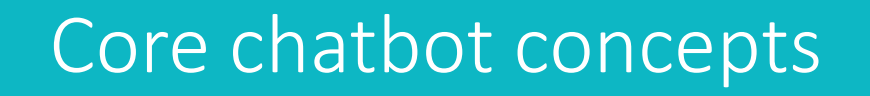

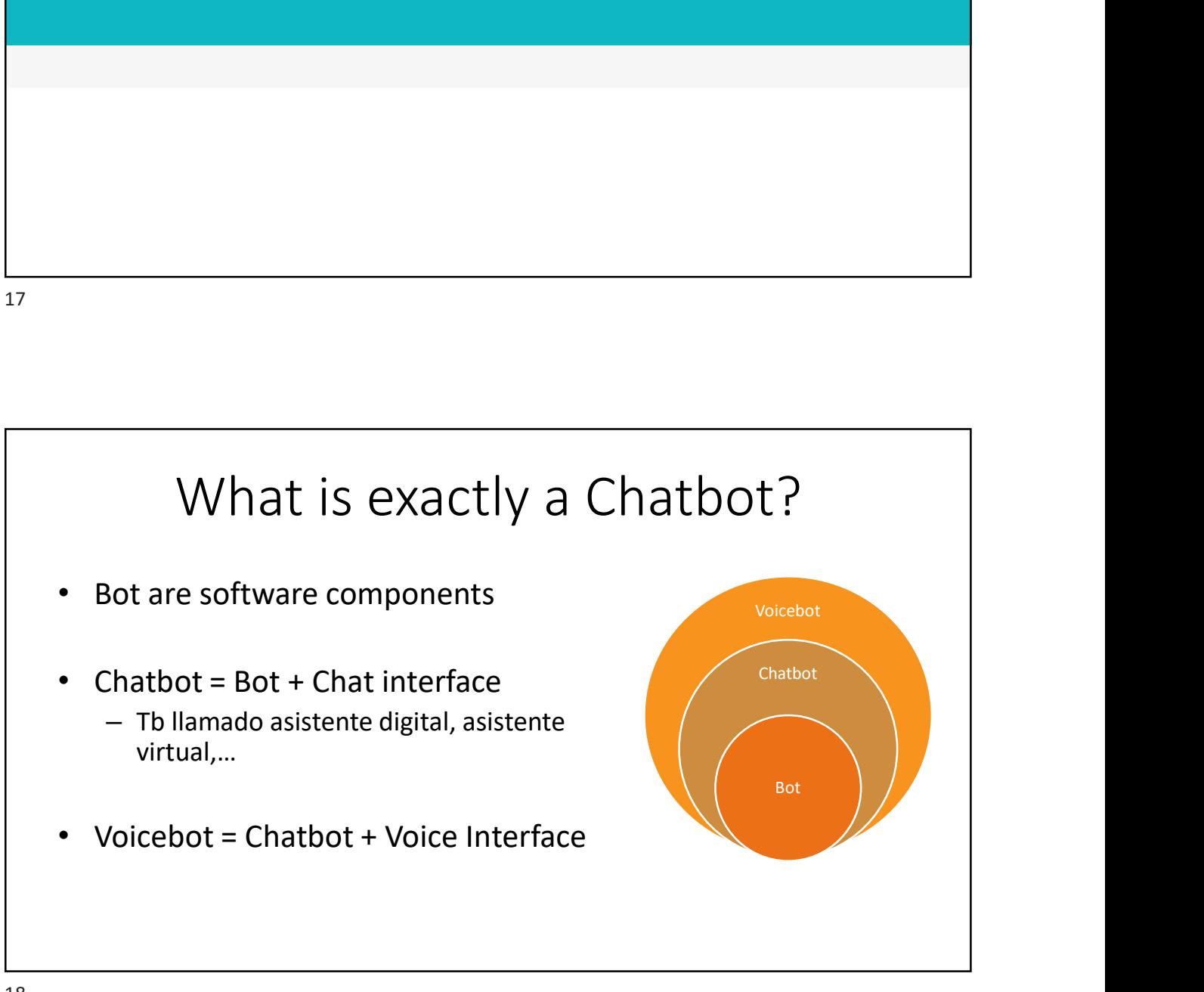

## VoiceBot

- Alexa, Google Assistant ,…
- -

19

- chatbot
- 

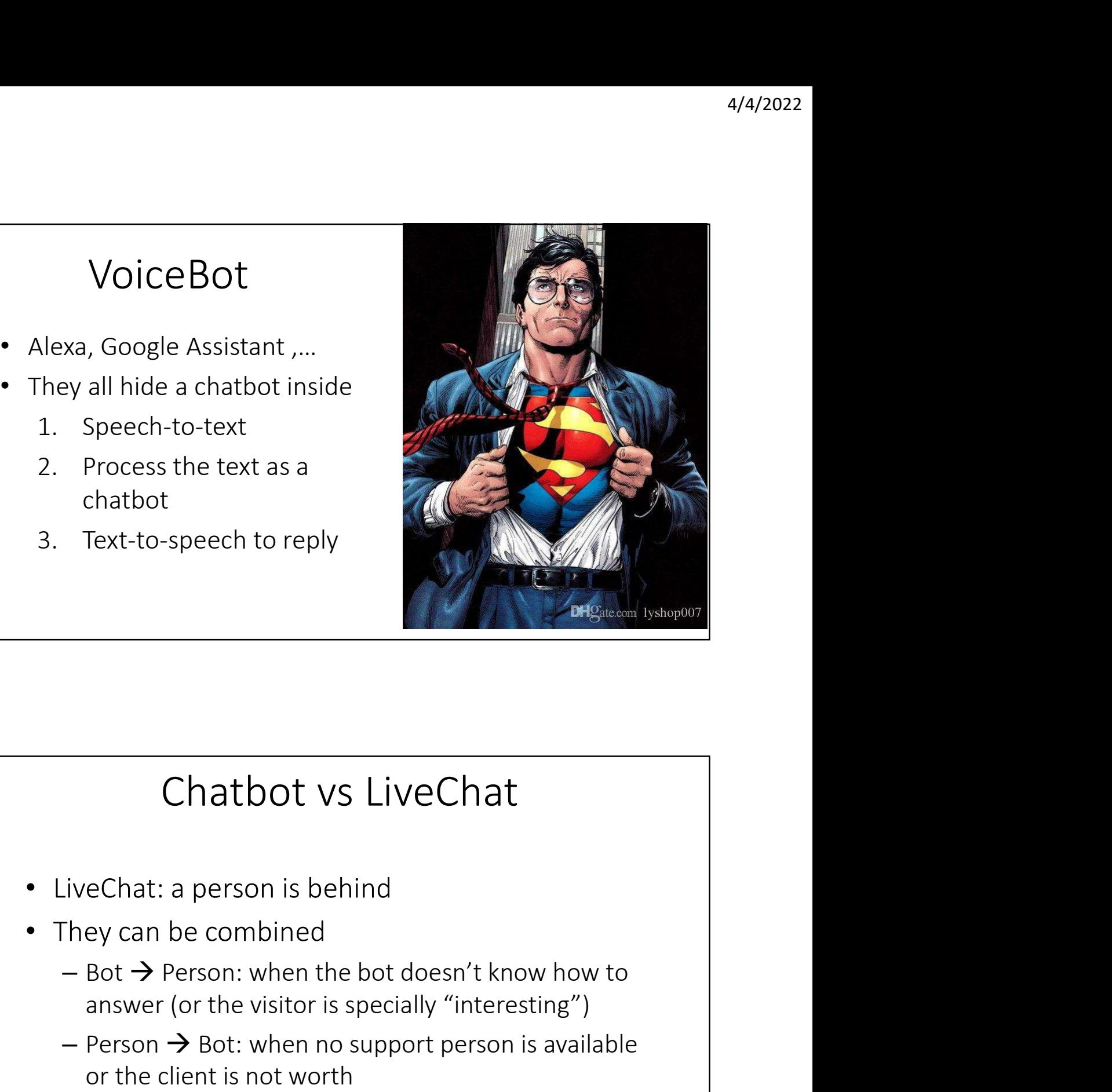

Chatbot vs LiveChat

- 
- -
- Chatbot vs LiveChat<br>wechat: a person is behind<br>hey can be combined<br>– Bot → Person: when the bot doesn't know how to<br>answer (or the visitor is specially "interesting")<br>– Person → Bot: when no support person is available<br>or Chatbot vs LiveChat<br>
eChat: a person is behind<br>
ey can be combined<br>
Bot  $\rightarrow$  Person: when the bot doesn't know how to<br>
answer (or the visitor is specially "interesting")<br>
Person  $\rightarrow$  Bot: when no support person is availabl

# Examples of bots

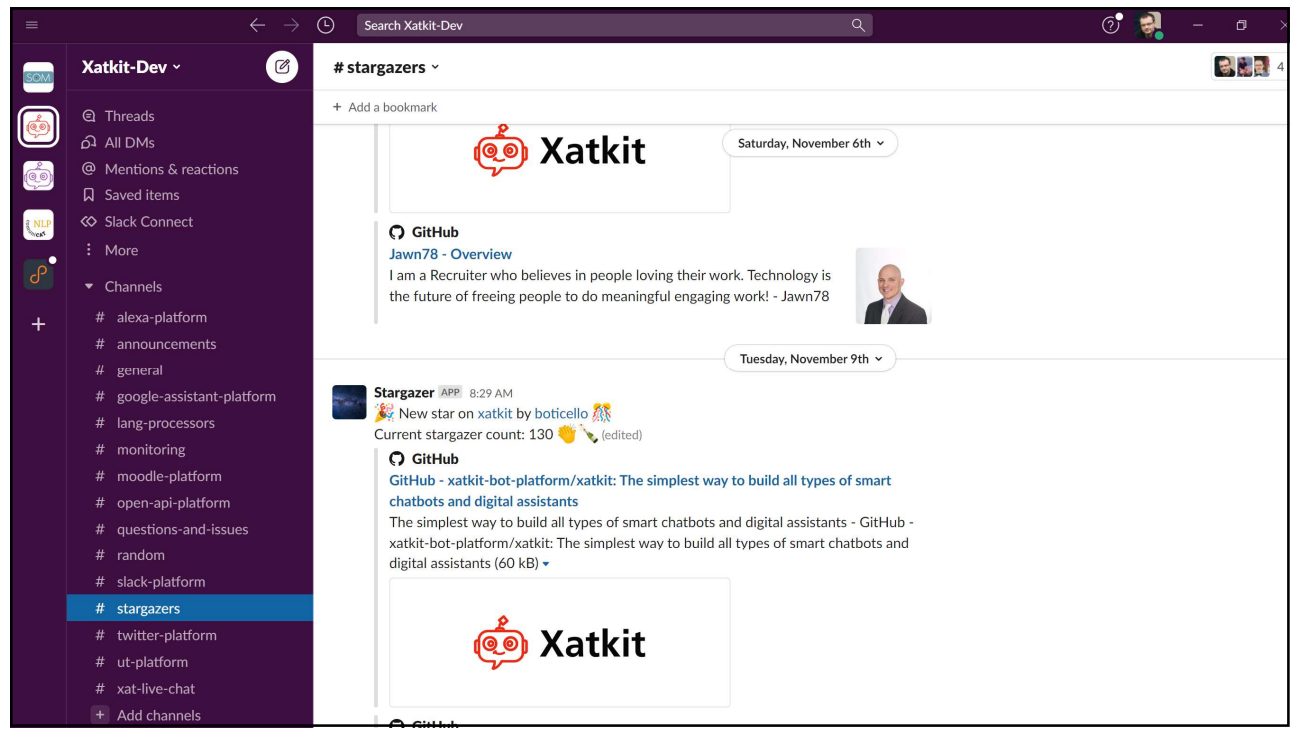

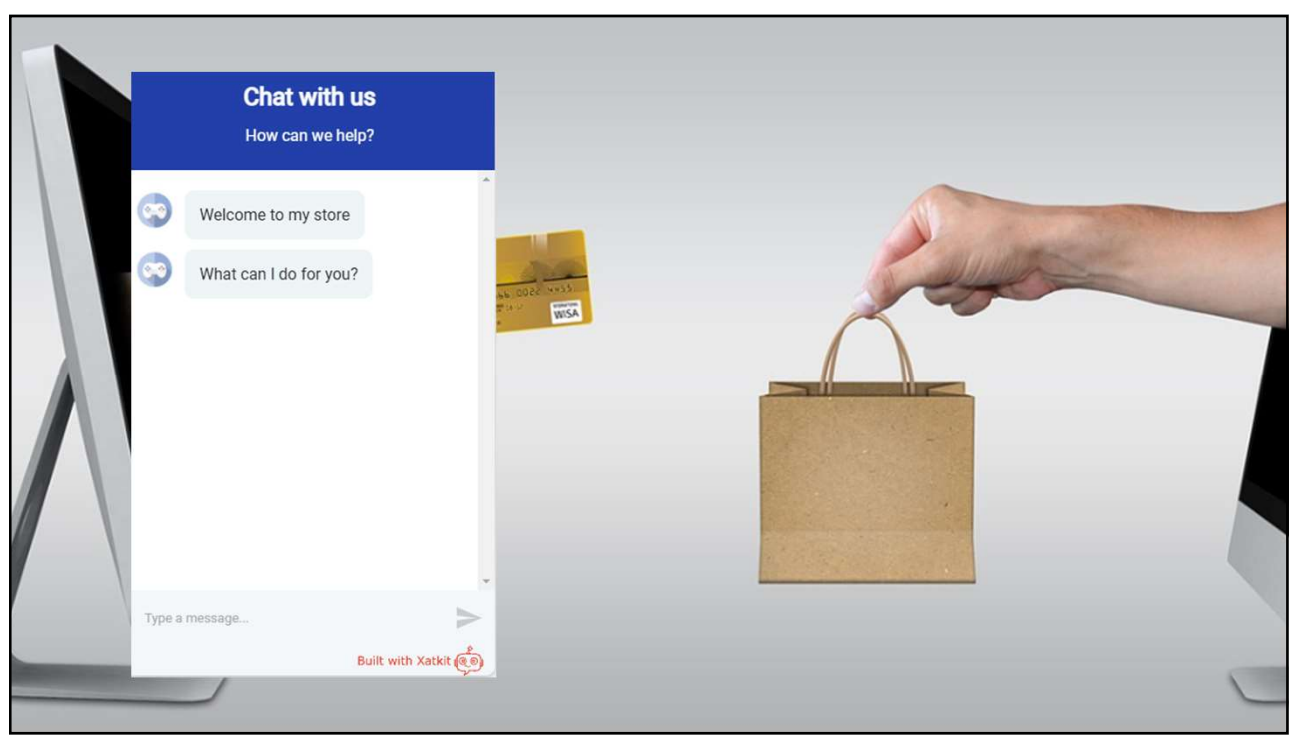

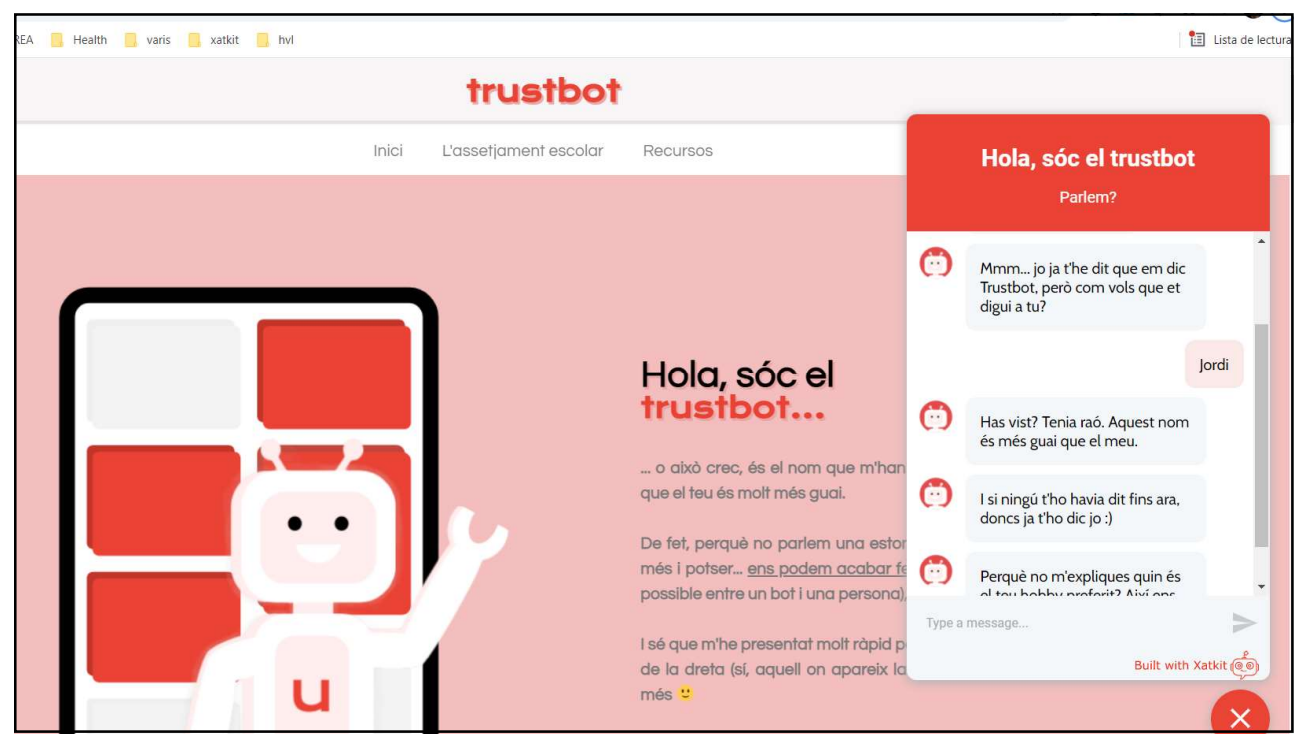

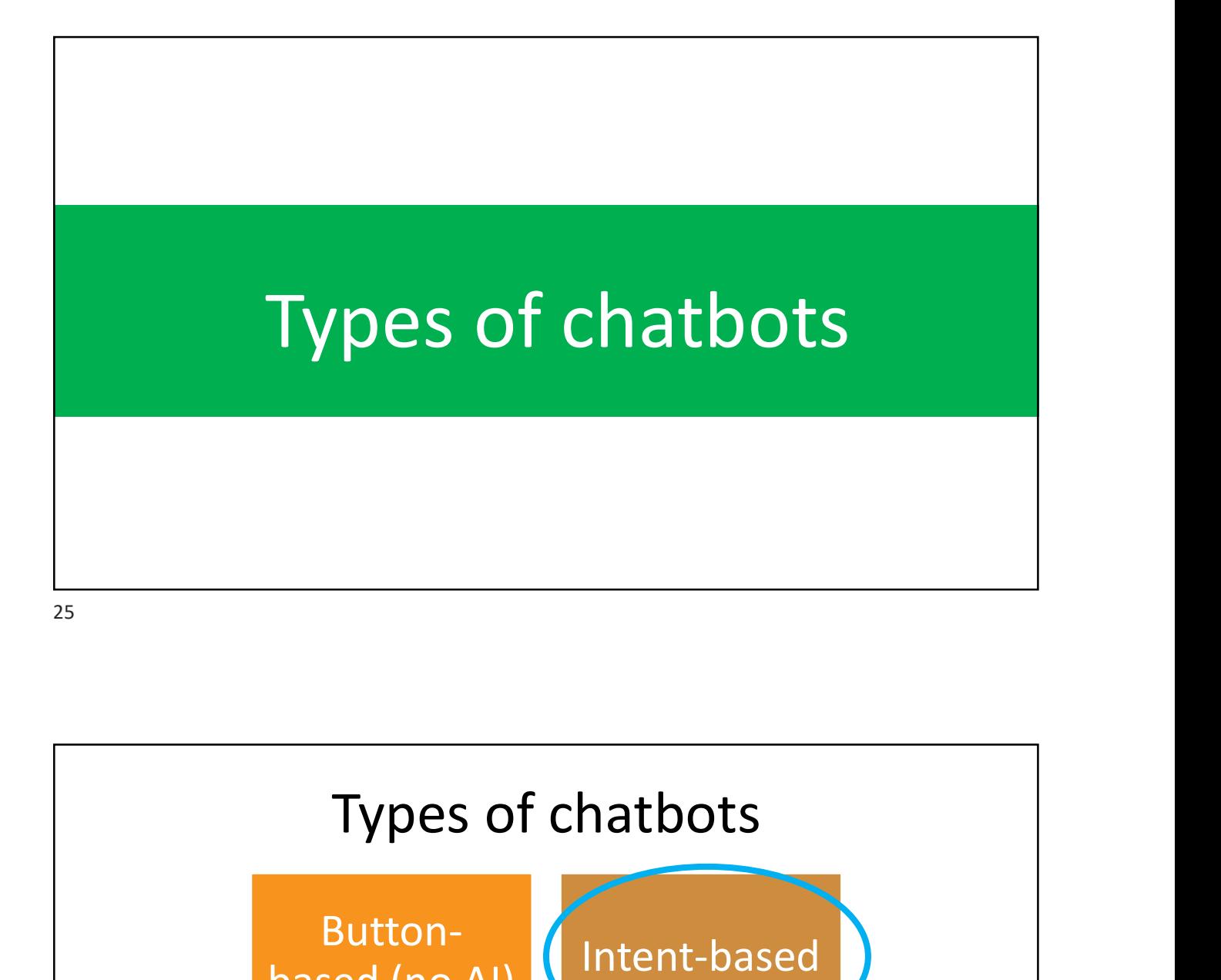

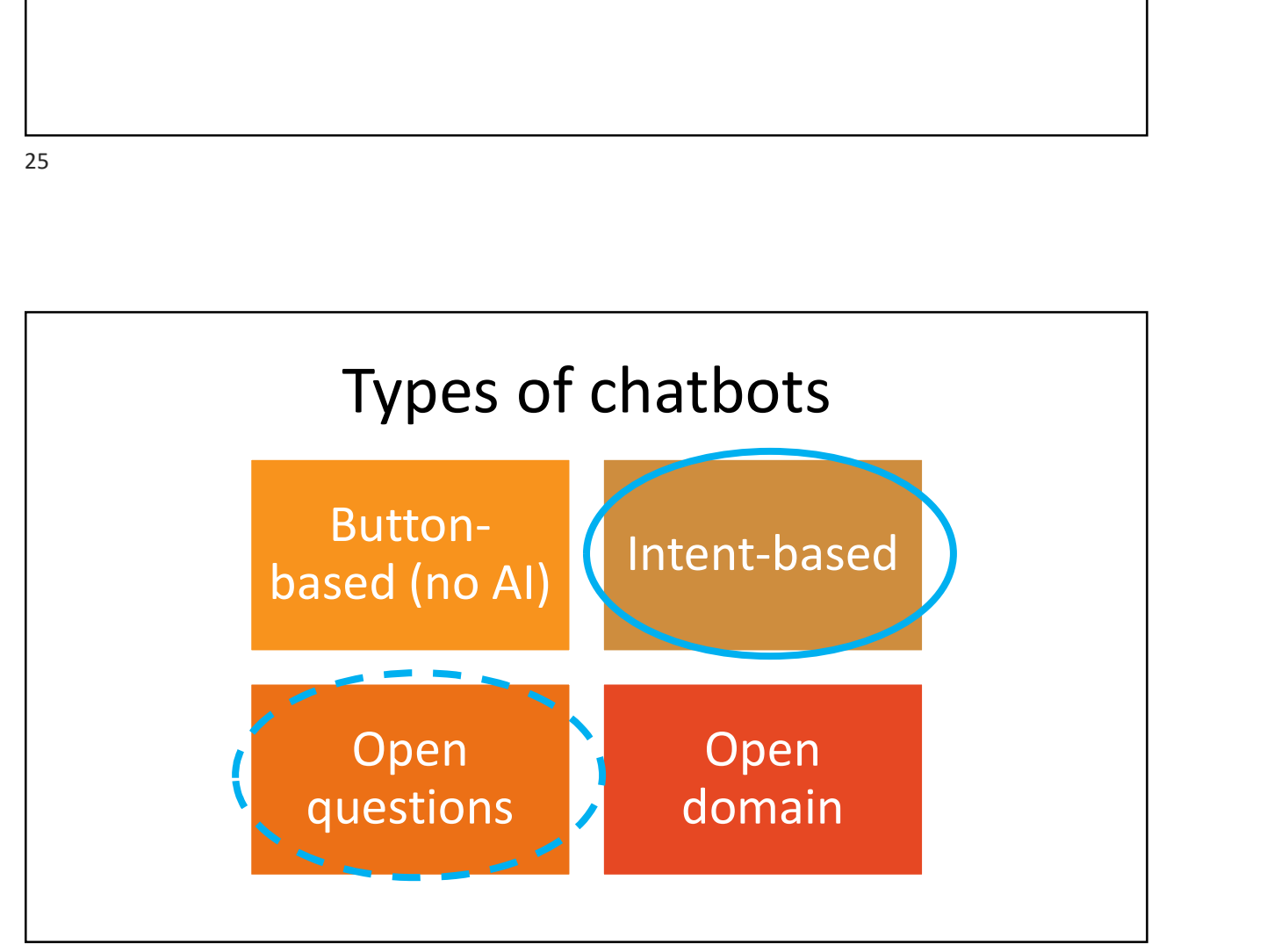

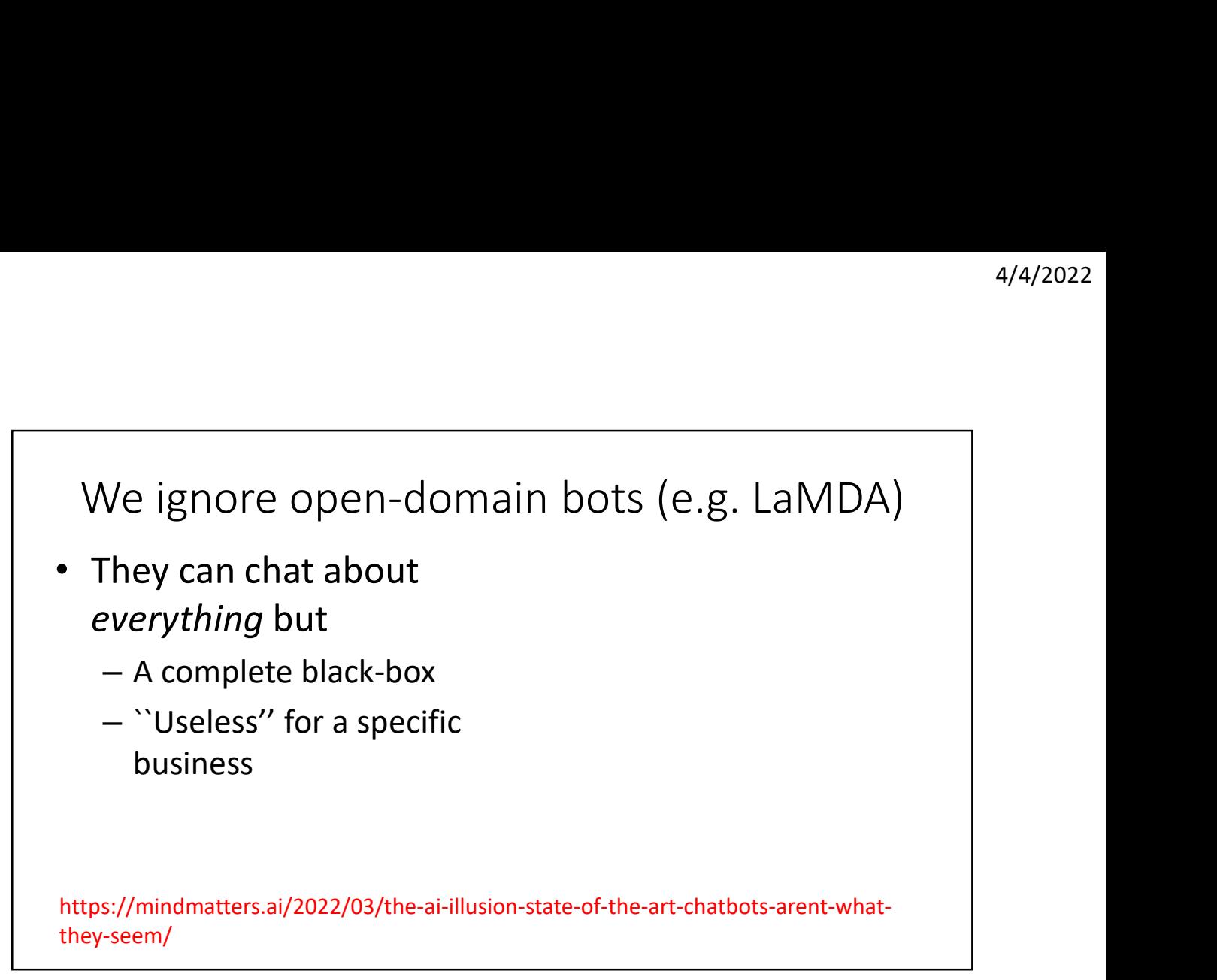

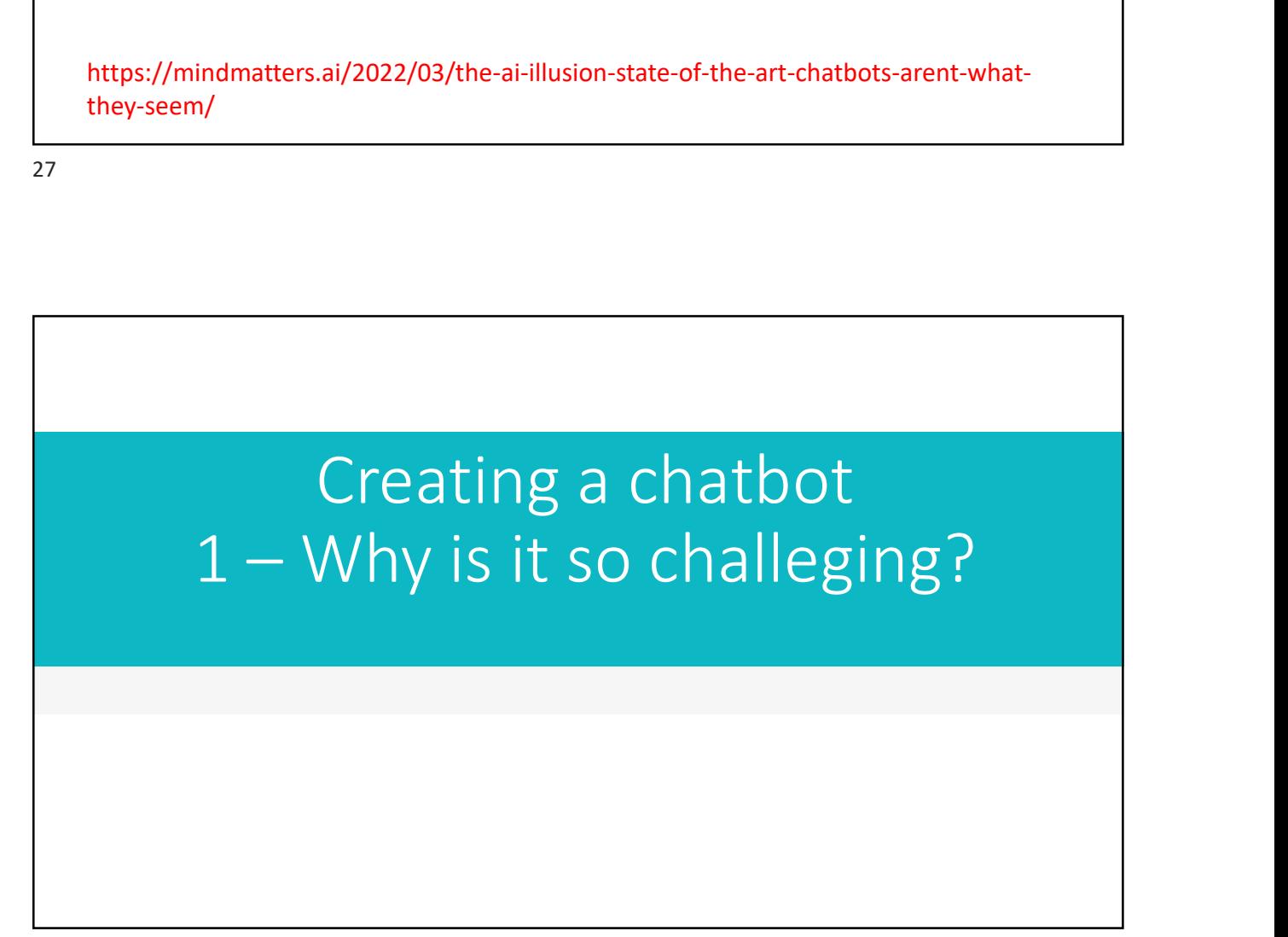

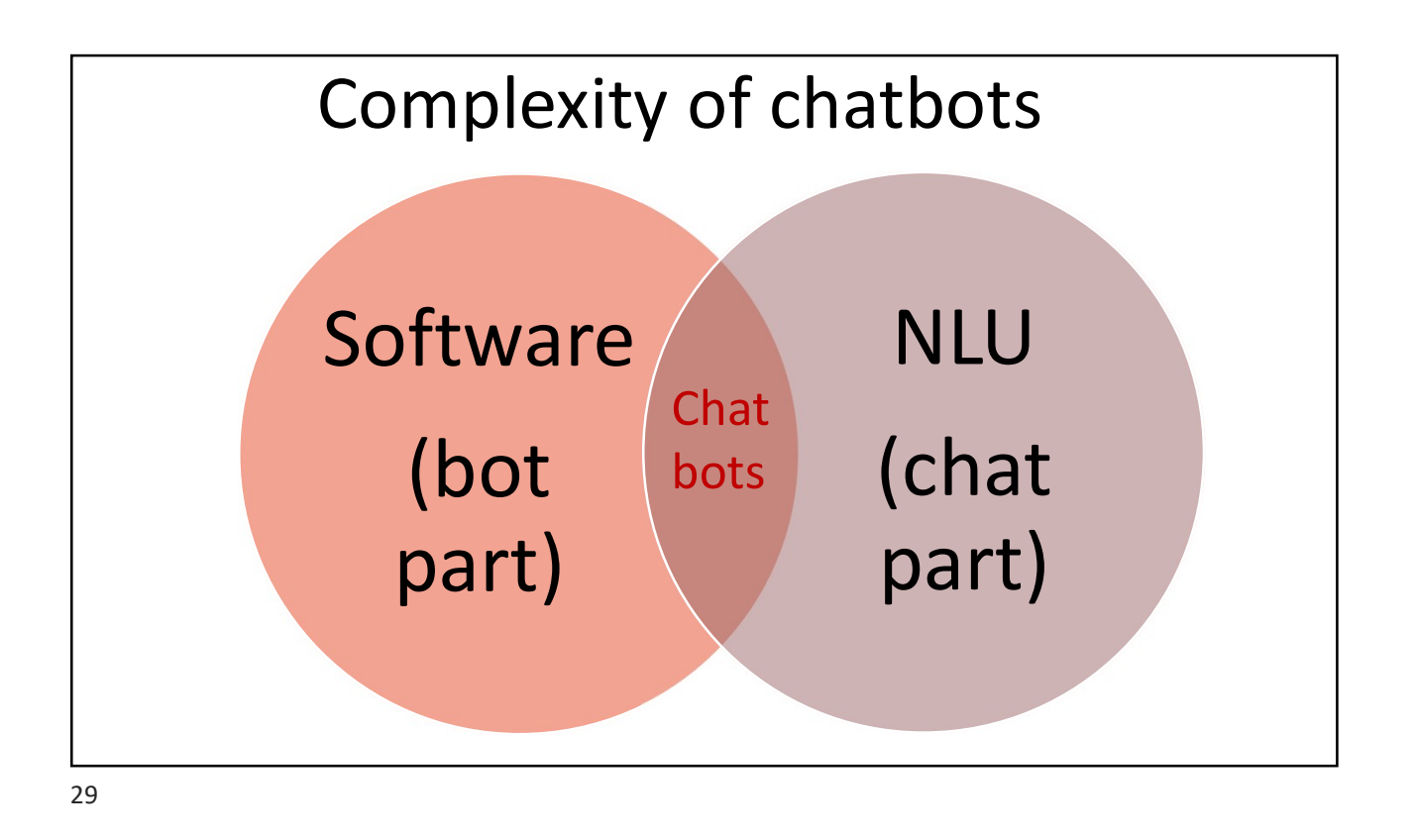

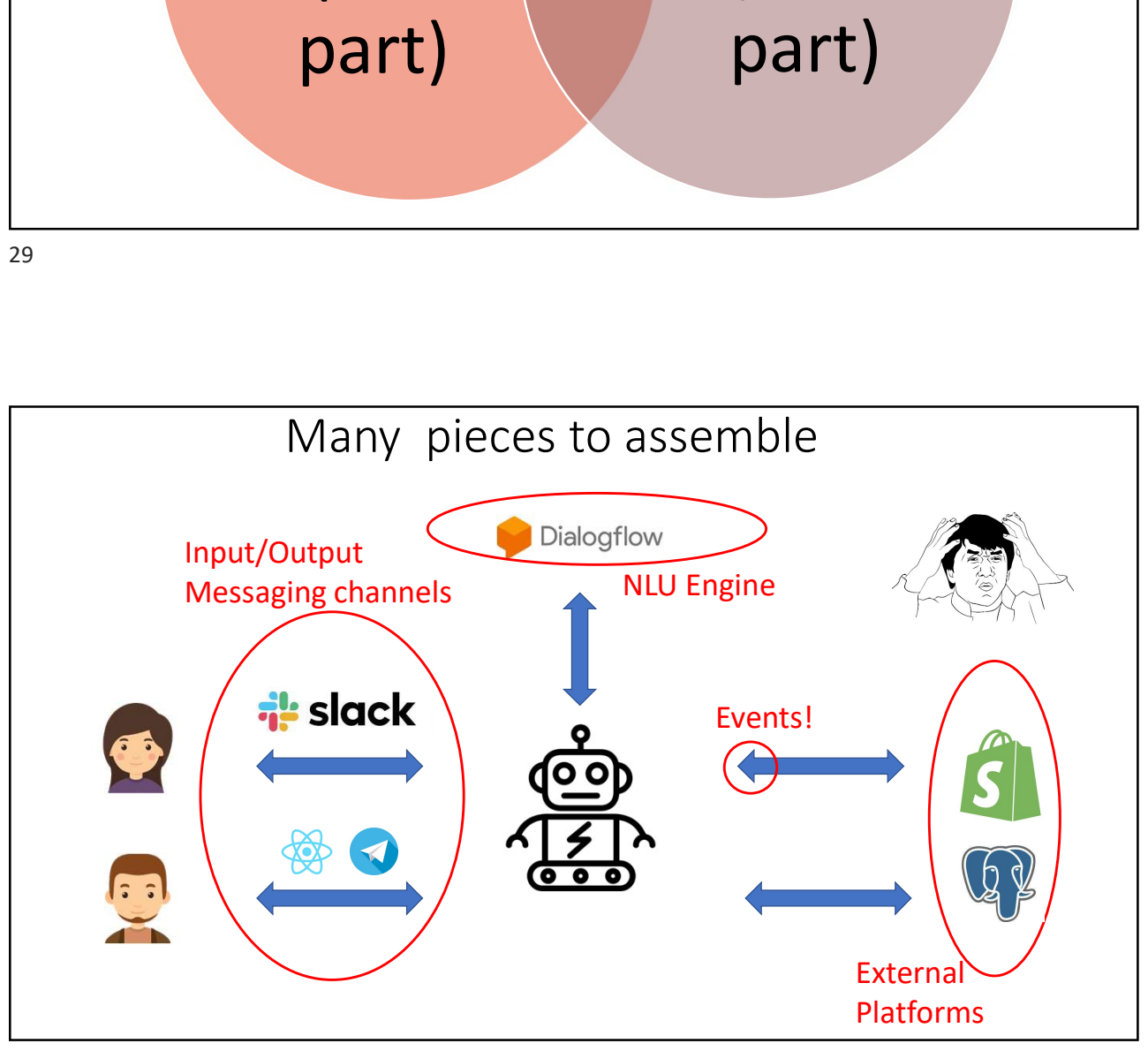

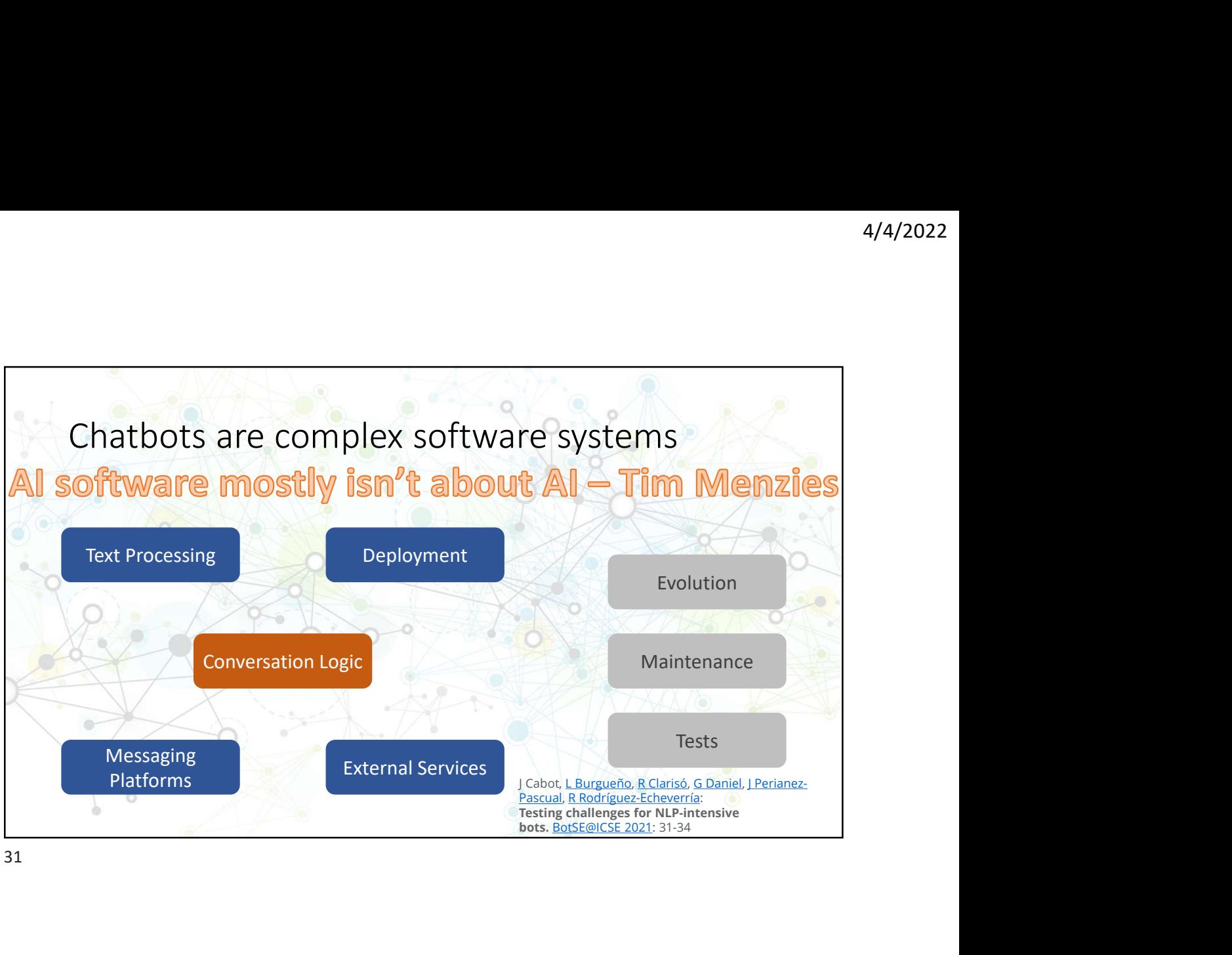

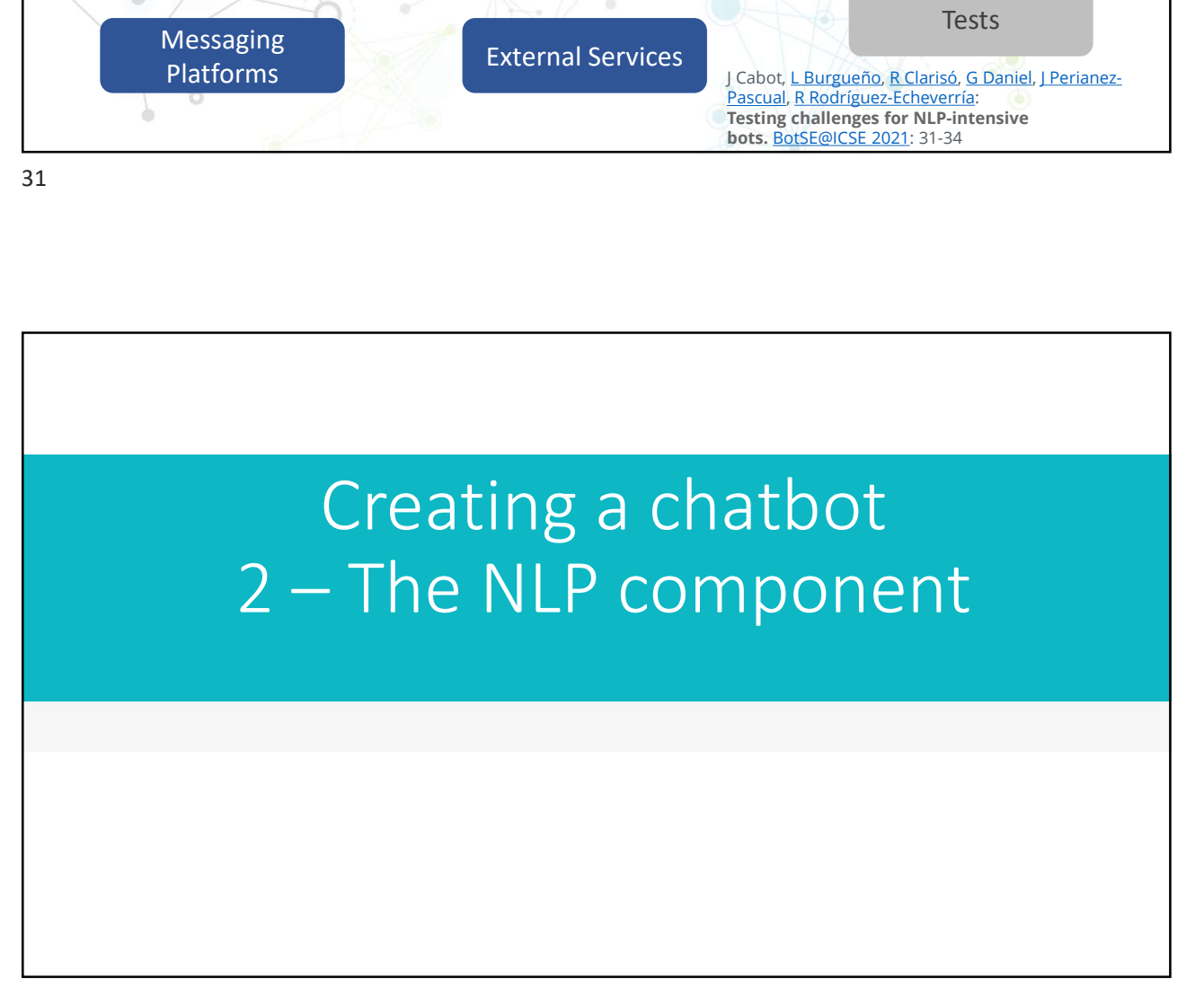

# How NLP works in chatbots

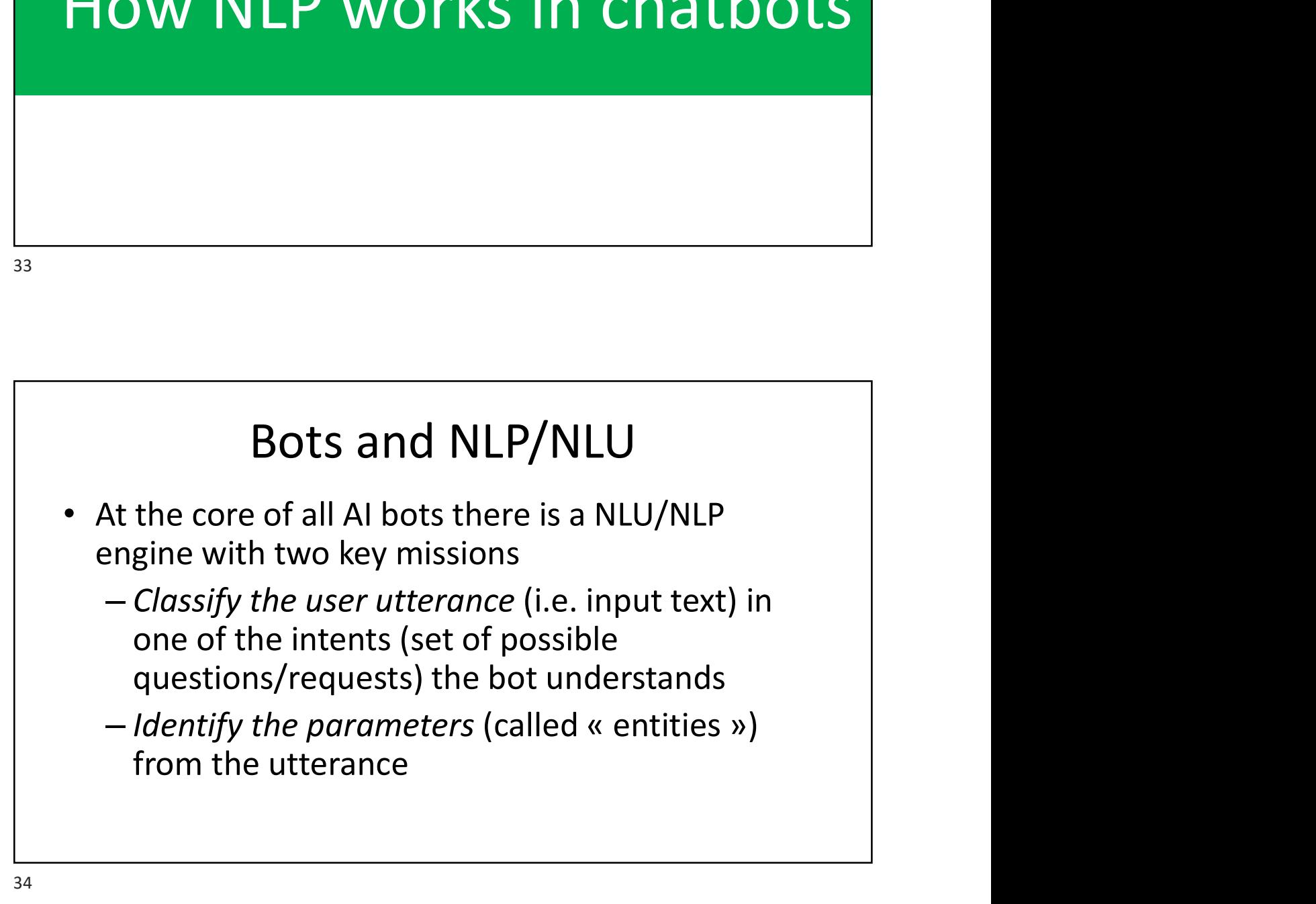

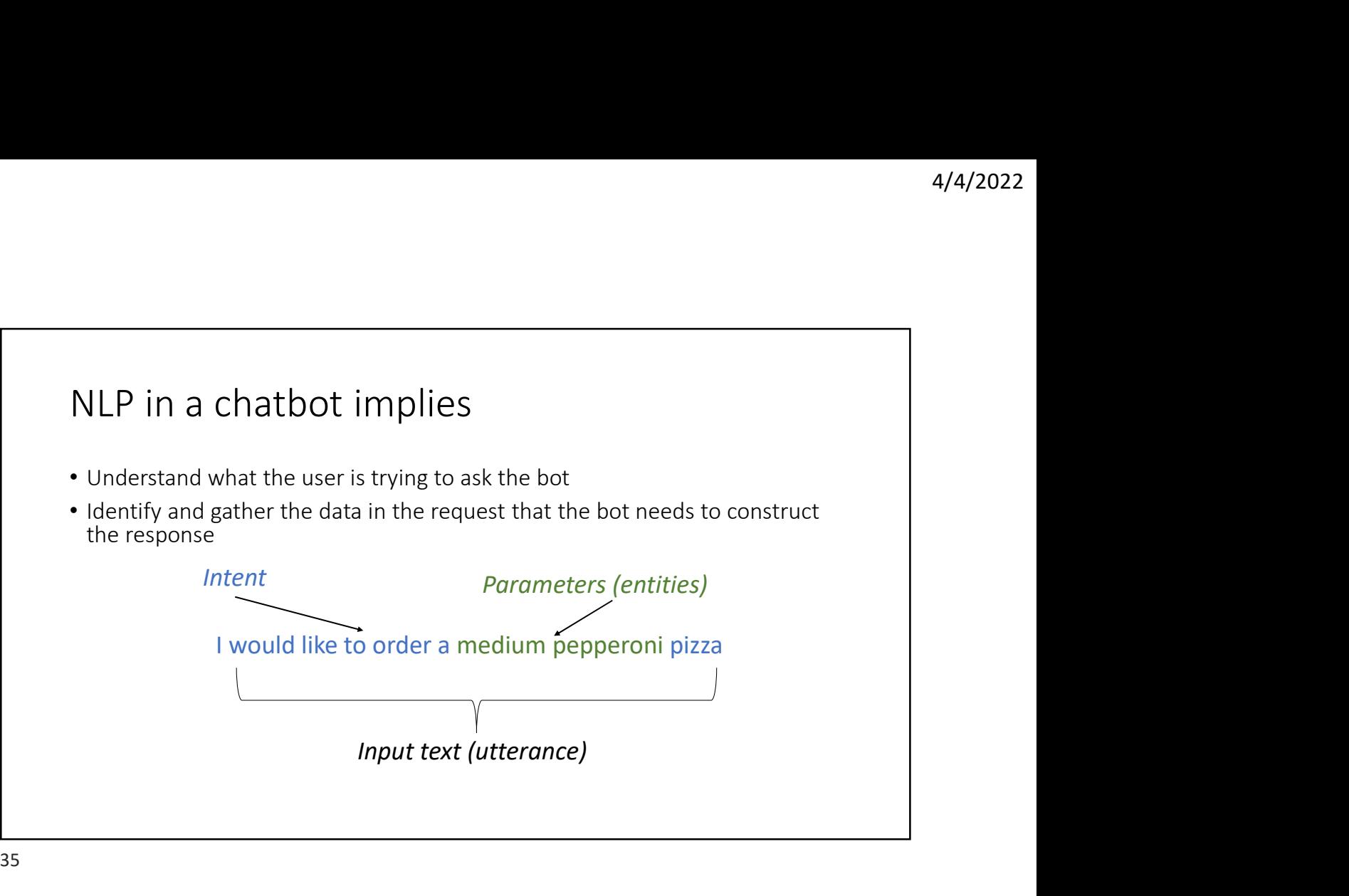

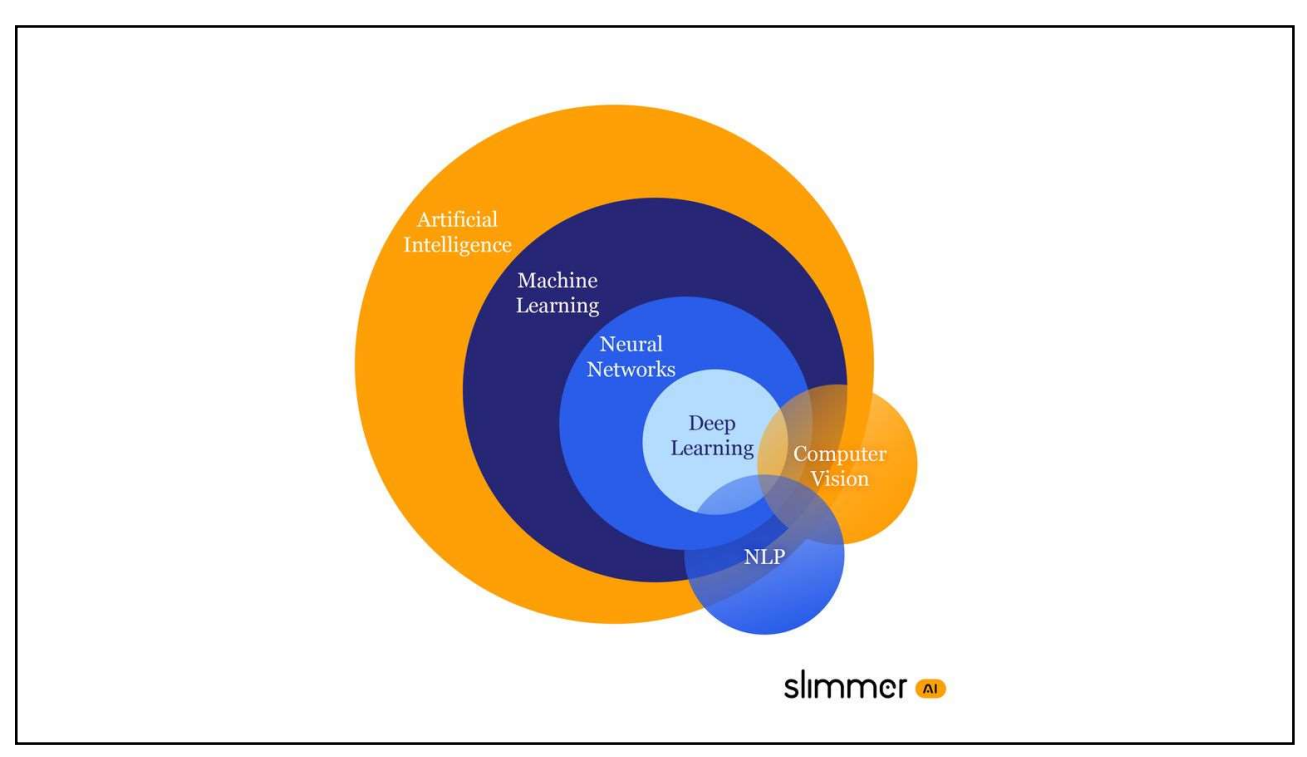

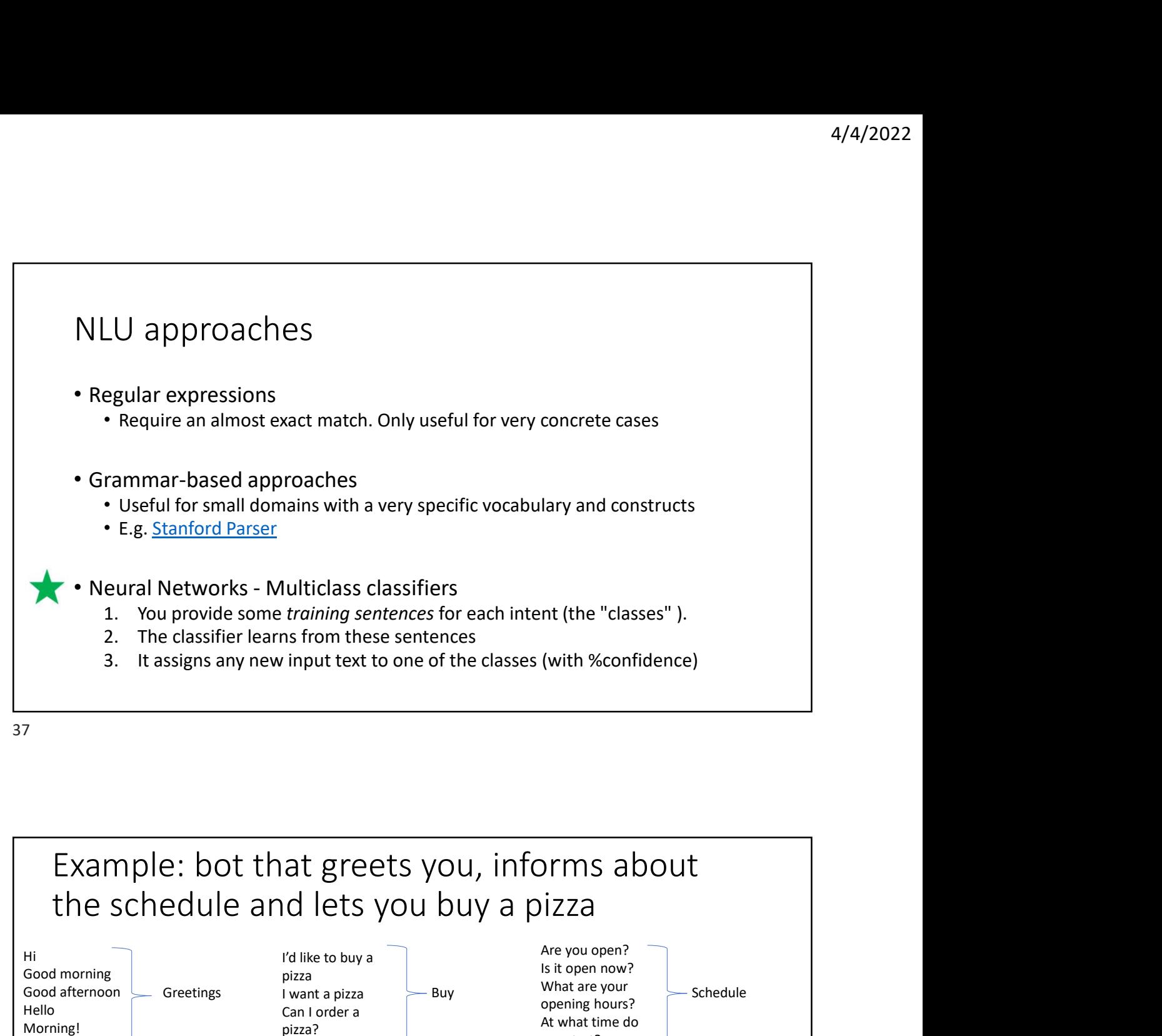

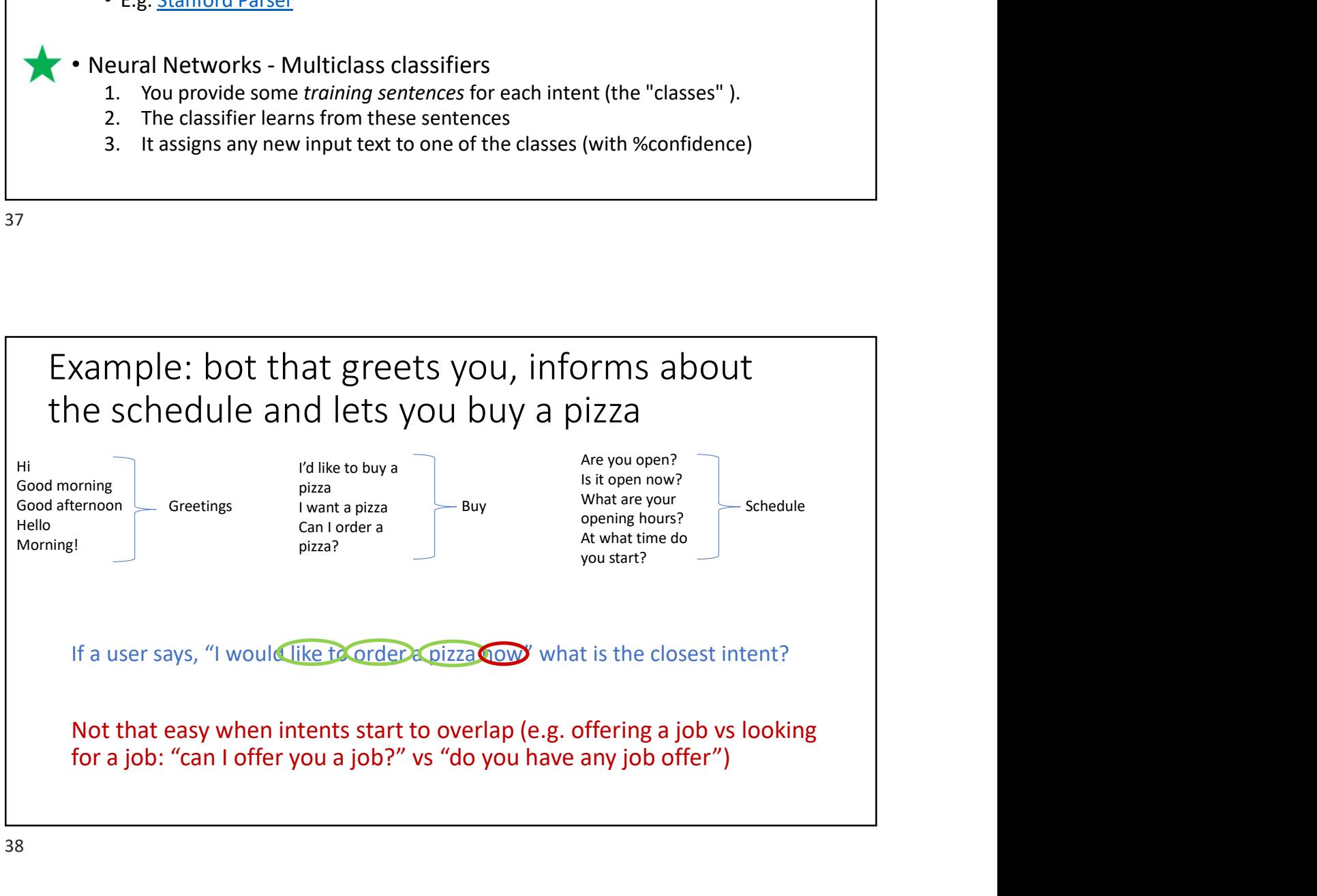

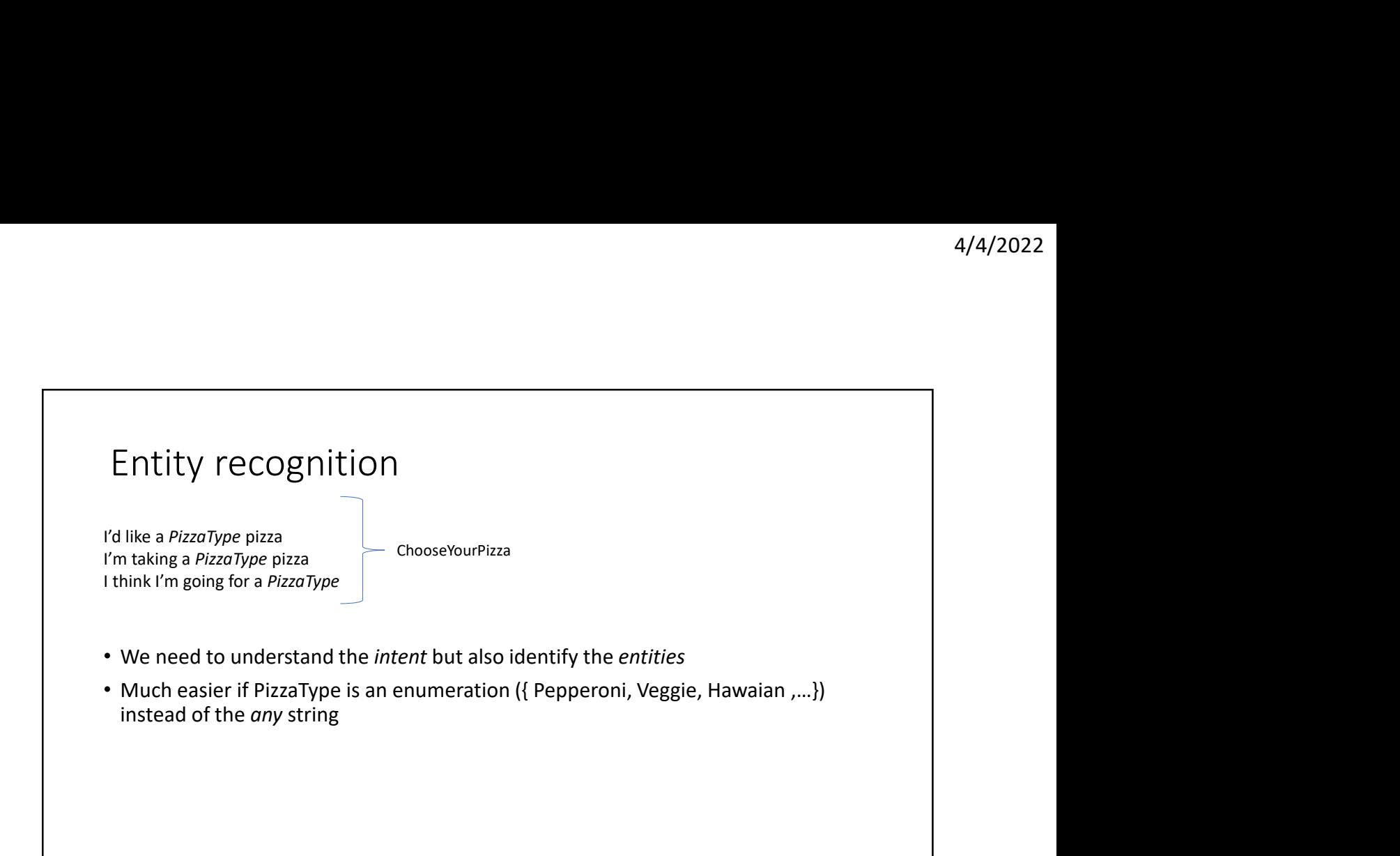

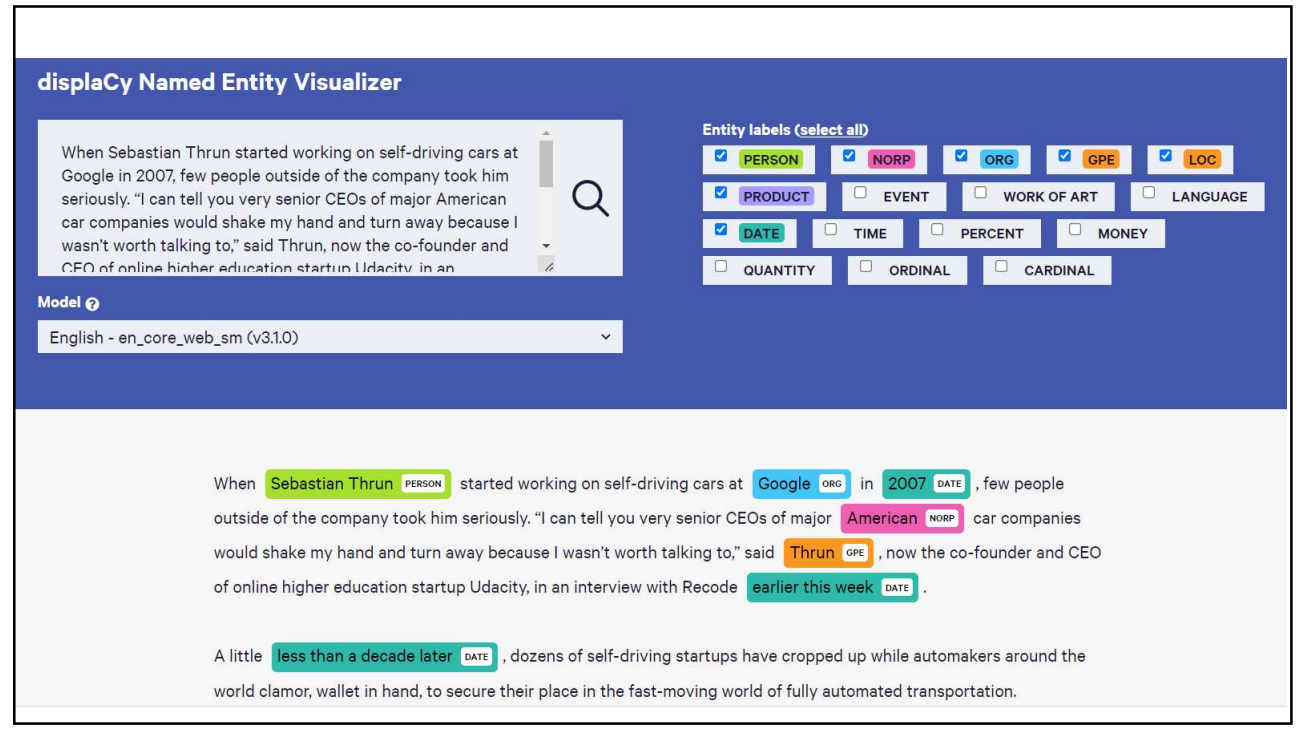

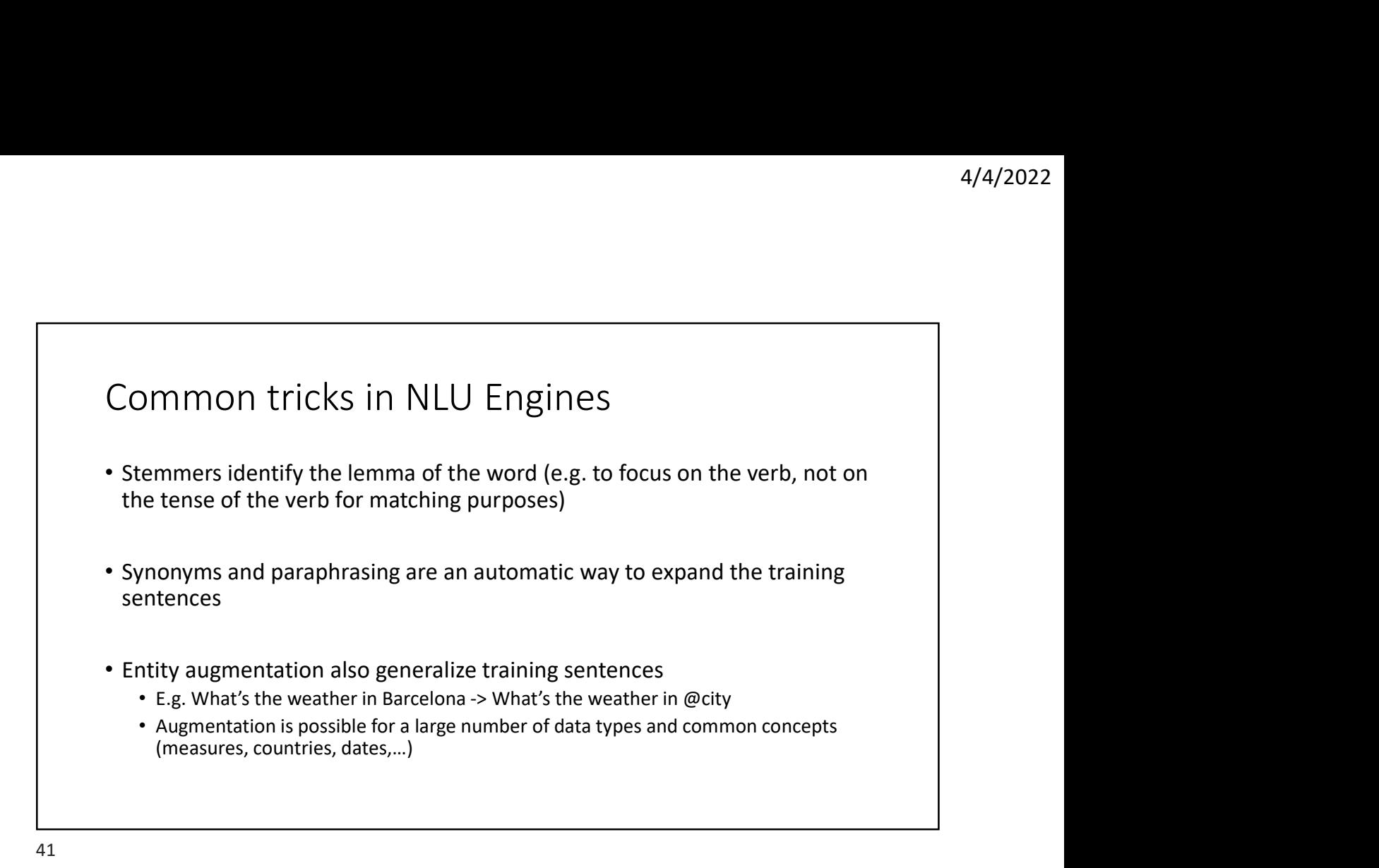

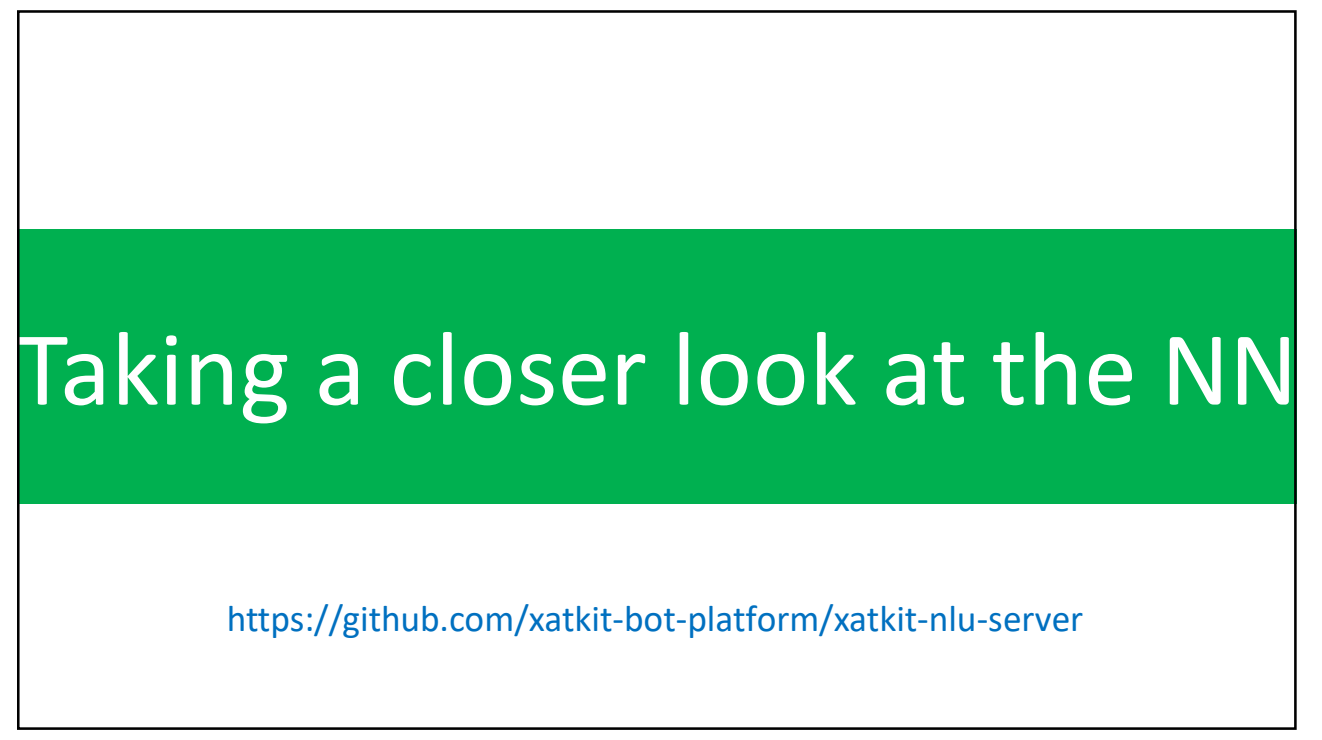

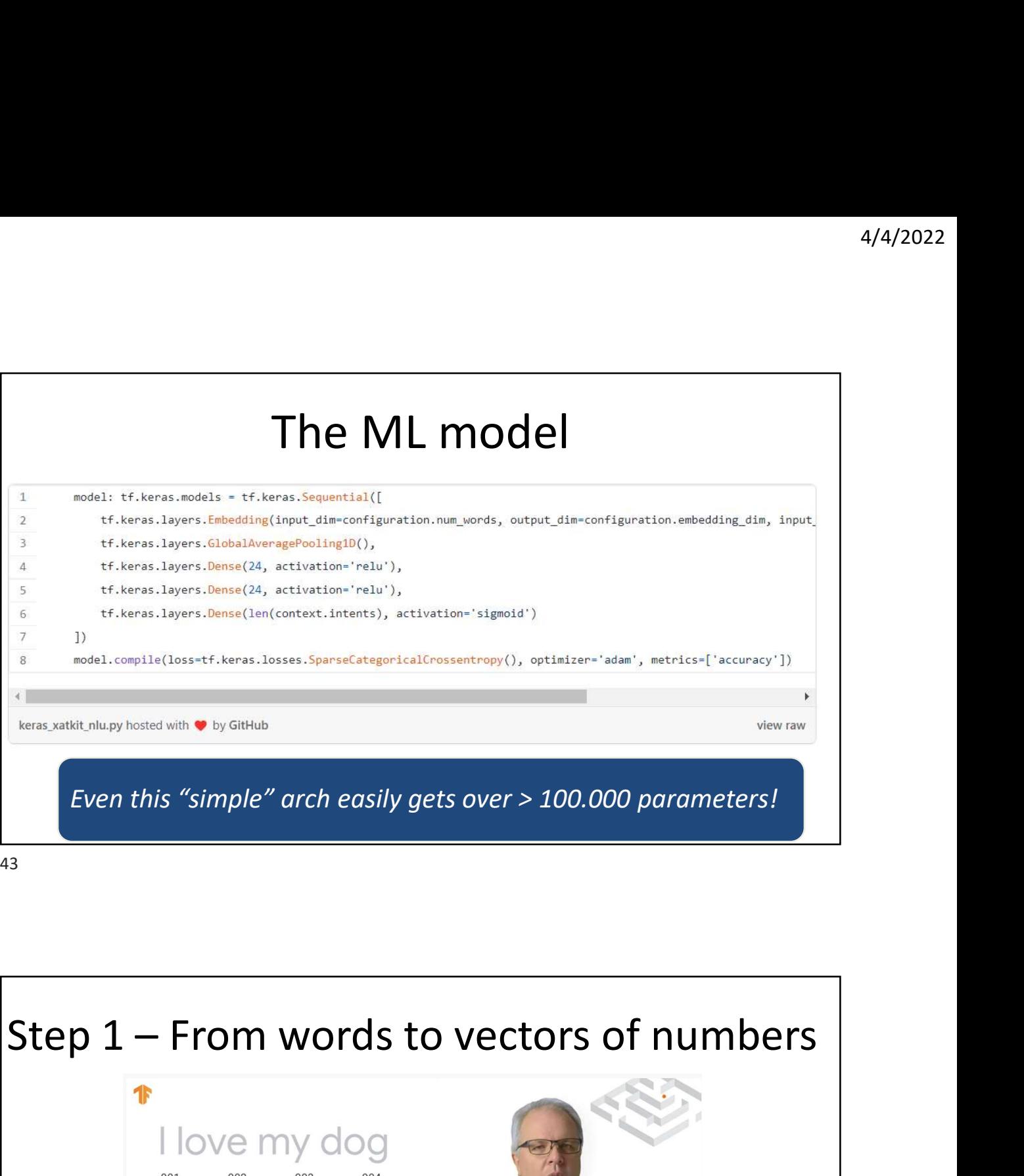

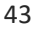

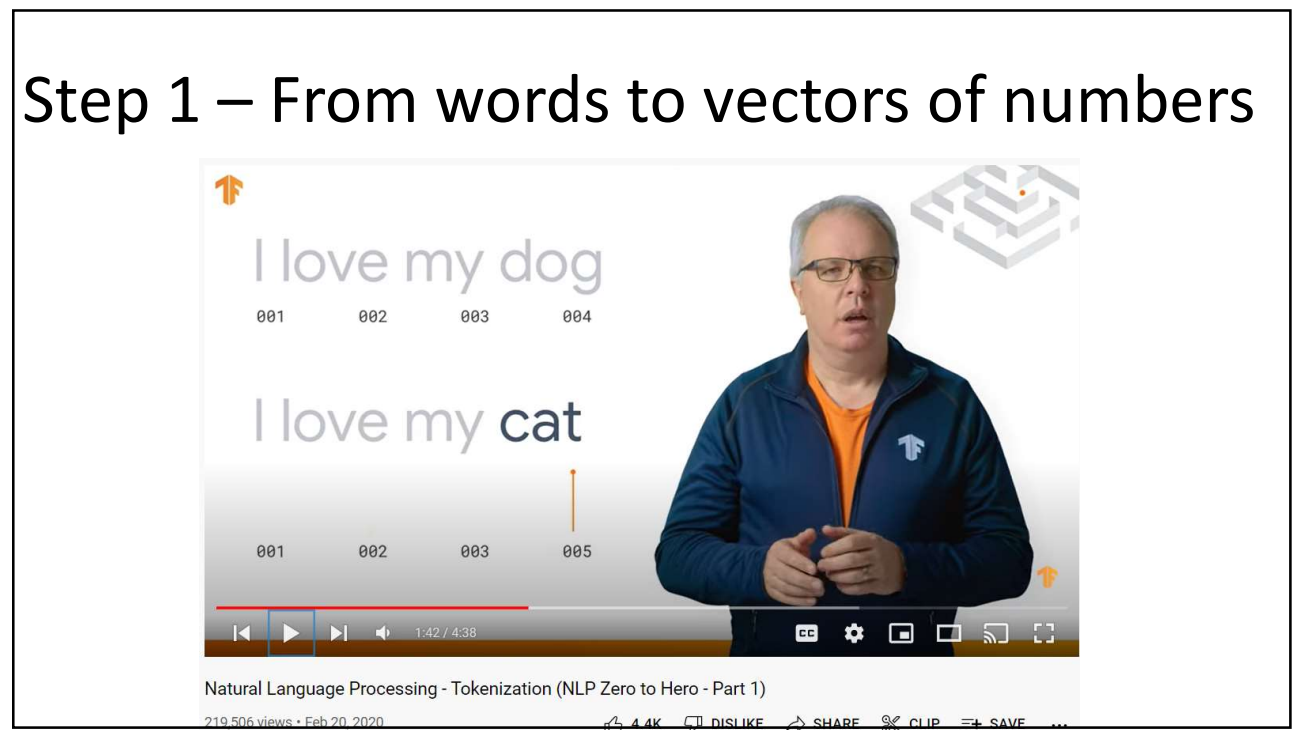

### Step 2 Embedding -> similar words have similar vectors

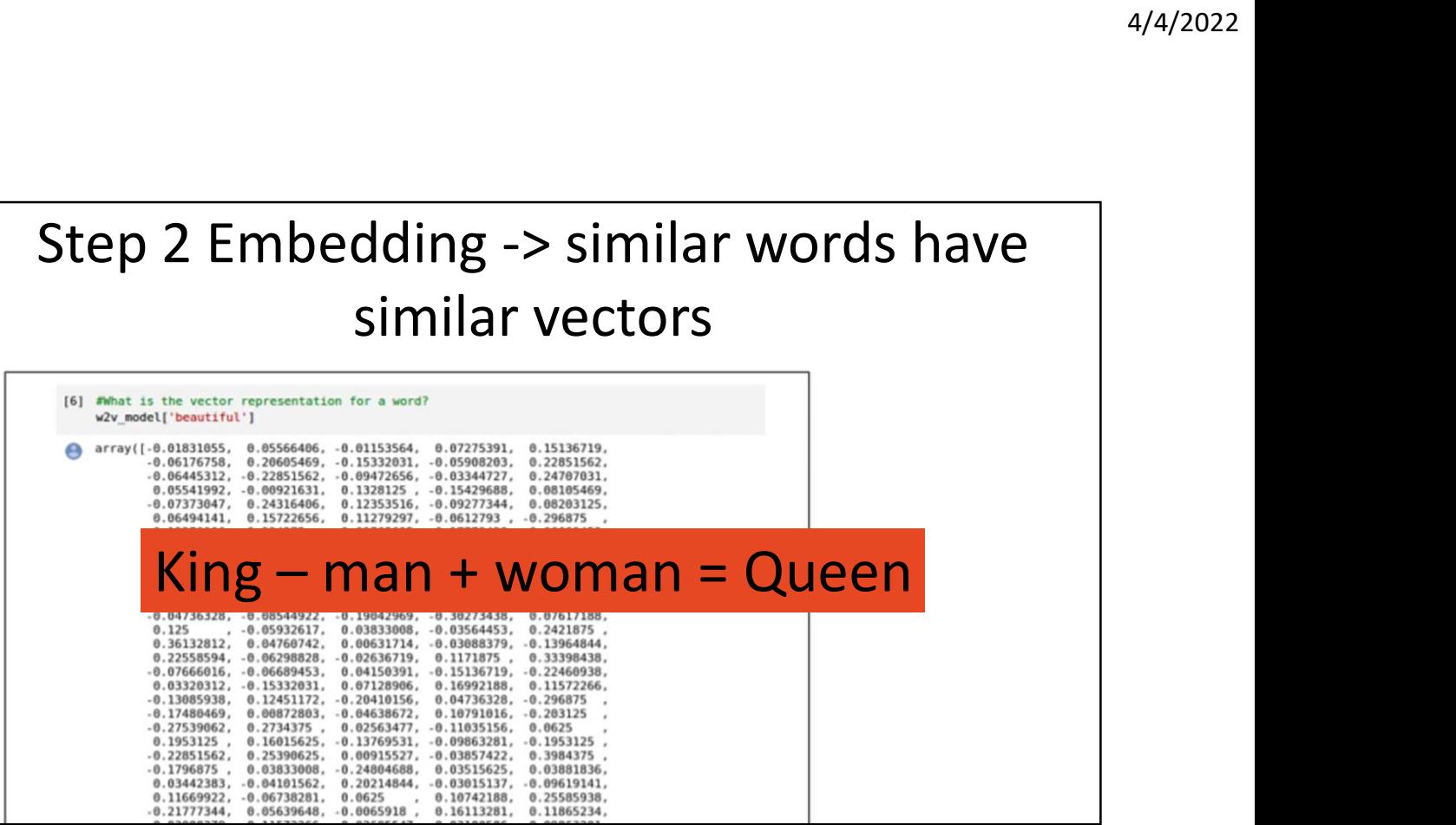

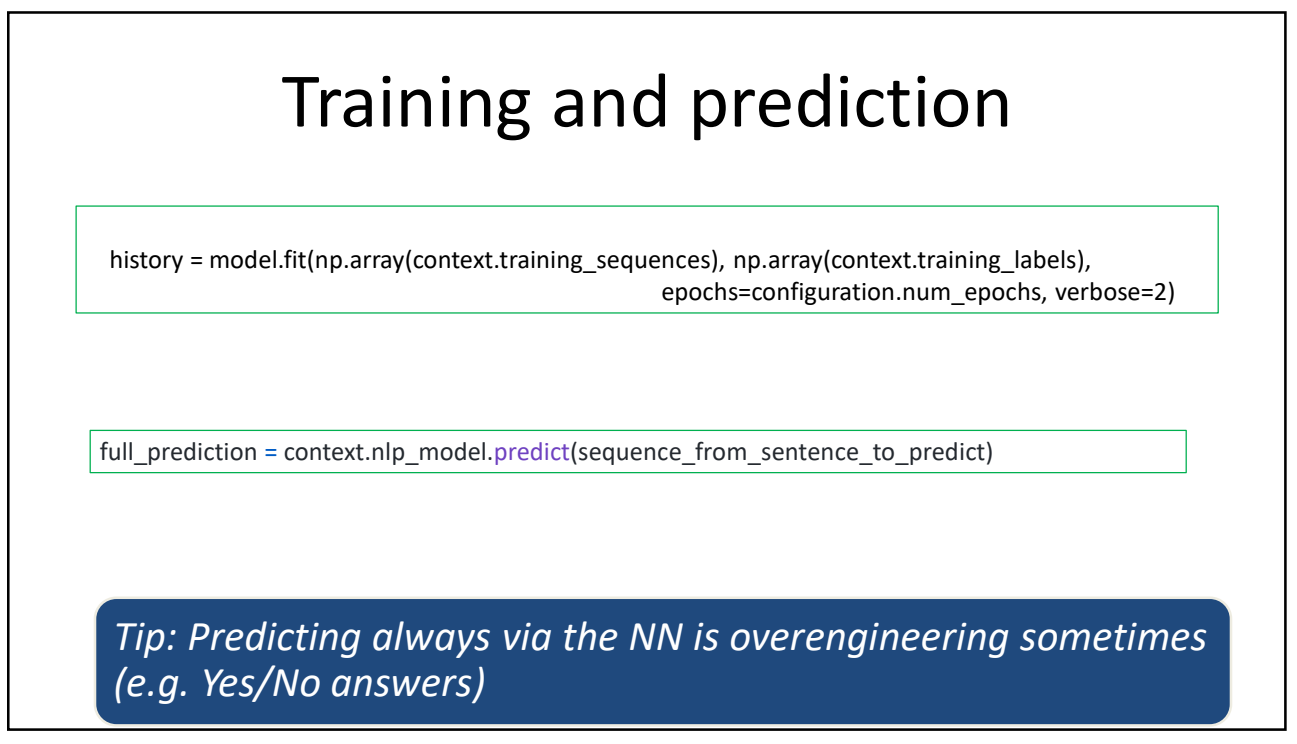

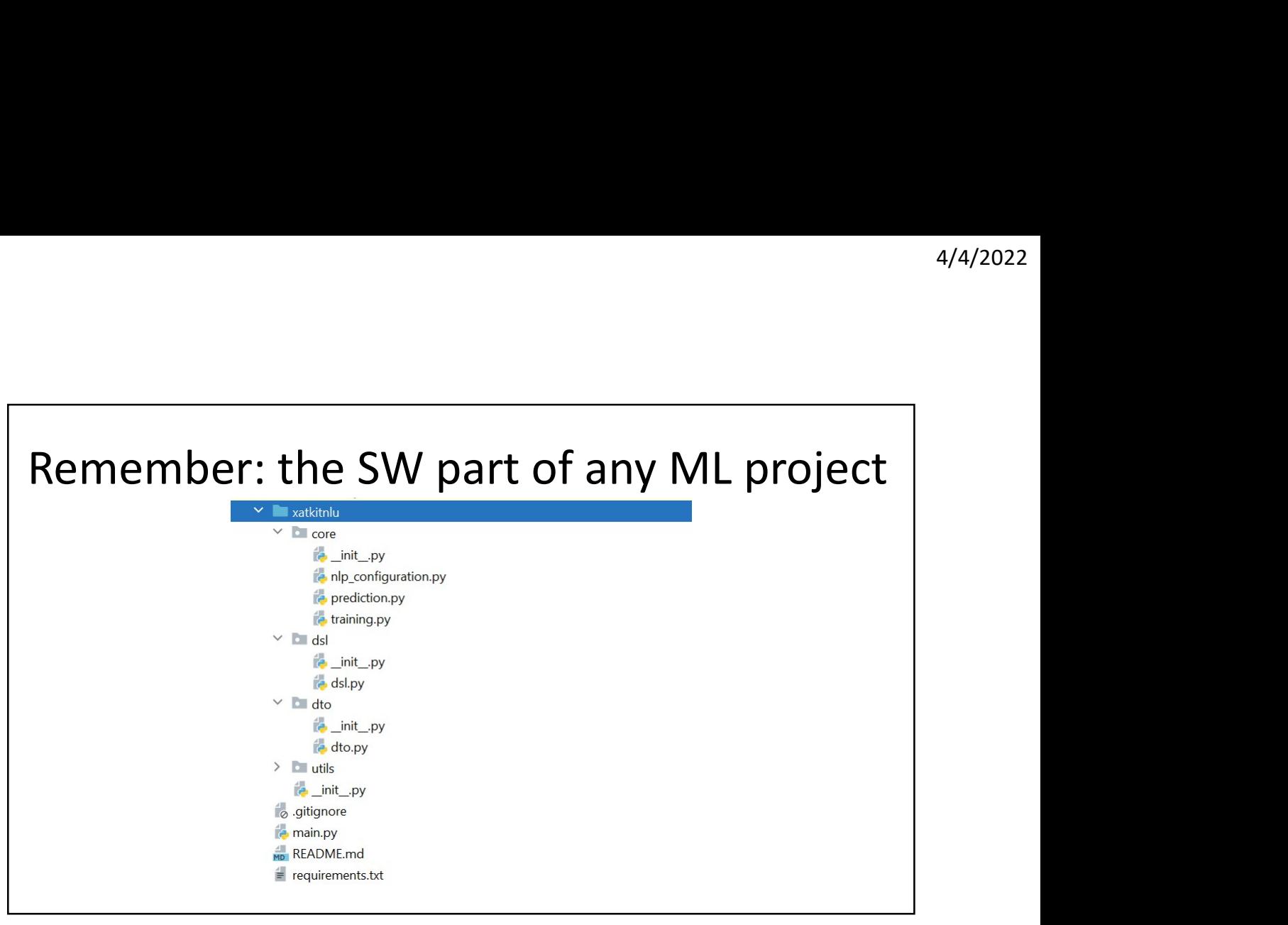

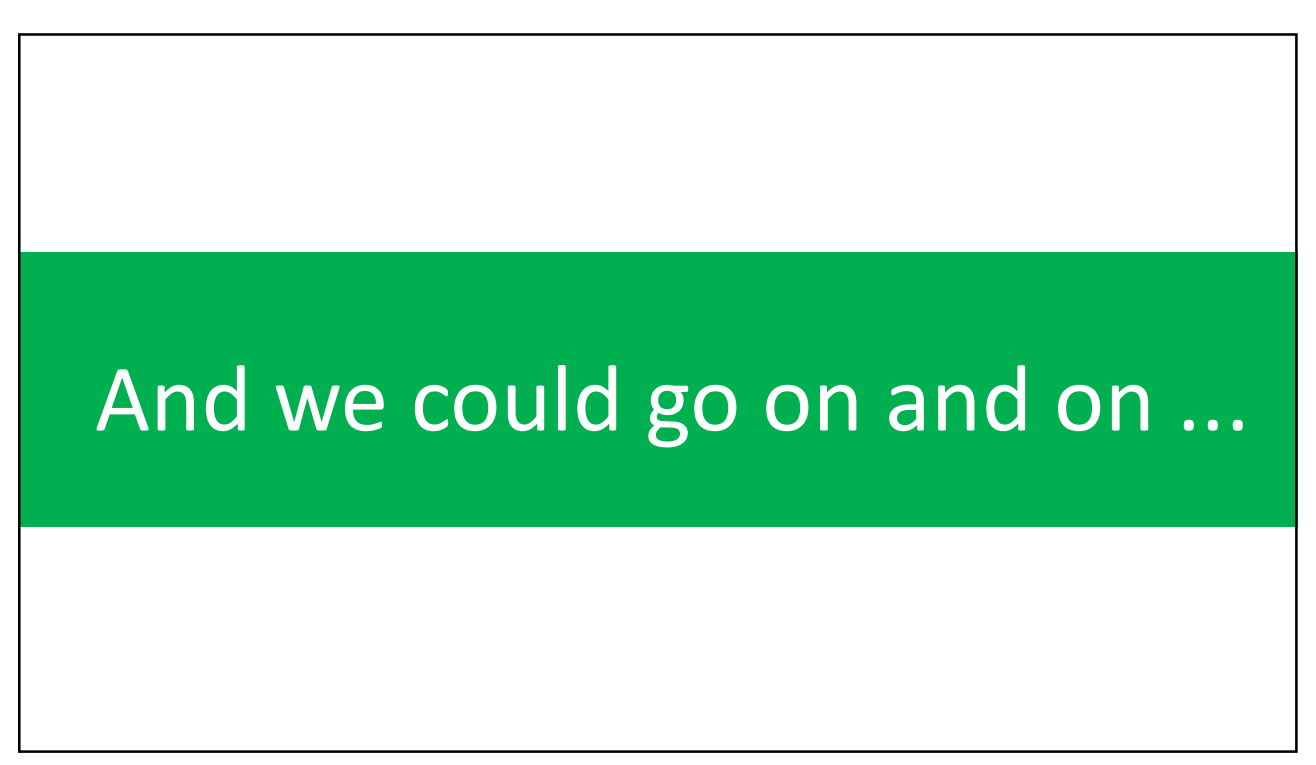

- 
- 

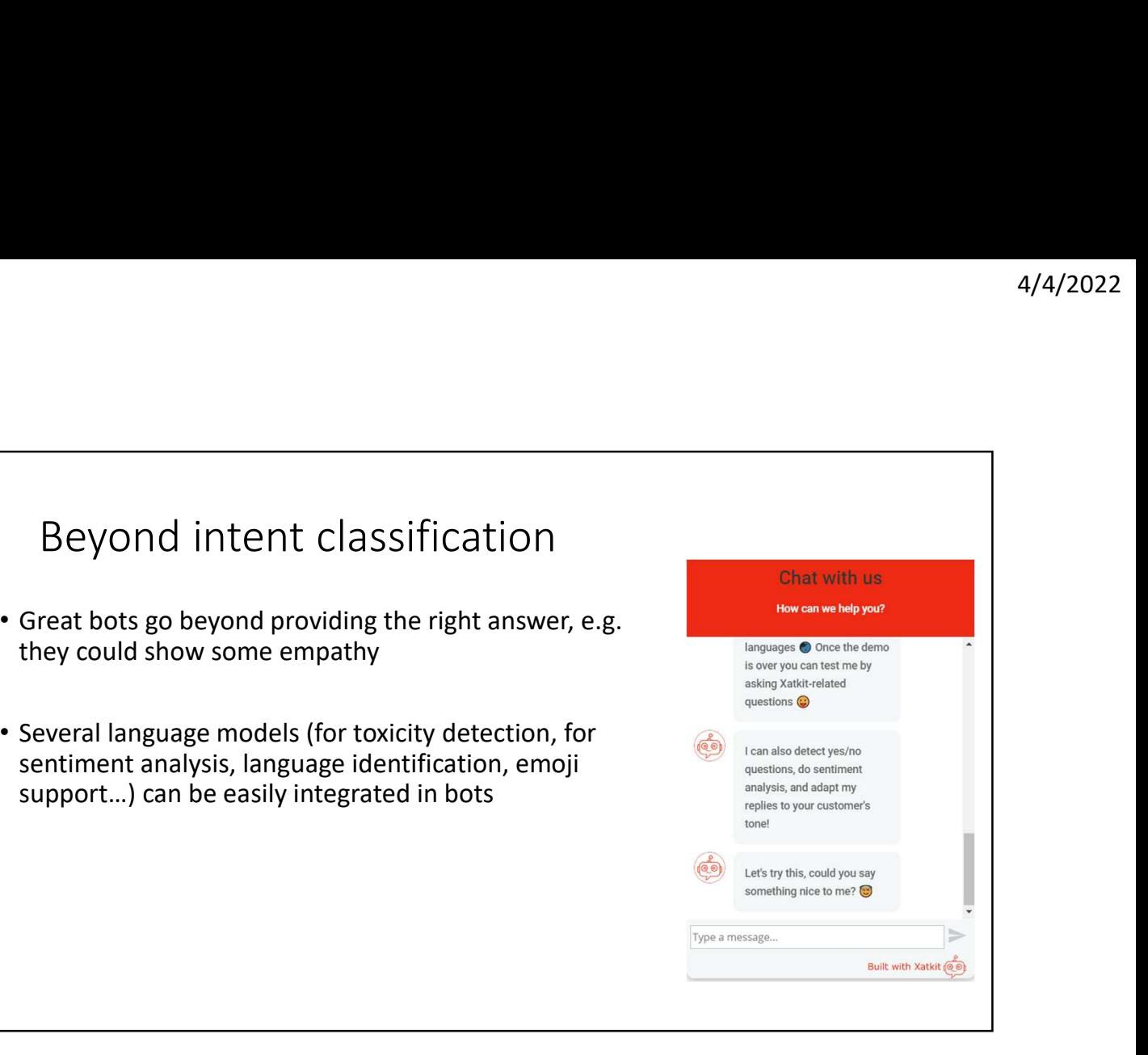

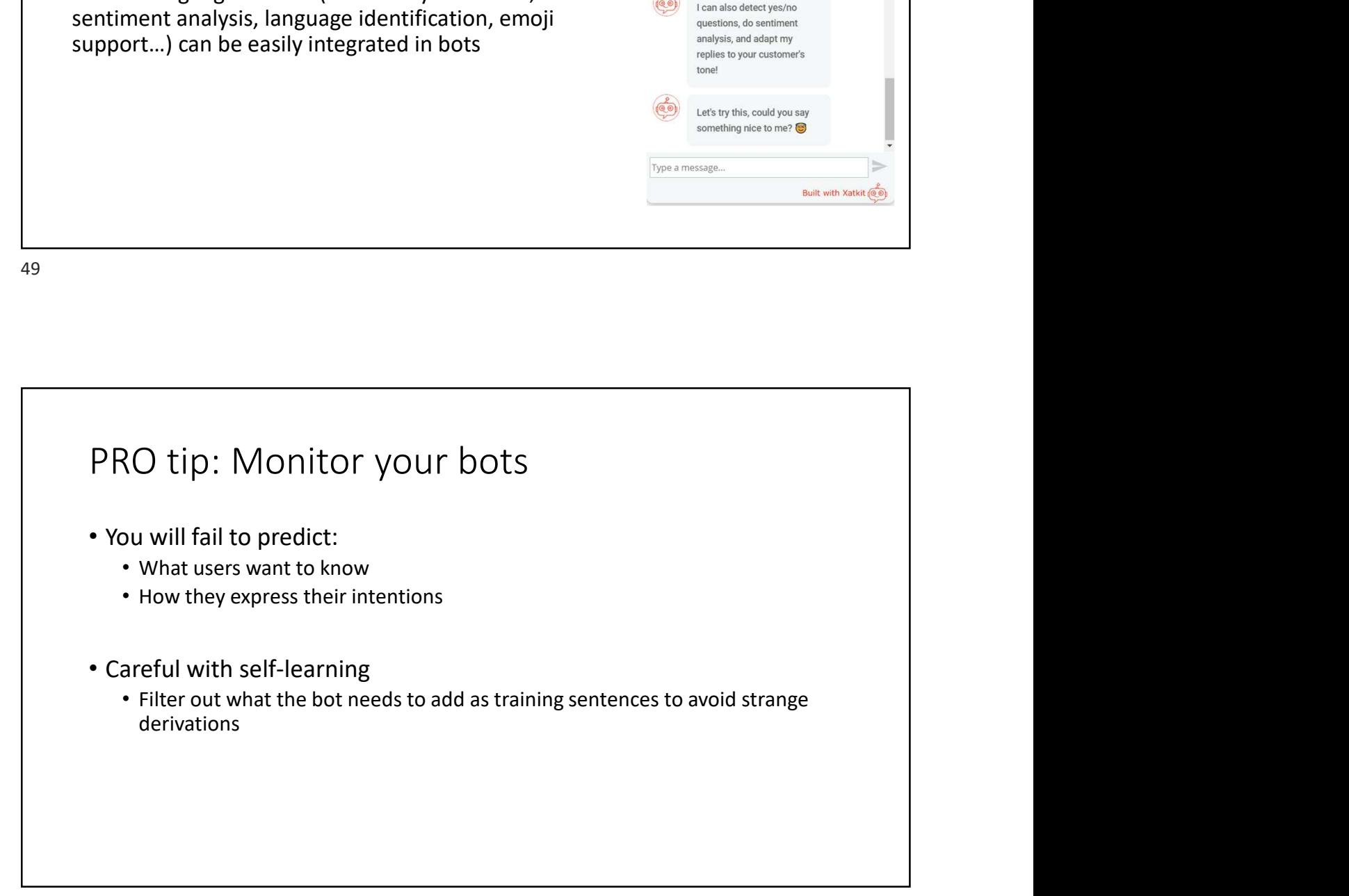

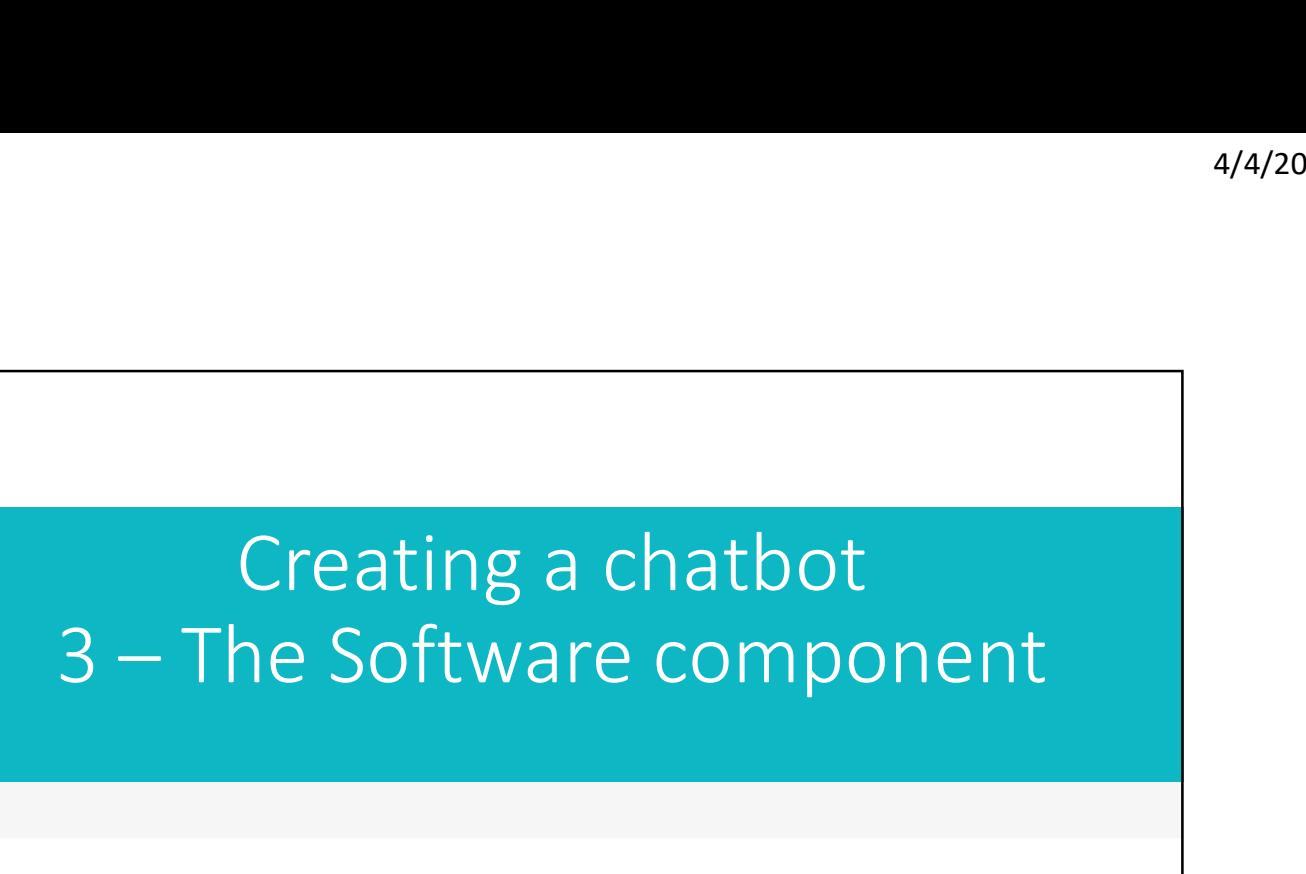

# What bot building tool should I use?

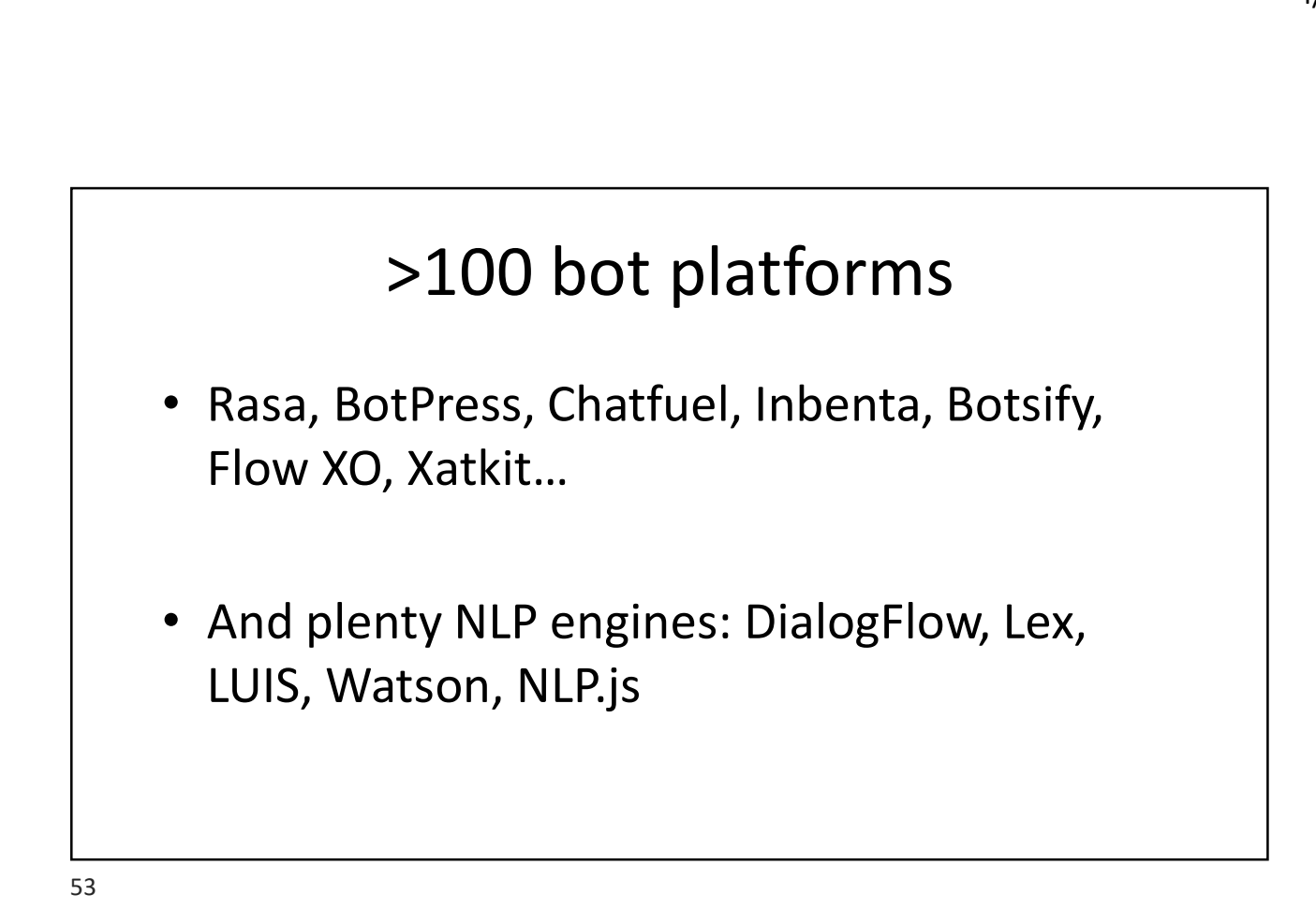

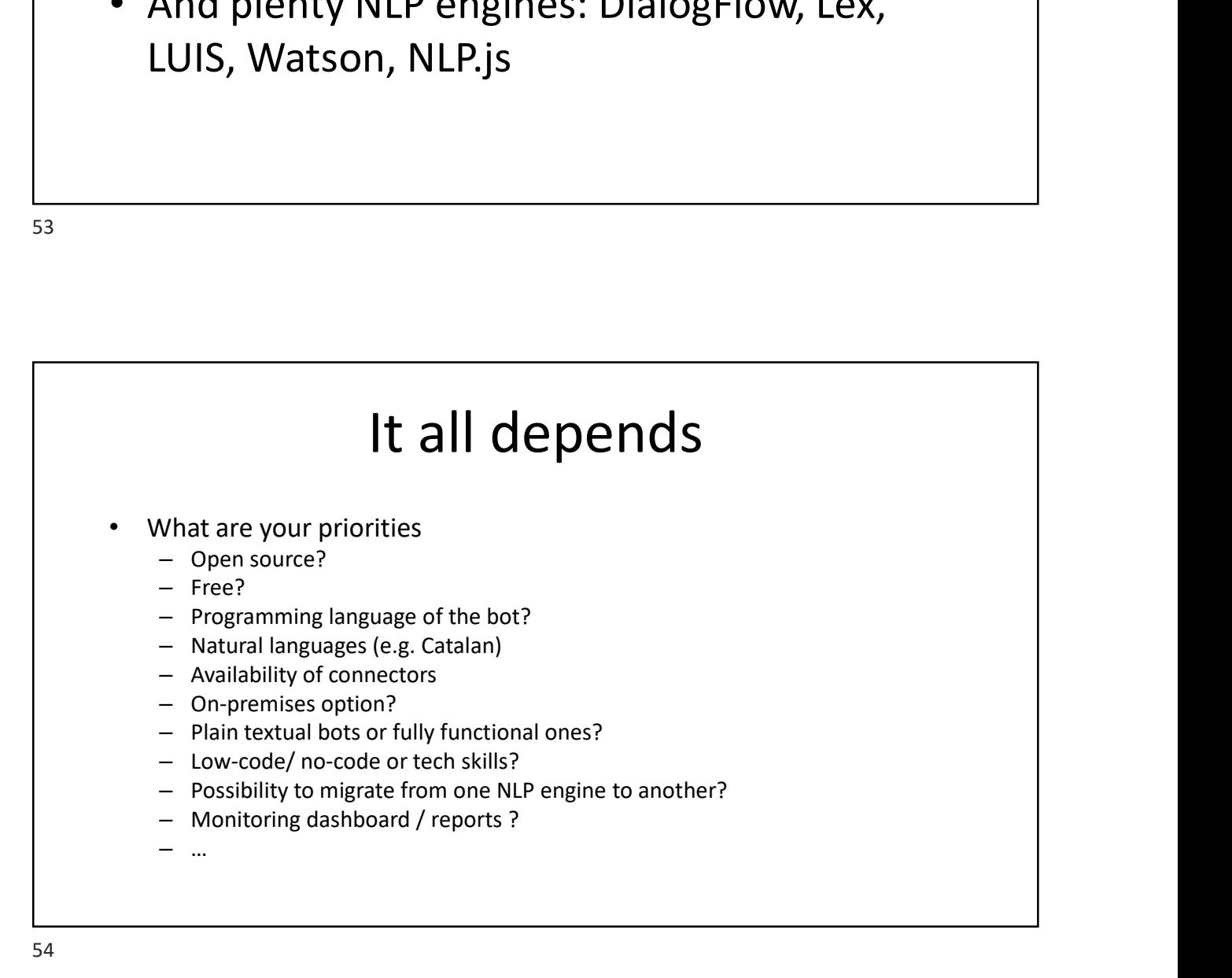

## Building bots in Xatkit

### https://github.com/xatkit-bot-platform

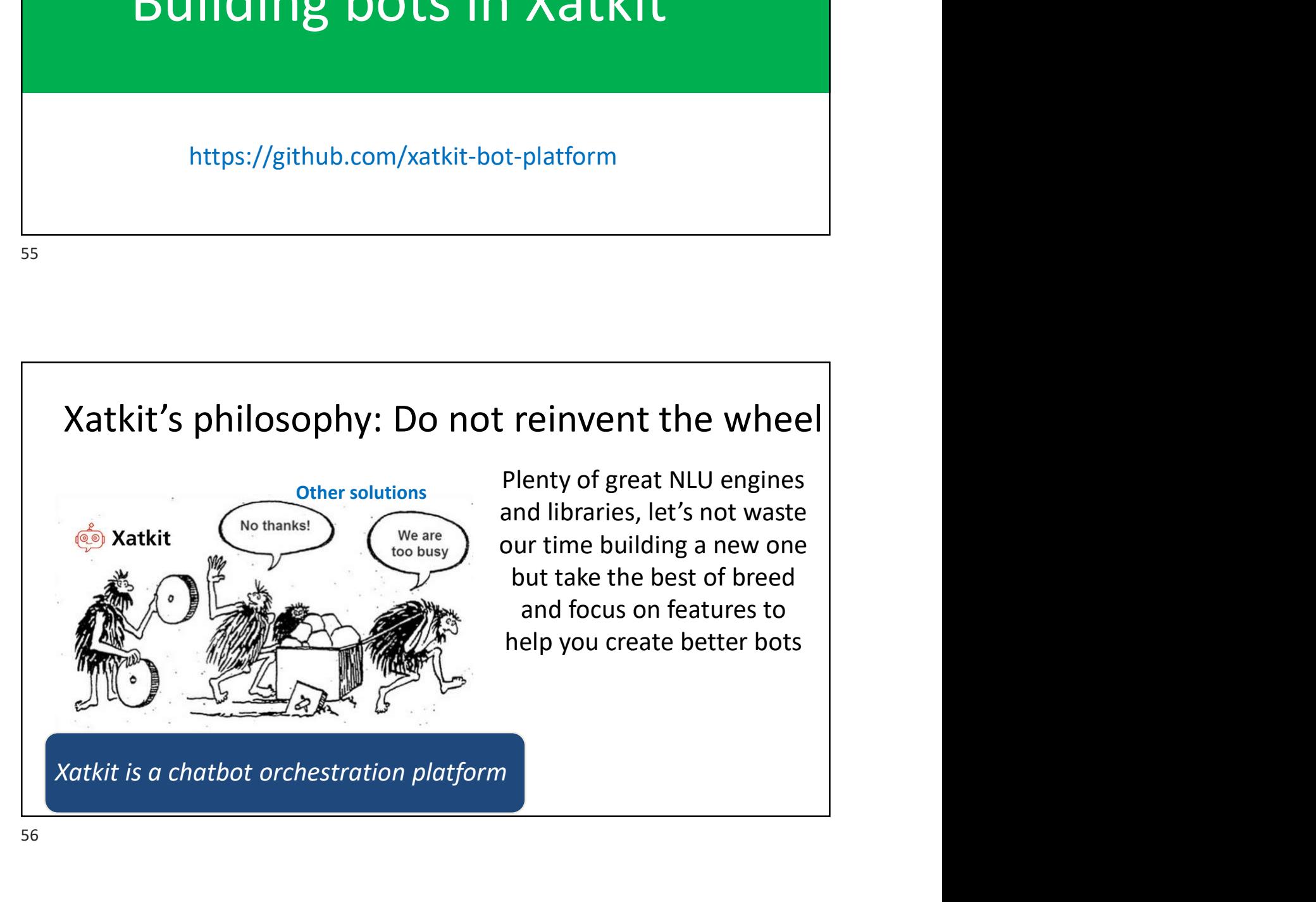

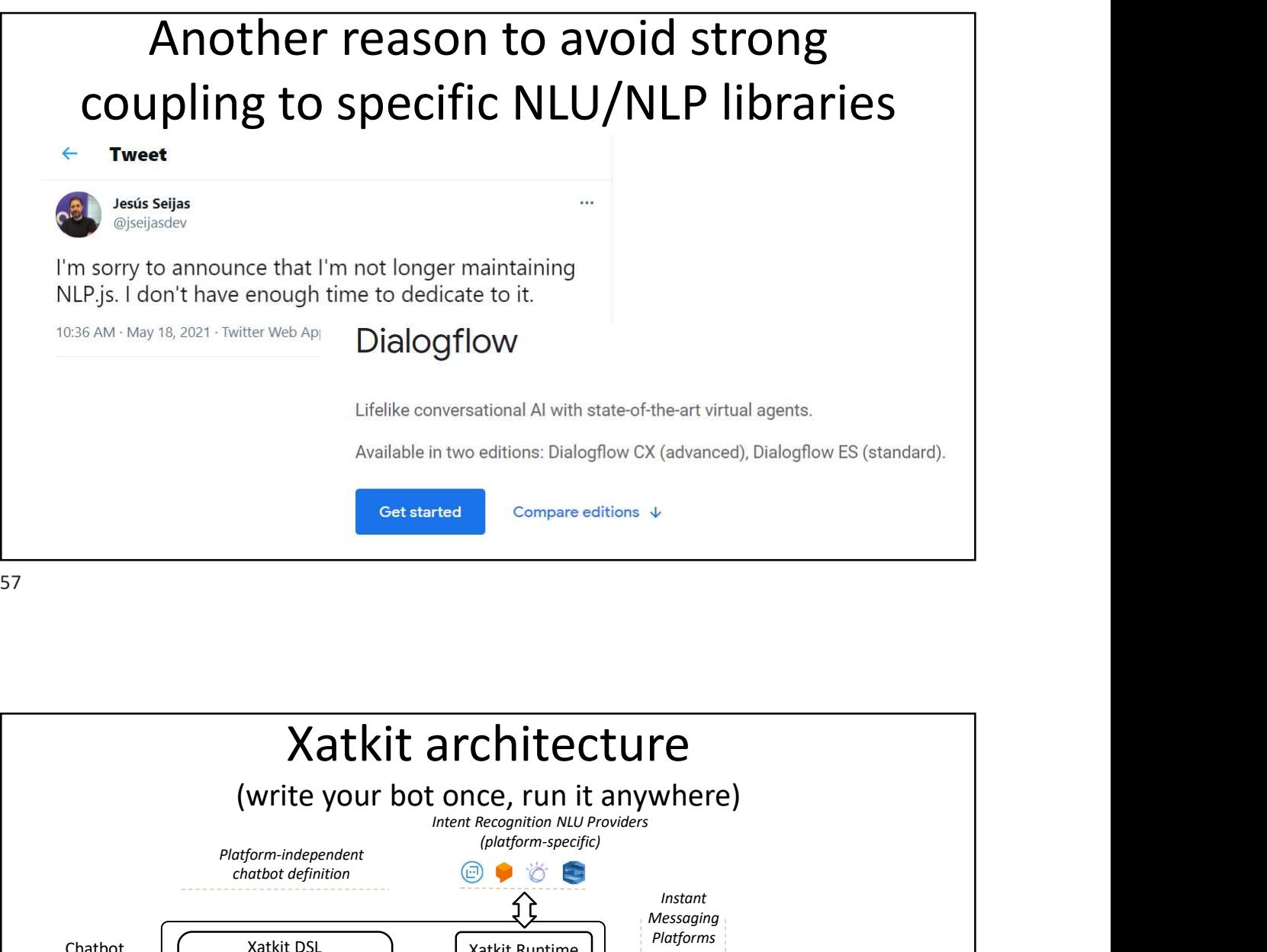

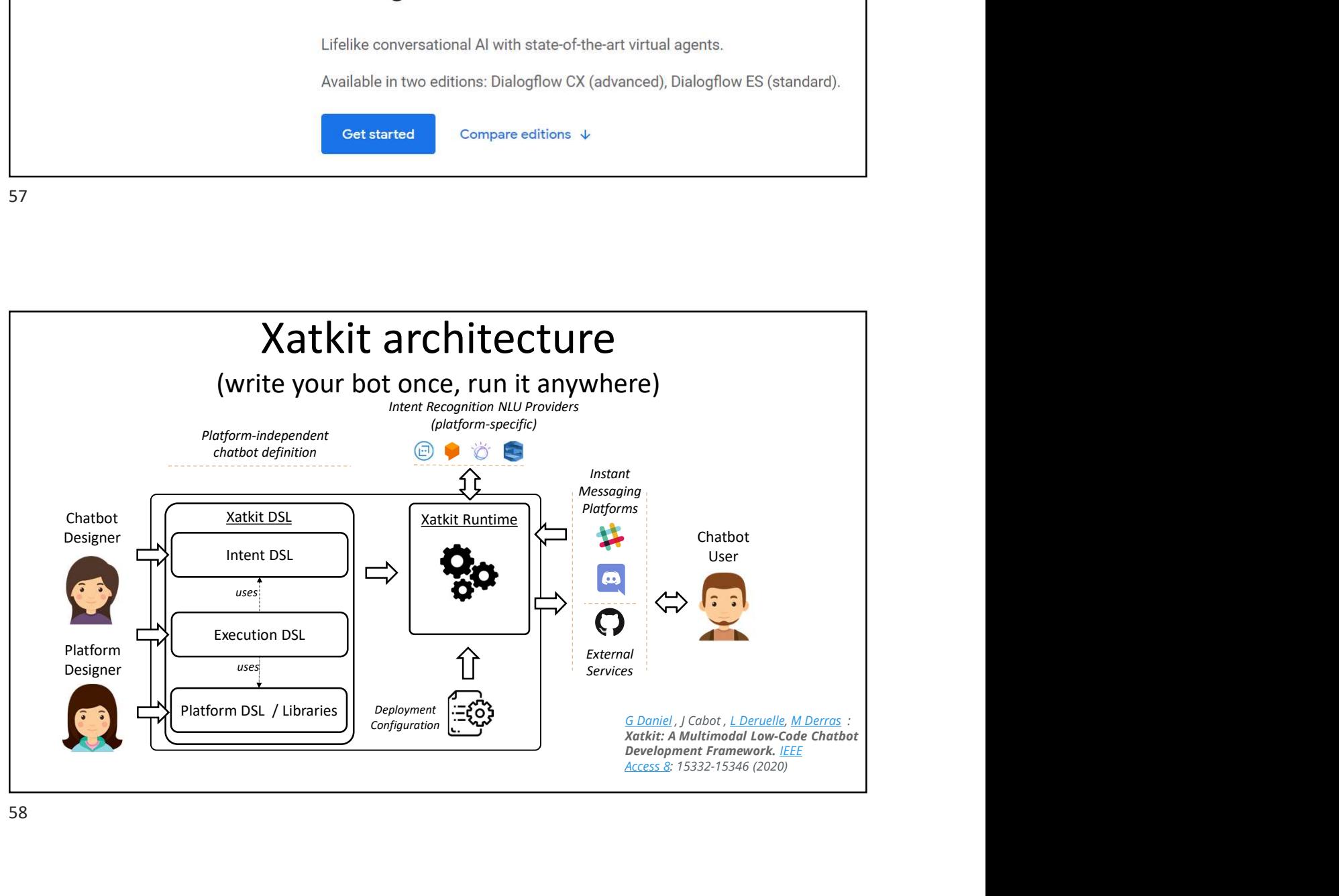

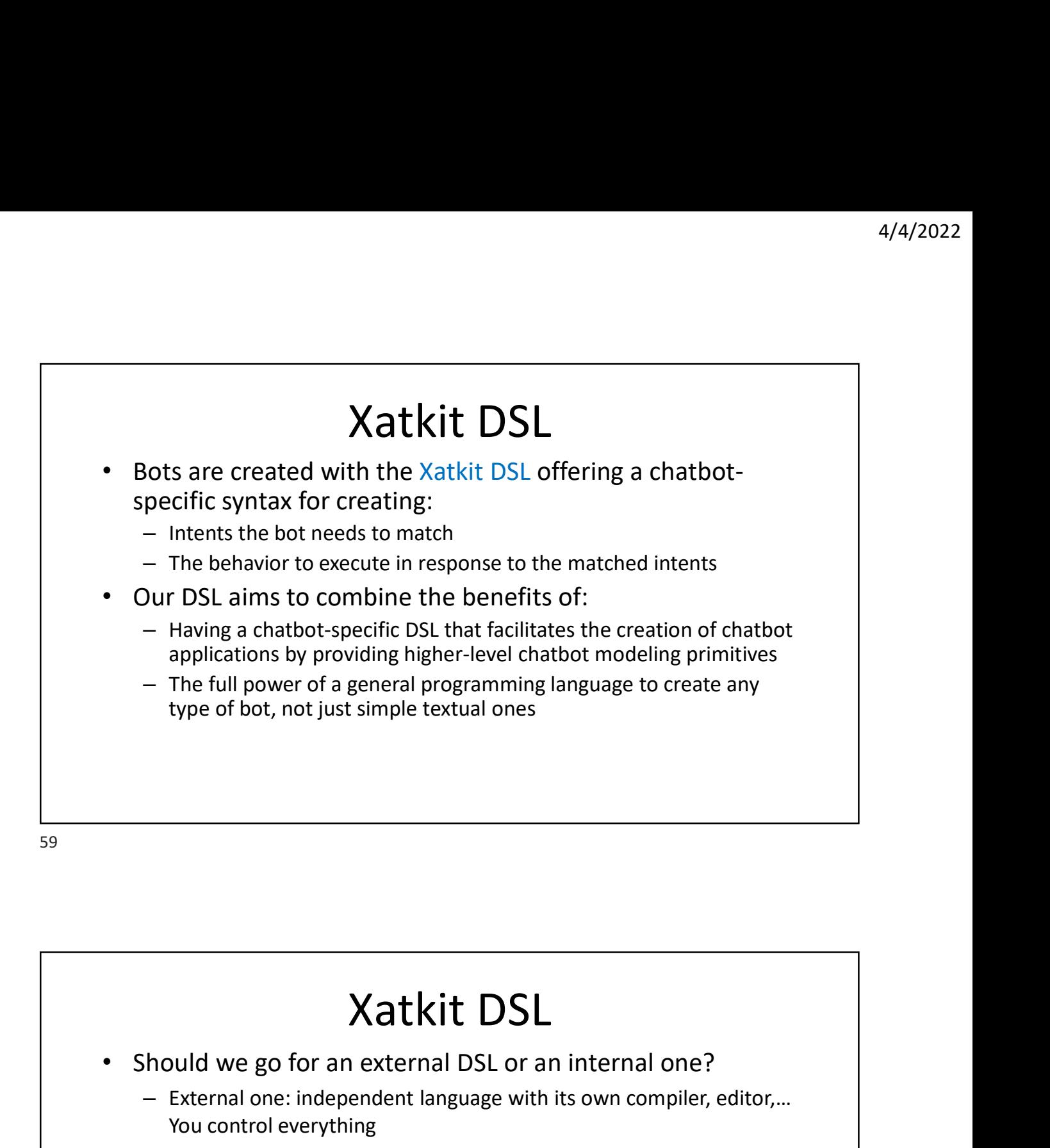

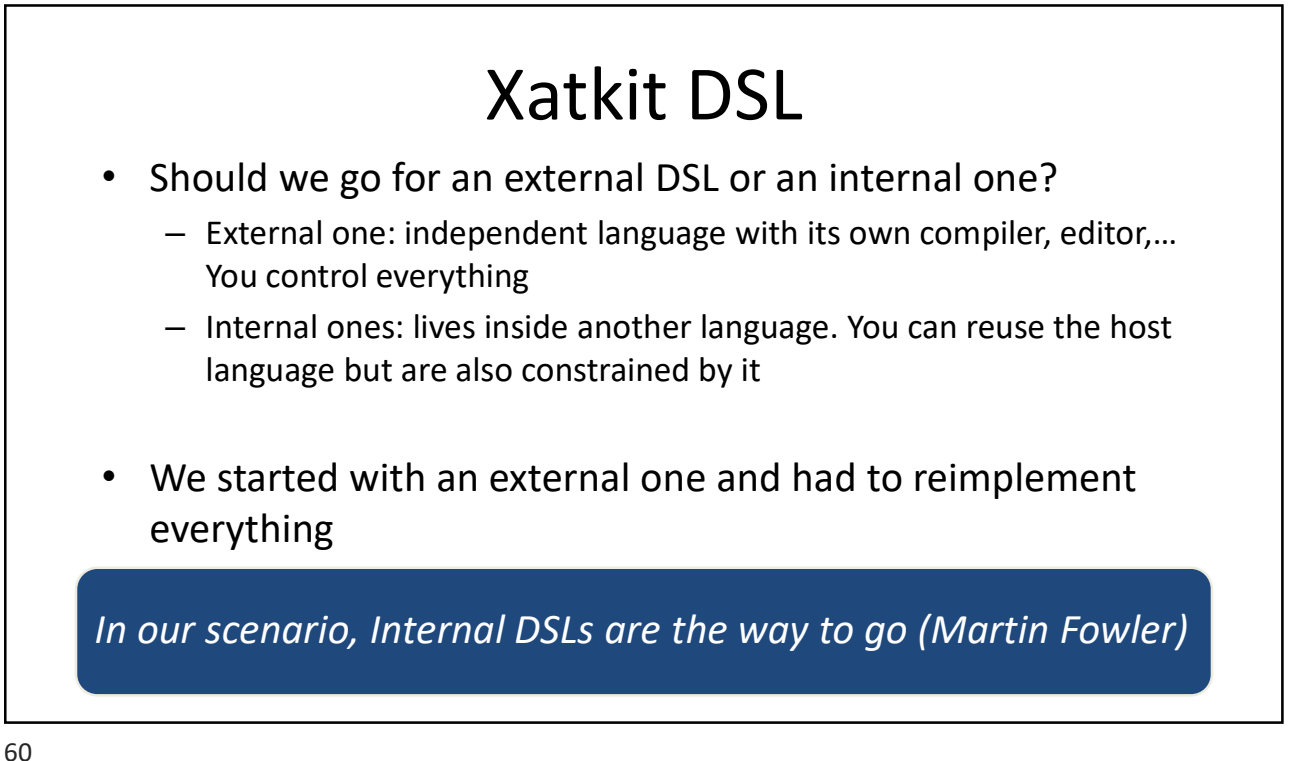

# <sup>4/4/2022</sup><br>
Our DSL is implemented as a Java Fluent API<br>
• Create bots using your preferred Java editor<br>
– Benefit from all existing Java tooling when developing bots (e.g. debuggers)<br>
– Reuse any Java library for complex

- 
- 
- Intuitive Fluent Interfaces to help you create advanced conversations
- Based on state machine semantics to build any type of bot

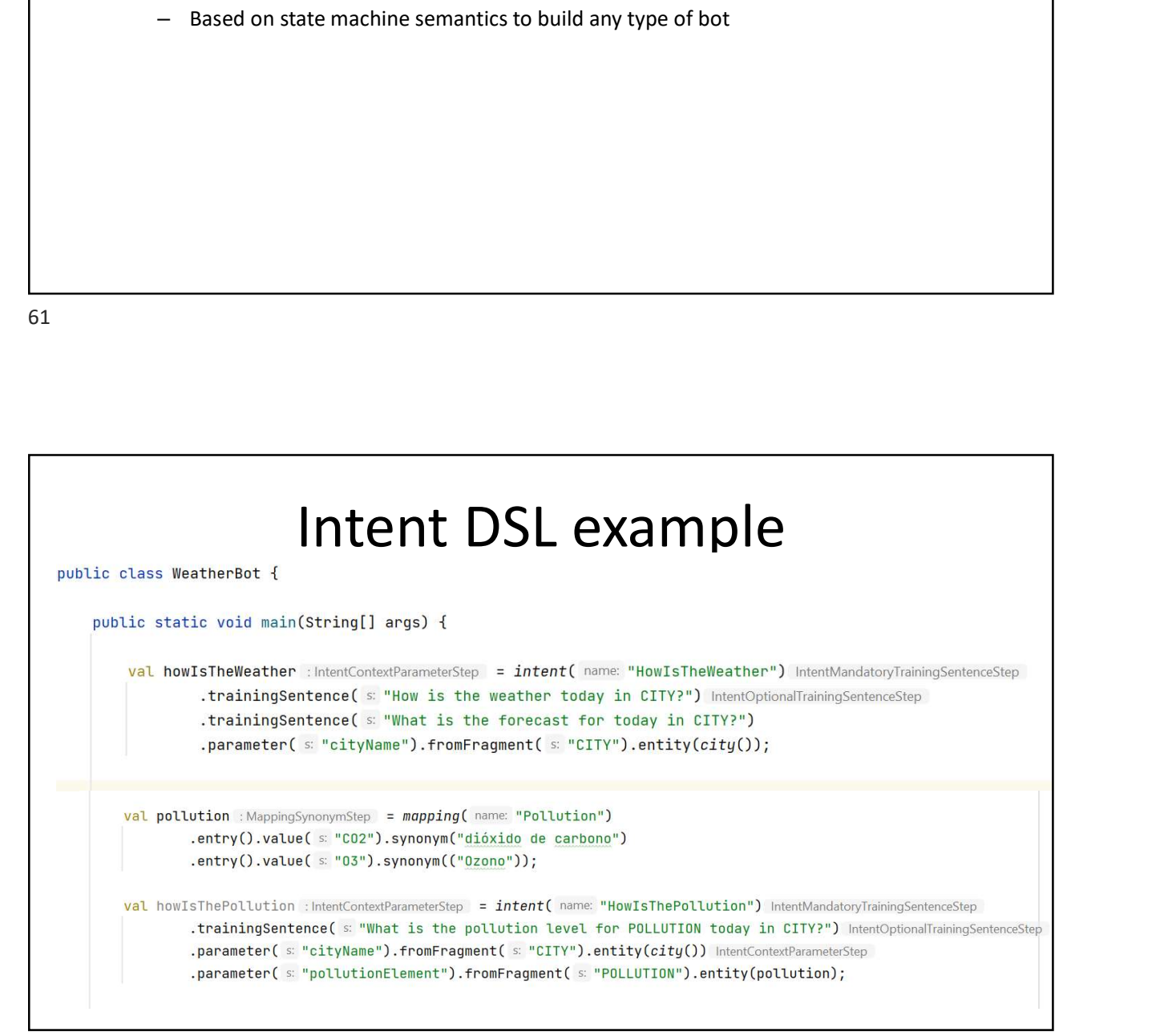

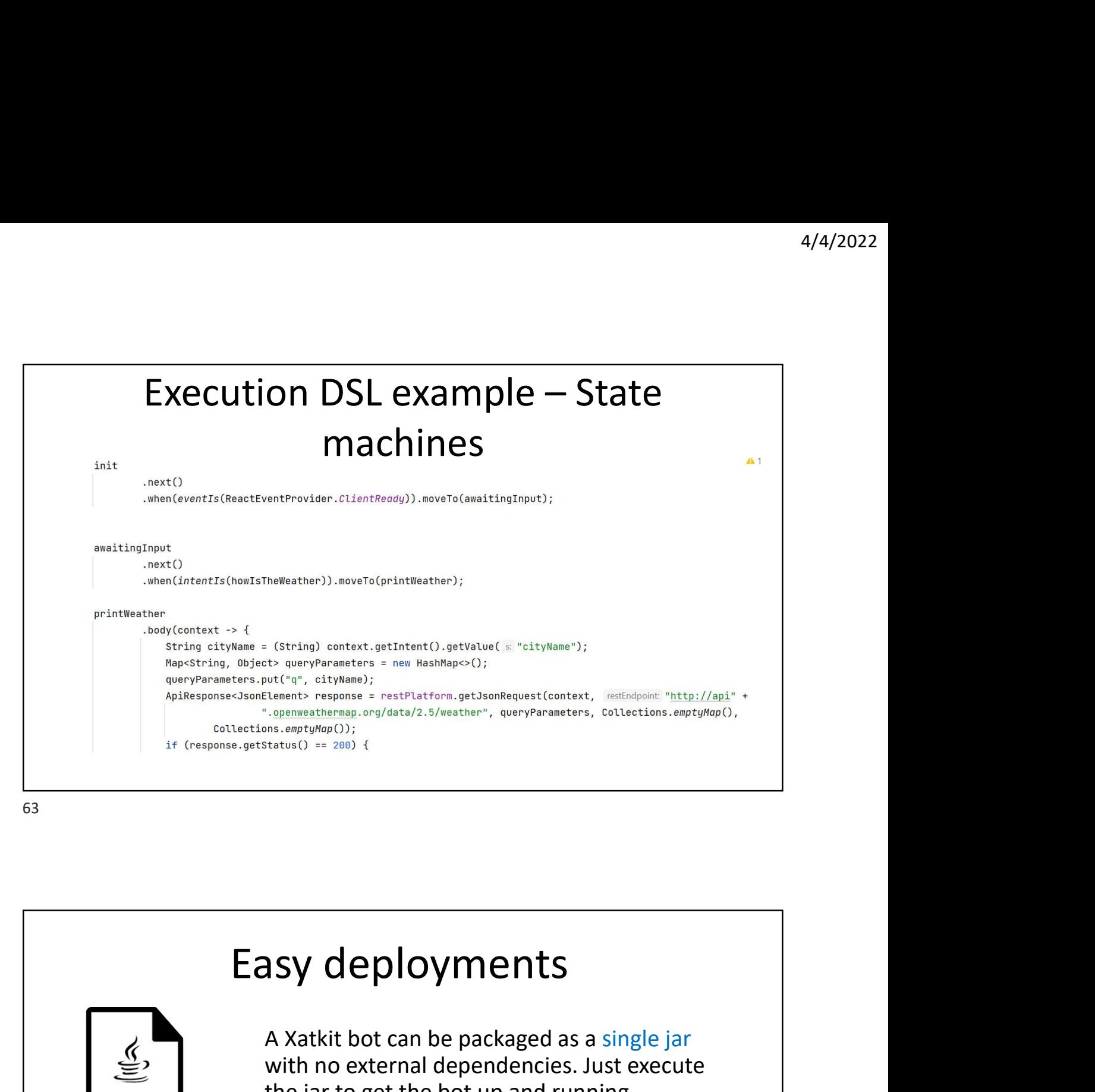

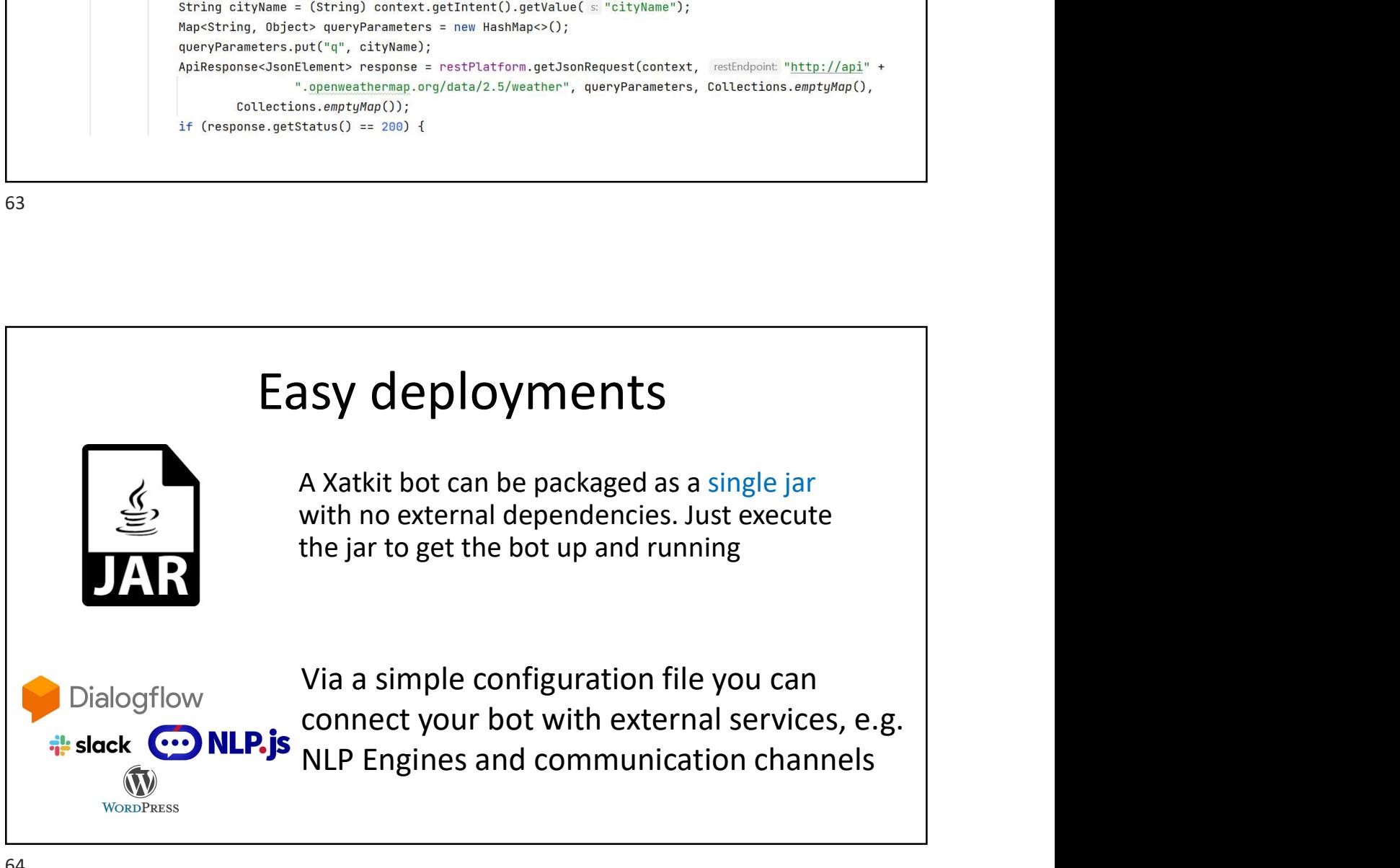

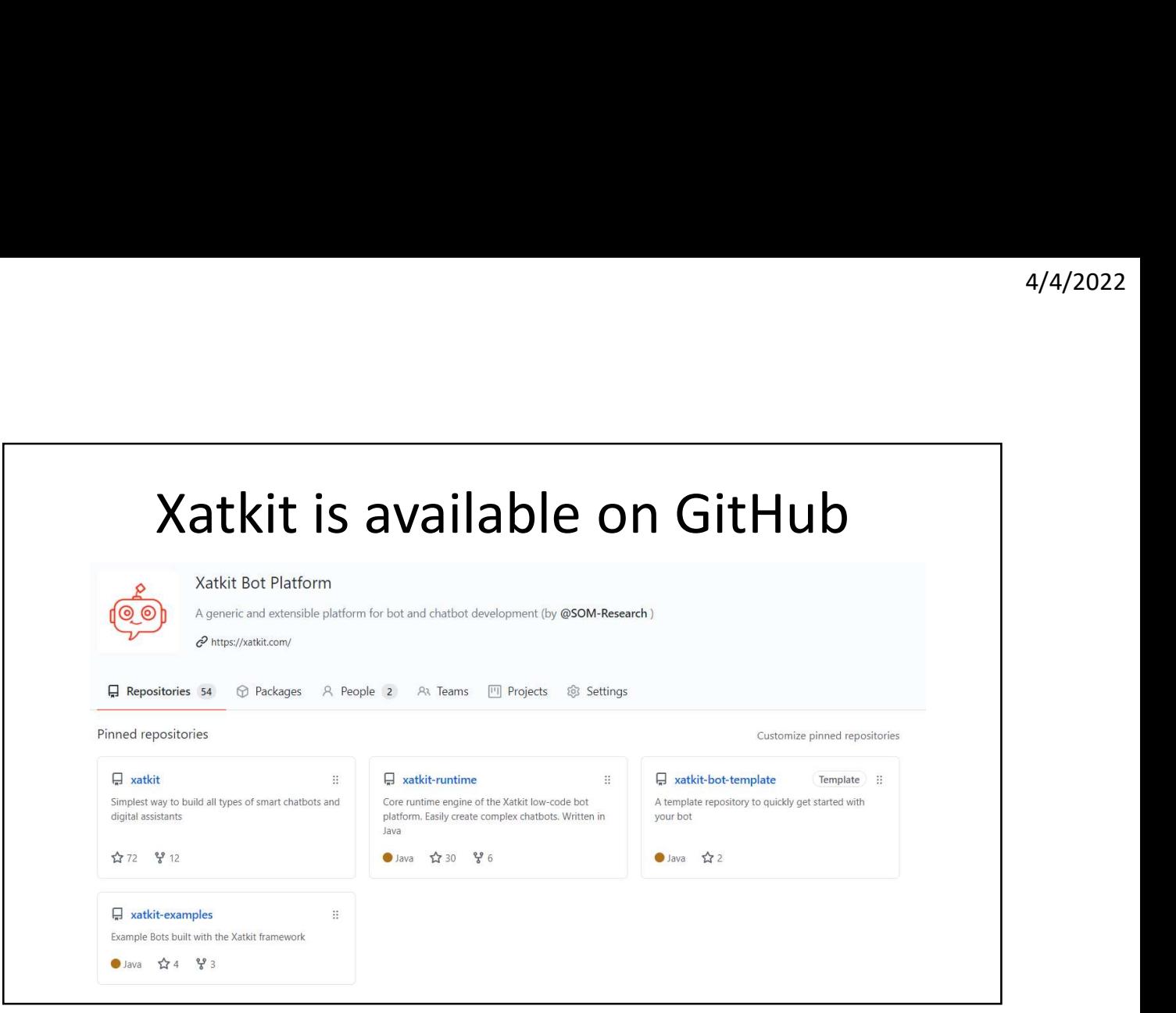

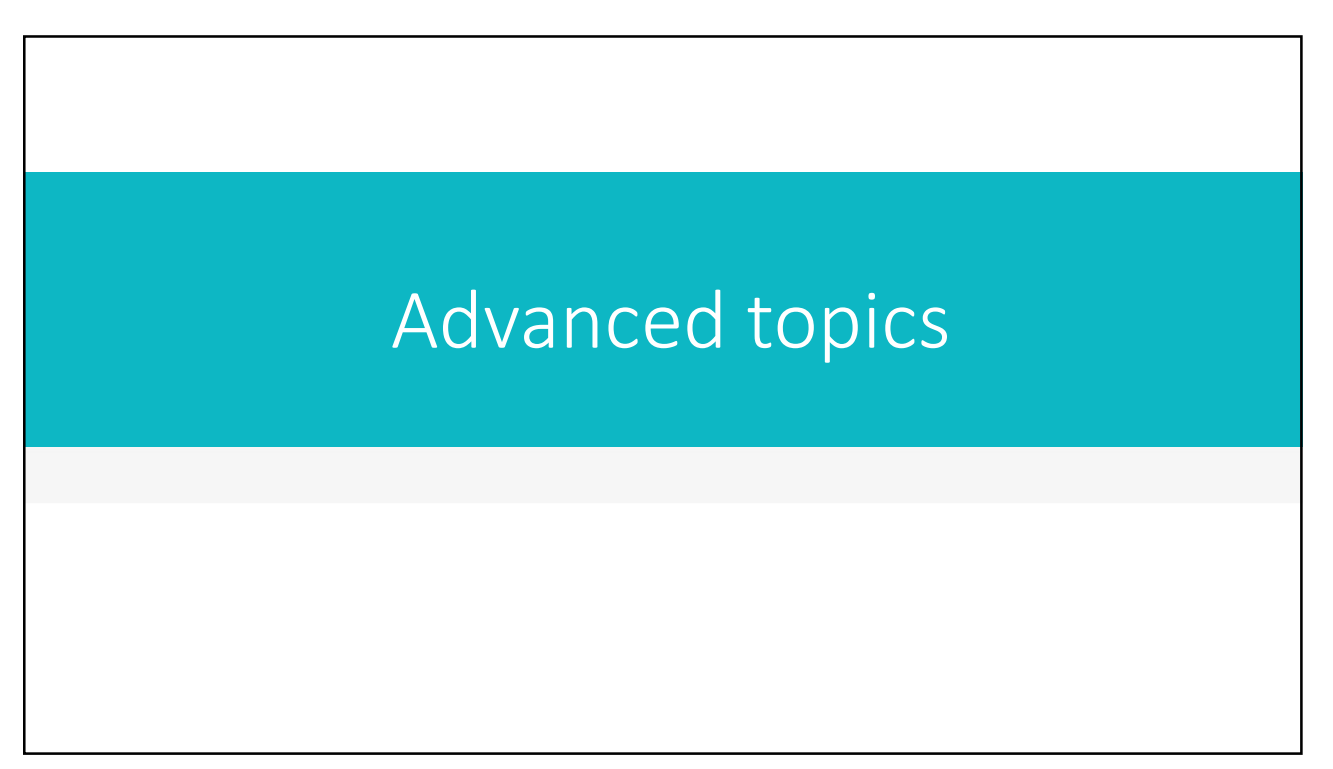

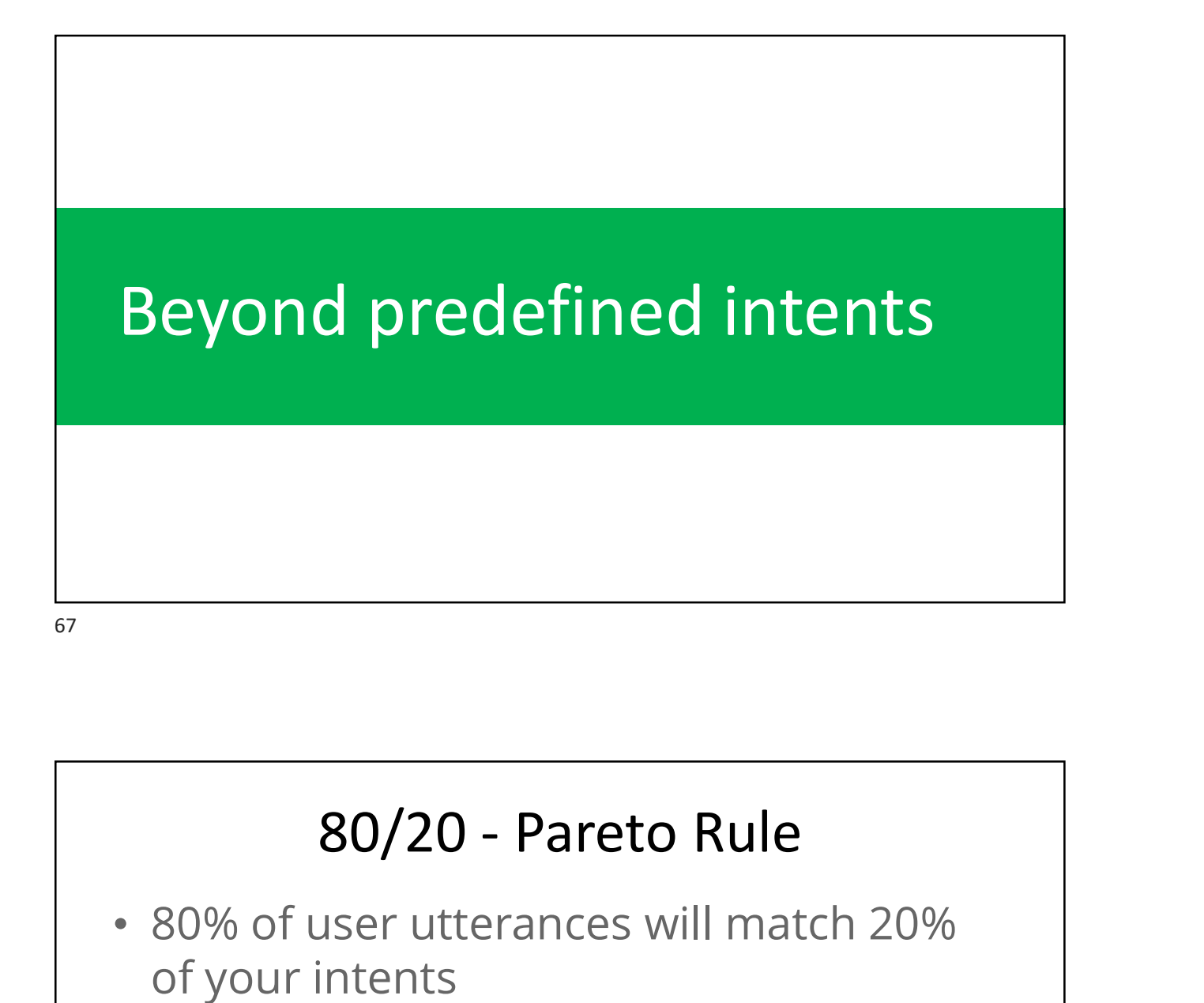

- 80% of user utterances will match 20% of your intents
- Recursive Pareto: 64% (80% of 80%) of your input utterances will be reduced to 4% (20% of 20%) of your defined intents.

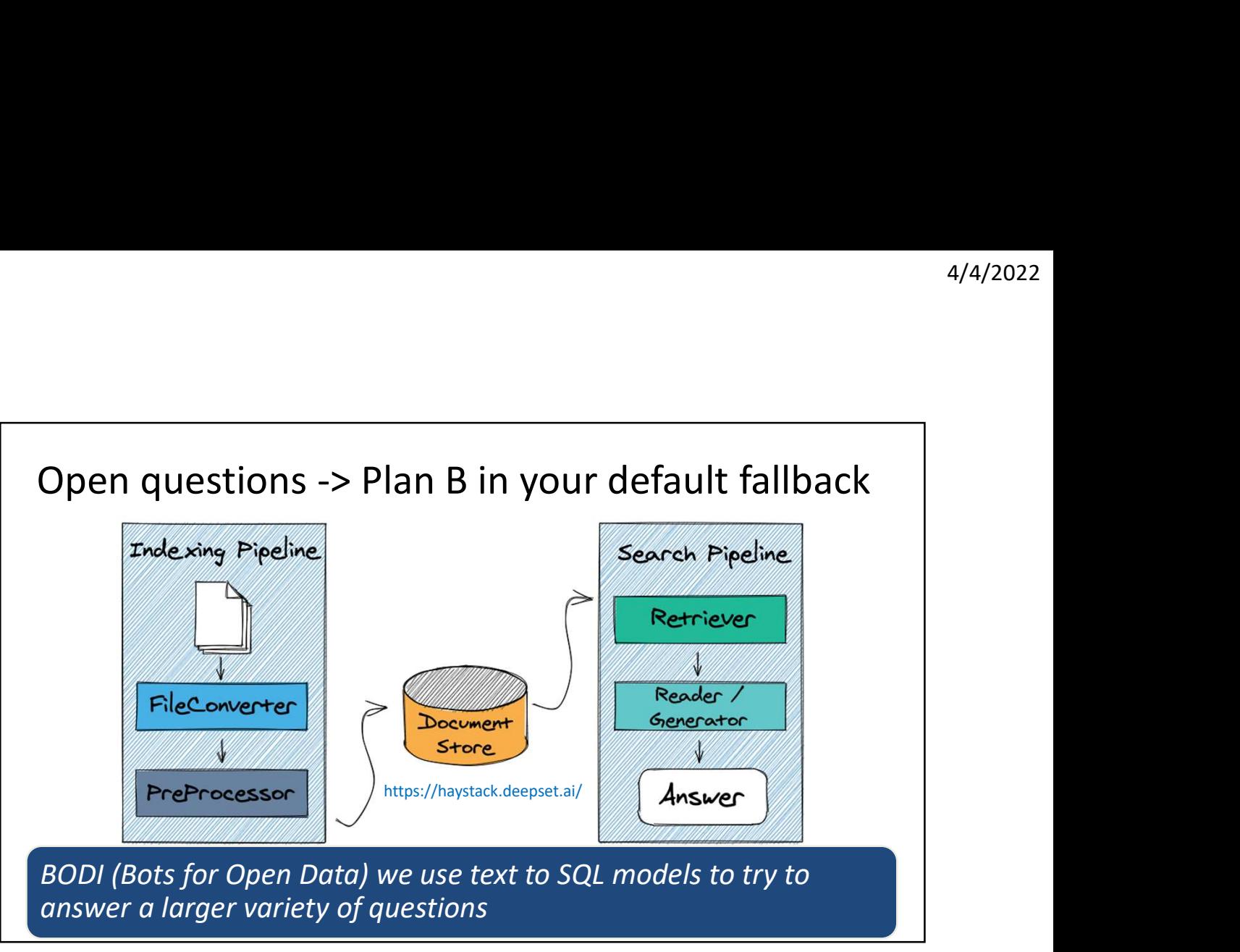

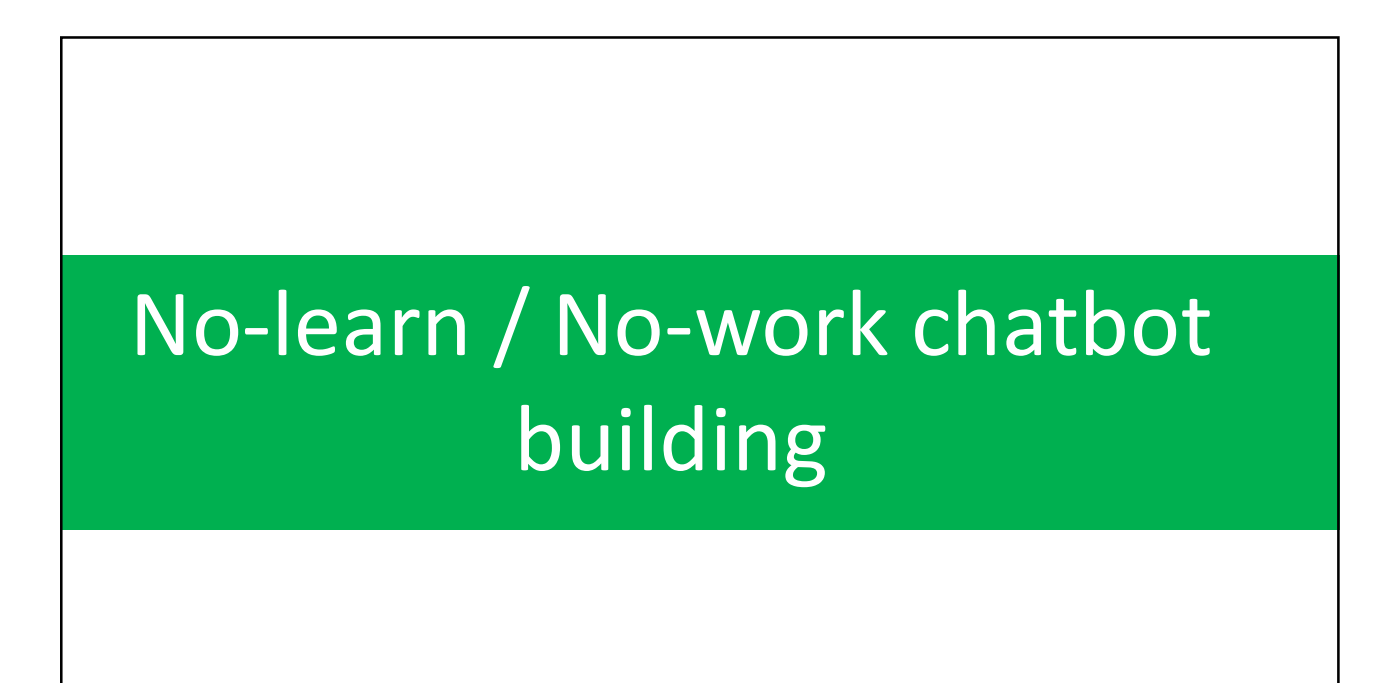

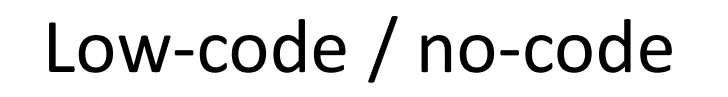

- Many bot platforms try to offer low-code / nocode interfaces to define bots (e.g. GUIs) writing less code
- But this is not enough for many non-tech users

Keep in mind: 1 language -> ++notations

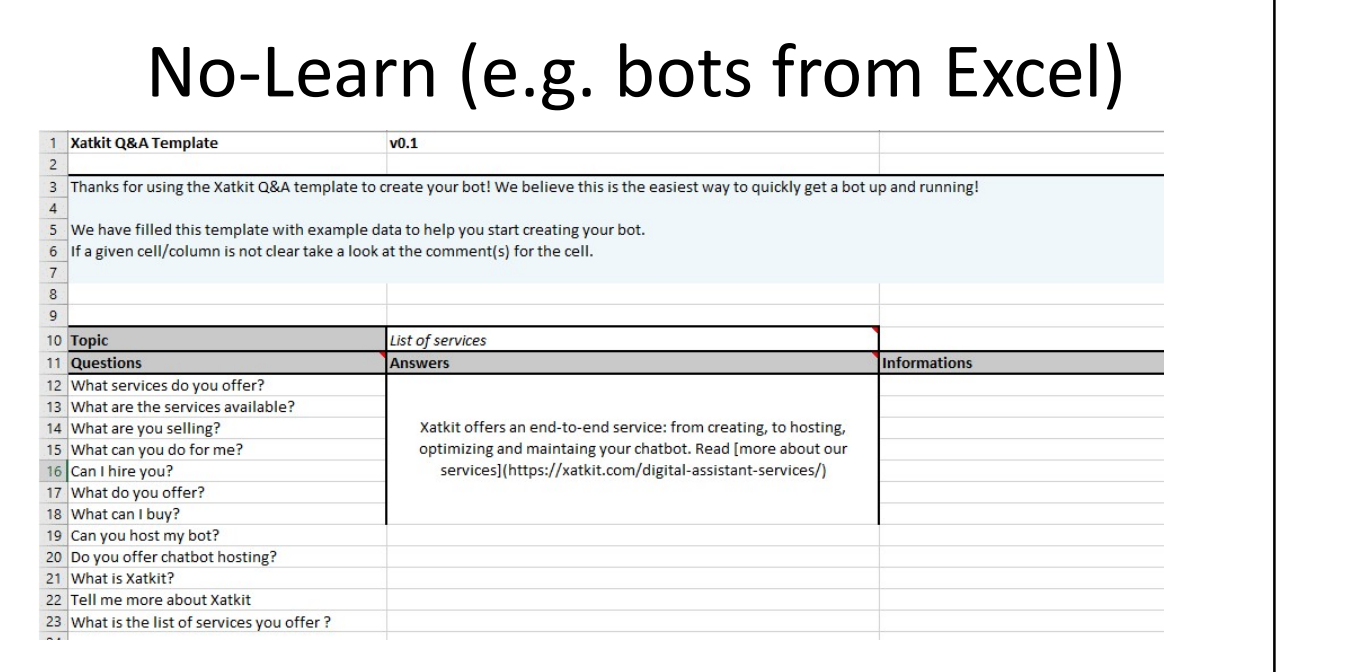

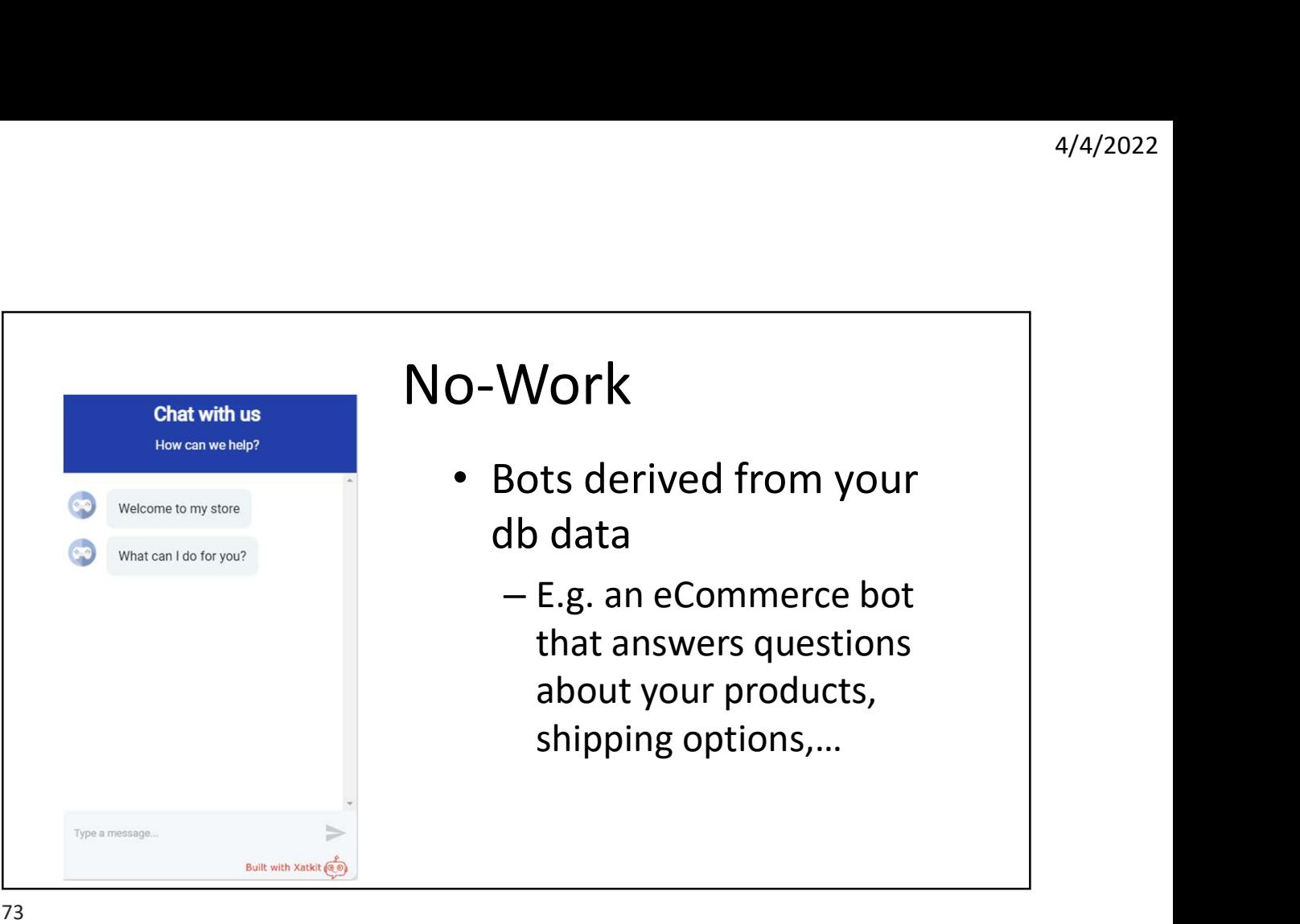

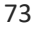

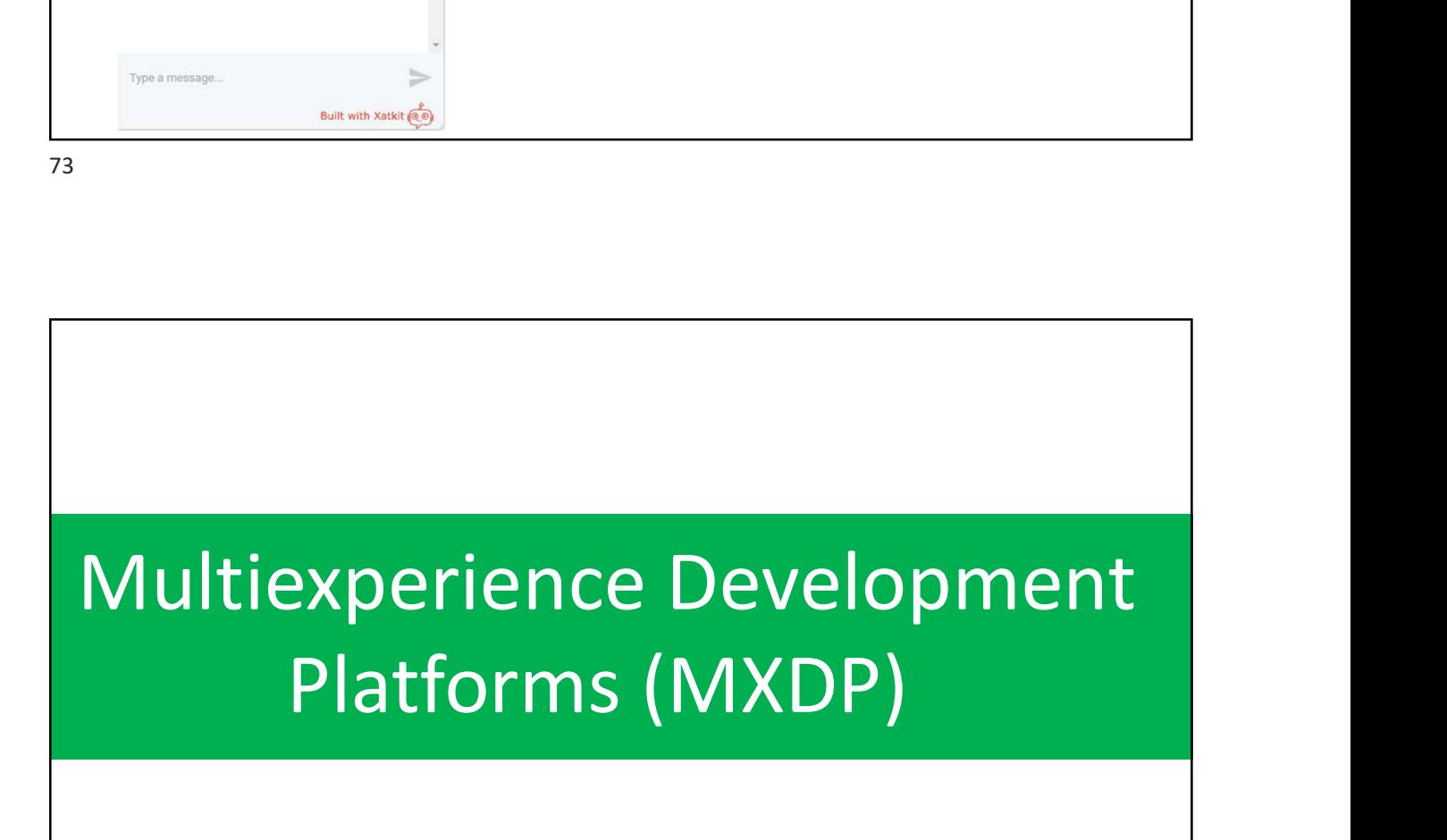

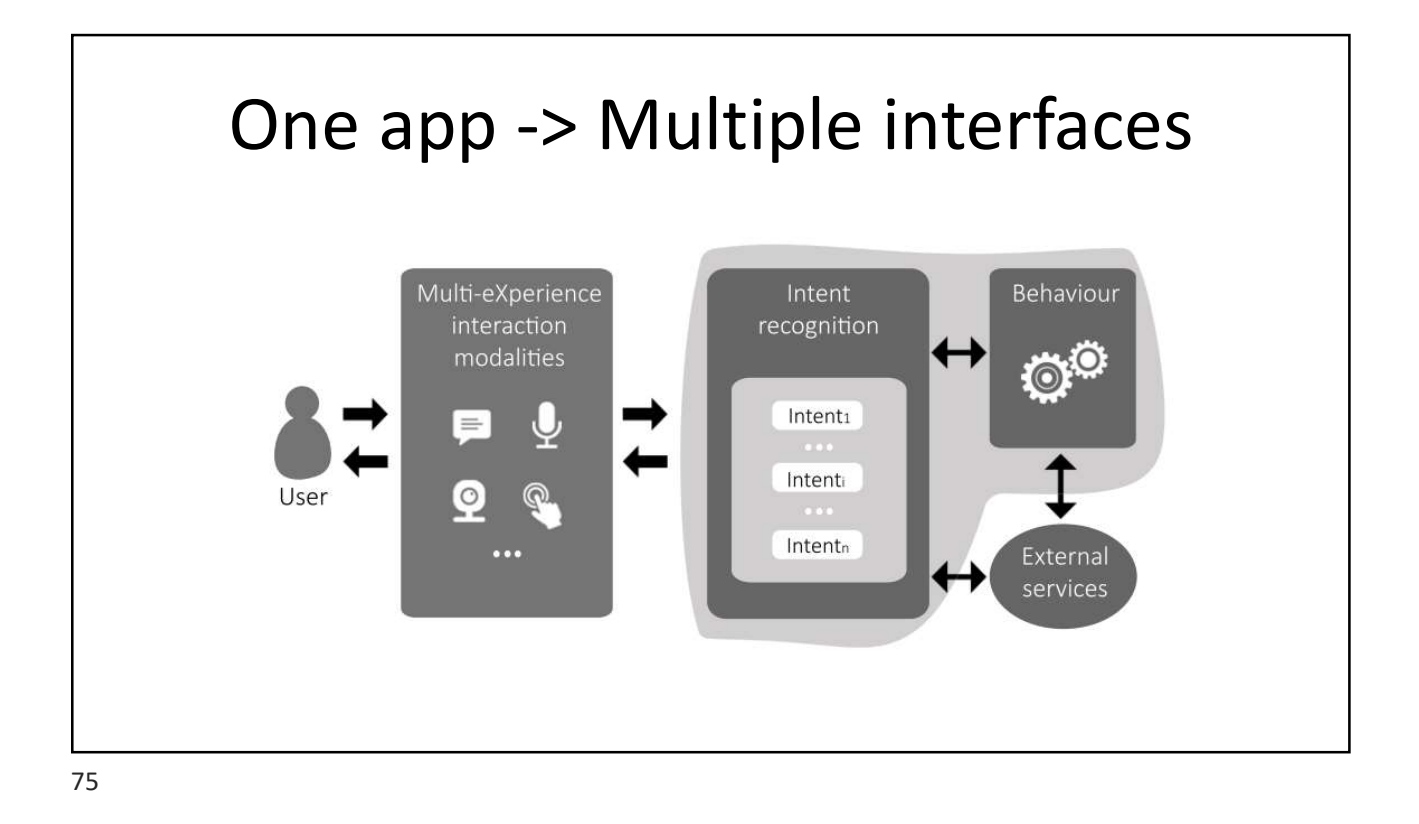

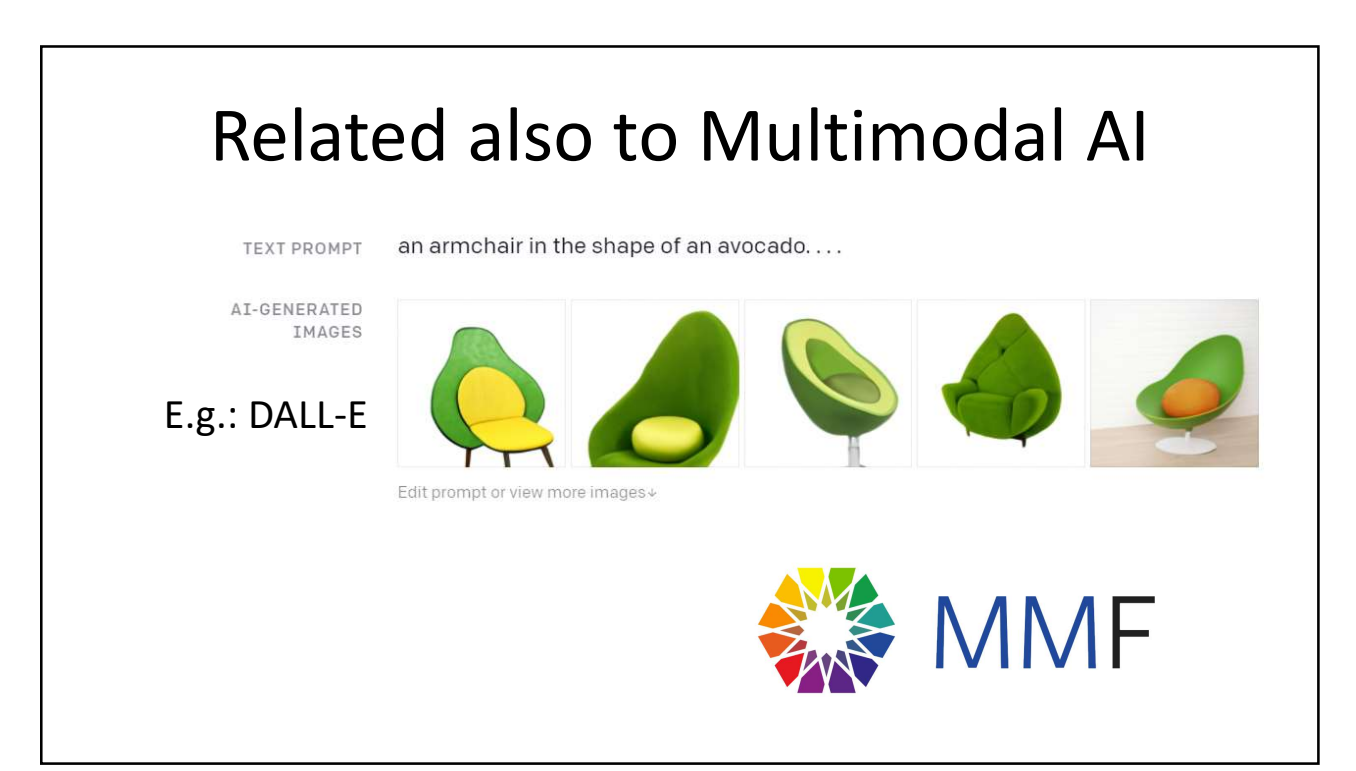

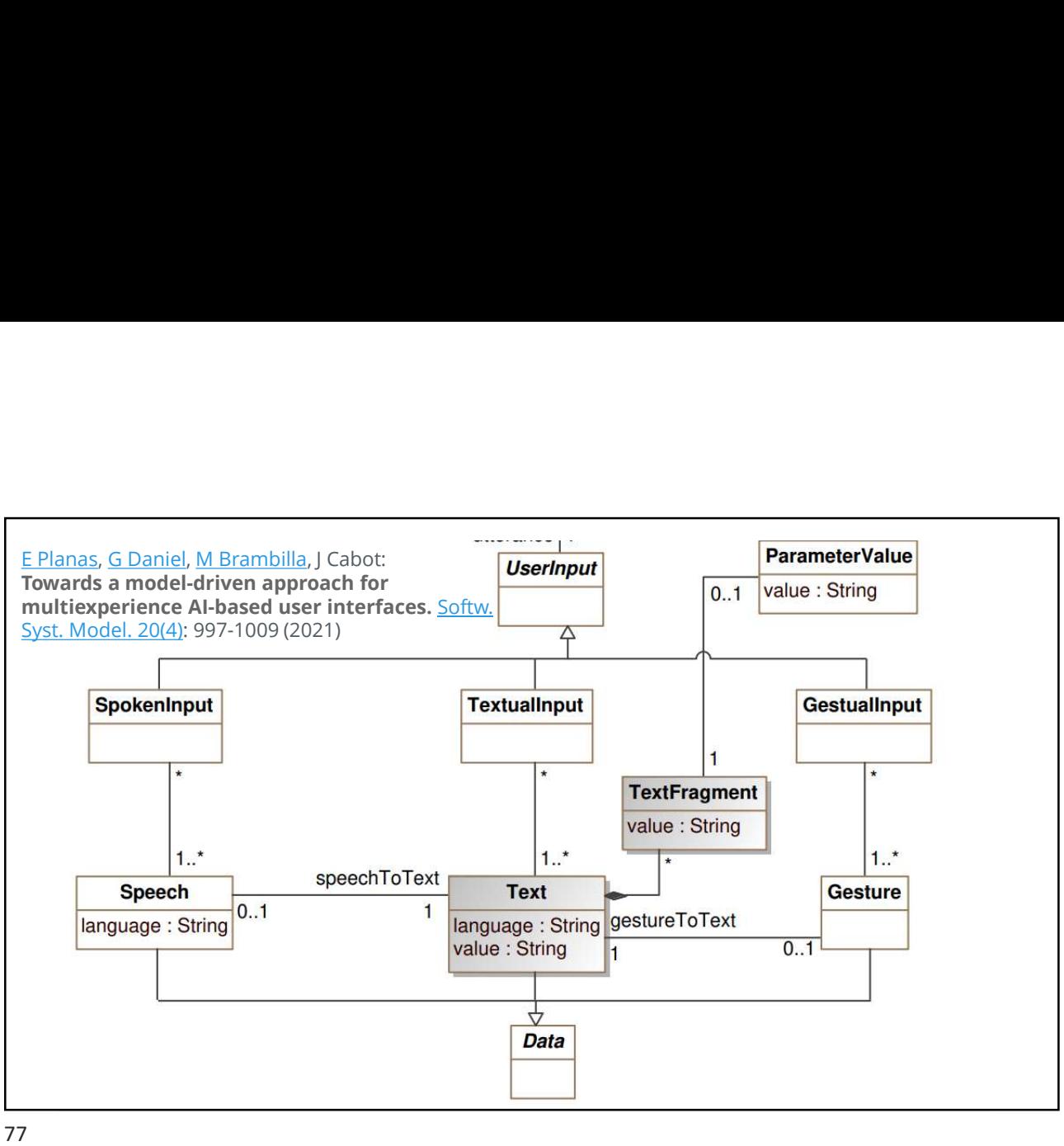

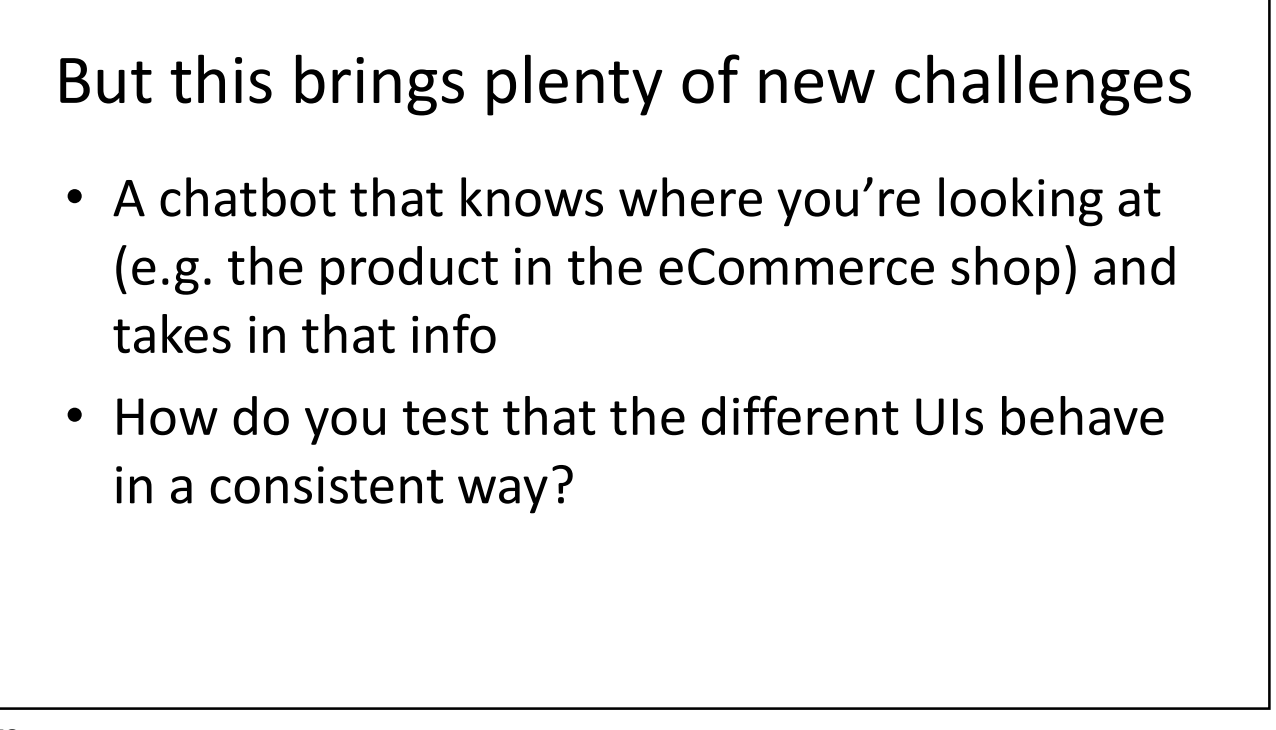

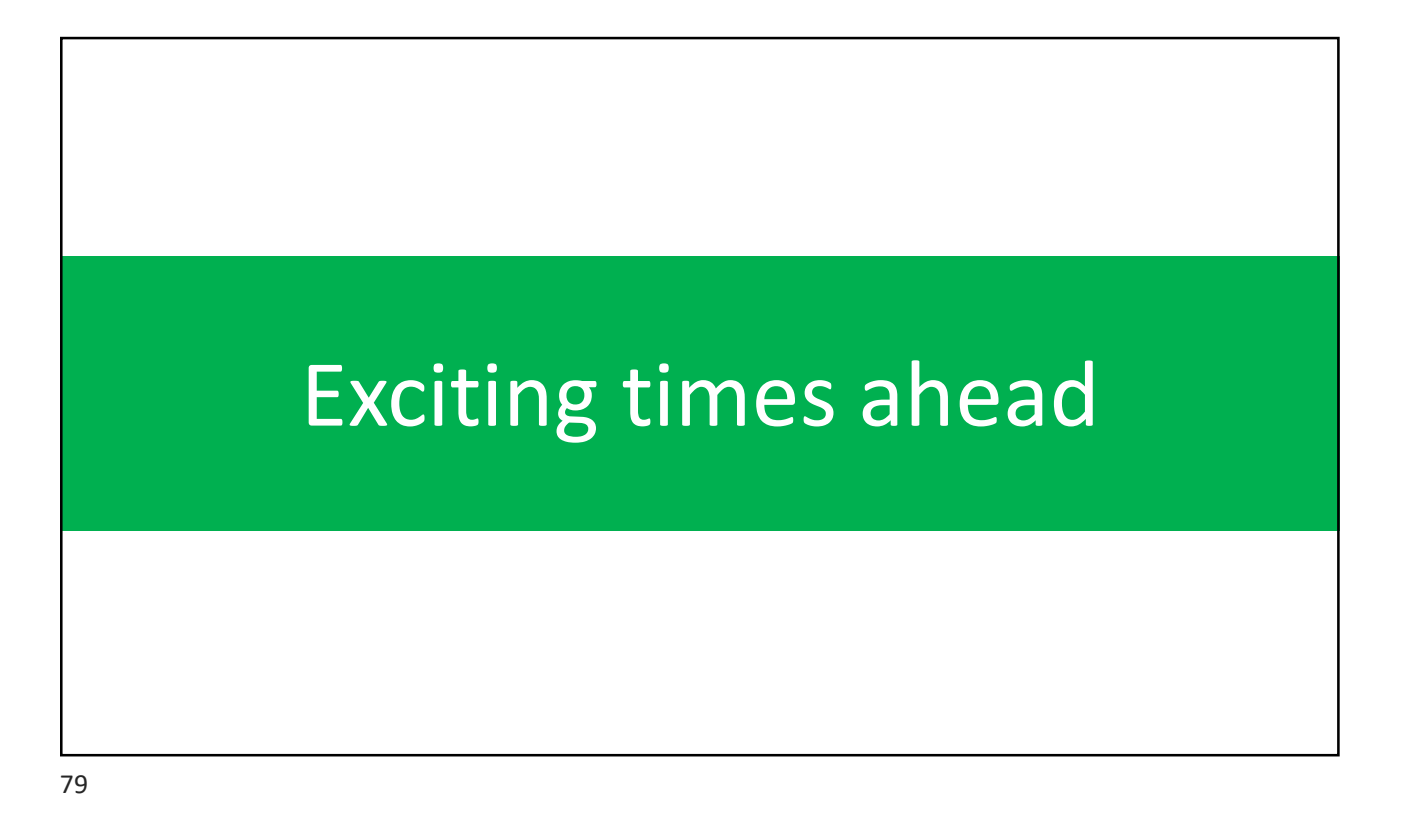

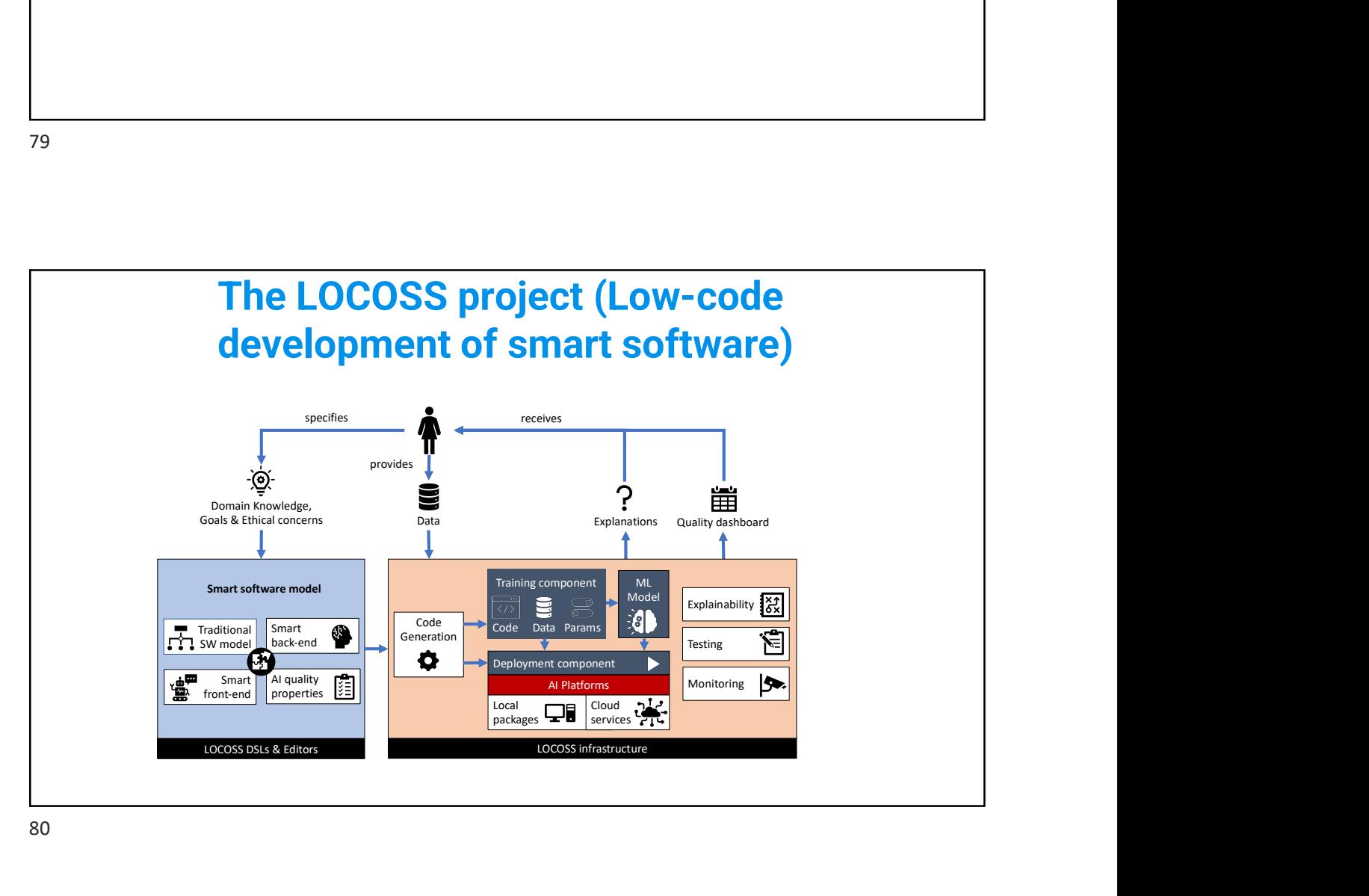

## To know more: xatkit.com / jordicabot.com / ingenieriadesoftware.es

jcabot@uoc.edu

@xatkit / @JordiCabot / @ingdesoftware